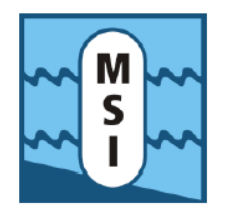

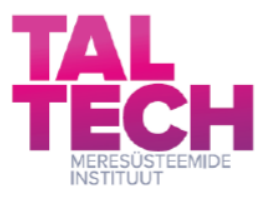

# Mere operatiivmudelisüsteemi NEMO kasutuselevõtt ja töölerakendamine mereala operatiivprognooside parandamiseks

# **II etapp: NEMO käivitamine pre-operatiivses režiimis, analüüsi- ja prognoosiväljade tootmine**

Keskkonnaministeeriumi käsunduslepingu 4-1/20/33 vahearuanne

Jüri Elken Ilja Maljutenko Priidik Lagemaa Svetlana Verjovkina

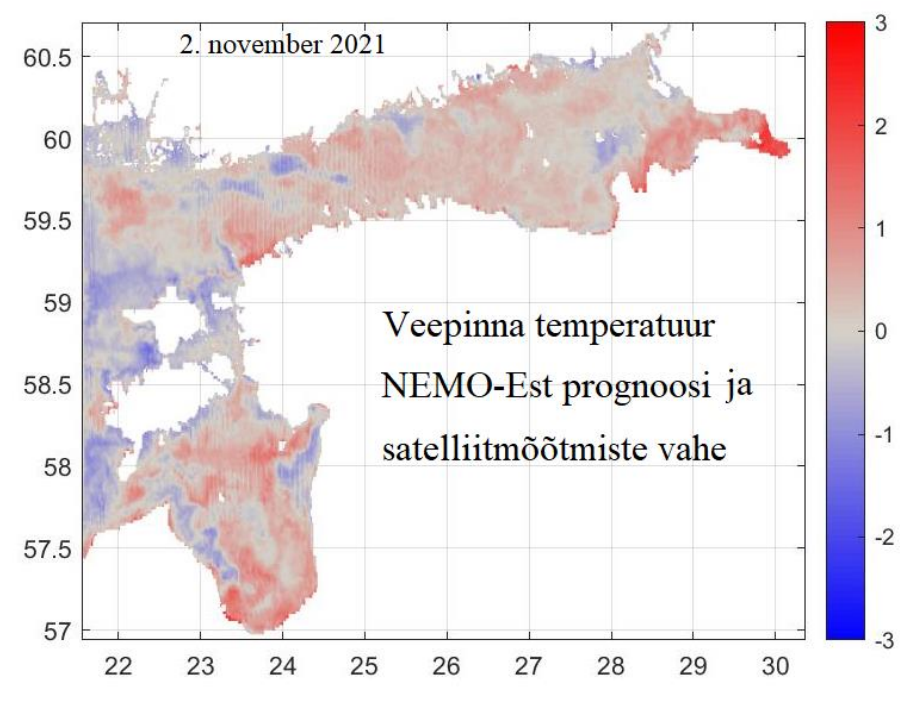

**Tallinn 2021**

# <span id="page-1-0"></span>**Annotatsioon**

Käesoleva arendustöö ülesandeks on uue põlvkonna mere operatiivmudelisüsteemi NEMO kasutuselevõtt ja töölerakendamine mereala operatiivprognooside parendamiseks. Teises etapis oli ette nähtud NEMO-Est töölerakendamine pre-operatiivses režiimis ning igapäevaste analüüsi- ja prognoosiväljade tootmine mere usaldusväärsete infoteenuste vajadusteks. Töö tulemused on esitatud käesolevas aruandes, mis täiendab esimese etapi aruannet.

NEMO-Est, mis töötab uusima EMODNET merepõhja topograafia baasil poolemiilise (ca 1 km) horisontaalse võrgusammuga, on tööle rakendatud Keskkonnaagentuuri ilmateenistuse hallatavas kobararvutis. Vertikaalne arvutusvõrk on jaotatud 110 kihiks, mille vertikaalne samm on 1 m vahemikus 0 - 80 m ja vahemikus 90 - 130 m on samm 2 m. Mudel arvutab kahemõõtmelisi muutujaid - veetase, jää kontsentratsioon, jää paksus, jää tüüpide karakteristikud, ning kolmemõõtmelisi veesammast kirjeldavaid muutujaid - temperatuur, soolsus, hoovuse komponendid, turbulentse segunemise karakteristikud. Prognoos arvutatakse igapäevaselt tunnise salvestusintervalliga 3 päeva ette, kasutades operatiivseid CMEMS (Euroopa Copernicus merekeskkonna seire teenus) ja ECMWF (European Centre for Medium-Range Weather Forecasts, meteo) andmeid. Mudeli seadistamiseks tehti kokku üle 50 katse, mille hulgast sobivaim seadistus valiti automaatse režiimiga operatiivseks arvutuseks. Selline pre-operatiivne režiim töötab alates 2021.a. septembrist ning selle aja jooksul on NEMO-Est näidanud suurepärast töökindlust ja head täpsust. Operatiivse režiimi lõplik häälestamine ja üleandmine ilmateenistusele toimub töö kolmandas etapis.

Tallinnas, 30. november 2021

# <span id="page-2-0"></span>**Sisukord**

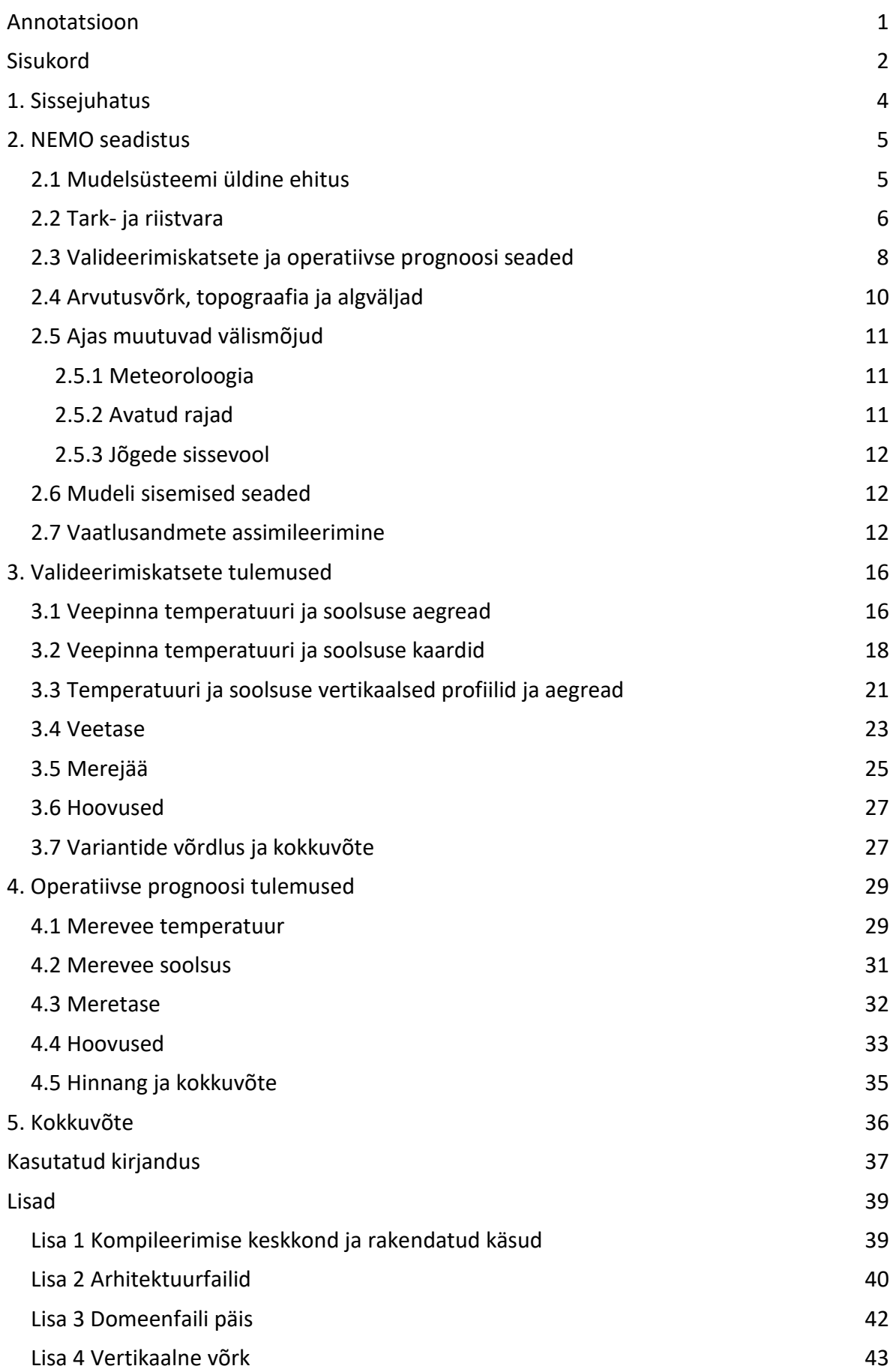

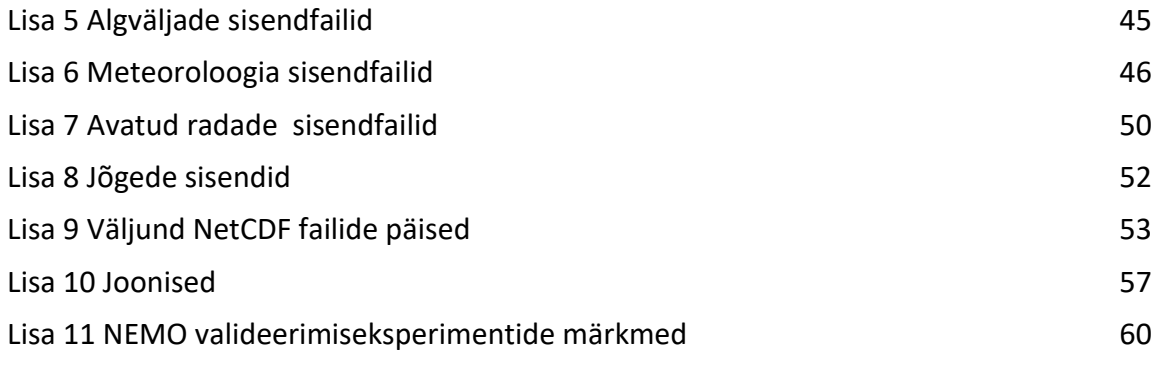

# <span id="page-4-0"></span>**1. Sissejuhatus**

Läänemere operatiivsete prognooside süsteemi uuendamiseks algatati 2020. a. kevadel KeM, MSI ja KAUR koostööna projekt "Mere prognoosisüsteemide arendamine NEMO mudelisüsteemi kasutuselevõtuks". Käesolev aruanne annab ülevaate nimetatud projekti II etapis tehtud töödest ja saadud tulemustest.

NEMO (Nucleus for European Modelling of the Ocean, [https://www.nemo-ocean.eu/\)](https://www.nemo-ocean.eu/) on rahvusvahelise koostöö tulemusena arendatud meredünaamika mudelite süsteem, mis kätkeb endas mitmeid alammudeleid, võimaldades neid kasutada paljudes mereuuringute ja prognooside rakendustes. Algselt ookeani mudeliks arendatud mudelit on edukalt uuringuteks rakendatud ka Läänemeres (Hordoir et al., 2019) ning selle alambasseinides Soome lahes (Vankevich et al., 2016; Westerlund et al., 2018, 2019) ja Botnia meres (Westerlund and Tuomi, 2016). Uuringuliste rakenduste põhjal töötati Euroopa merekeskkonna seireteenusesse Copernicus (CMEMS) Läänemere seire- ja prognoosikeskuse (BALMFC) poolt välja kogu Läänemerd hõlmav NEMO operatiivne seadistus (Kärna et al., 2021), mida testiti 2014-2016 vaatlusandmetega. CMEMS-BALMFC koostöös osaleb Eestist TTÜ Meresüsteemide instituut.

NEMOt arendatakse ja jagatakse CECILL litsentsi alusel, mis on Prantsusmaa adaptsioon GNU litsentsist. Avatud lähtekoodiga tarkvara võivad kõik mitteärilistel eesmärkidel kasutada ja modifitseerida. Käesolevas aruandes on kasutusel NEMO versiooni 4.0.0 alamversioon NEMO-NORDIC.

Senise mere prognoosisüsteemi HBM uuendamine NEMO põhiseks kannab endas mitut eesmärki:

- võtta kasutusele laiemalt levinud ning kiiremini arenev mudelsüsteem,
- parandada prognooside kvaliteeti ja töökindlust,
- võimaldada biokeemia mudeli kasutuselevõttu.

Projekti teisel etapil on järgmised põhilised ülesanded:

- operatiivse keskkonna arendamine ja NEMO käivitamine pre-operatiivses režiimis,
- vaatlusandmete assimileerimine
- merekeskkonna analüüsiväljade tootmine ja lõppkasutajale orienteeritud prognoosiväljundi koostamine

Käesolevas aruandes on esitatud projekti teise etapi tulemused töölõikudes 2.3 "NEMO käivitamine pre-operatiivses režiimis" ning 2.5 "Analüüsi- ja prognoosiväljade tootmine". Samuti on toodud metoodika ja esialgsed tulemused töölõigus 2.4 "Vaatlusandmete assimileerimine". Aruande peatükis 2 on detailselt kirjeldatud NEMO seadistusi valideerimiskatsete läbiviimisel ja mudelite rakendamisel pre-operatiivses režiimis. Tehnilisemad osad on koondatud lisadesse 1-11. Kokku viidi läbi üle 50 valideerimiskatse, mille tulemused on kokkuvõtlikult esitatud 3. peatükis. Peatükk 4 esitab igapäevaselt preoperatiivses režiimis arvutatud prognooside tulemusi. Aruanne lõpeb kokkuvõttega, mille põhijärelduse kohaselt NEMO mudelisüsteem töötab pre-operatiivses režiimis piisavalt kiiresti ja töökindlalt ning prognoosid annavad esmaste lühiajalise perioodi hinnangute kohaselt loodetud täpsuse.

# <span id="page-5-0"></span>**2. NEMO seadistus**

Käesoleva töö raames on kasutatud NEMO hüdrodünaamika mudeli versiooni 4.0, mida on täiendatud Copernicus BALMFC modelleerimise rühma poolt (Kärna et al., 2021). Jää dünaamika modelleerimiseks kasutatakse SI3 (Aksenov et al. 2019) jäämudelit. Mudelsüsteemi on kaasatud mere ökosüsteemi mudel ERGOM (Lorkowski et al., 2021), mida saab vajadusel aktiveerida. Mudeli ehitus on detailsemalt kirjeldatud käesoleva töö esimese etapi aruandes (Elken et al., 2020).

#### **2.1 Mudelsüsteemi üldine ehitus**

<span id="page-5-1"></span>NEMO mudel lahendab numbriliselt mittelineaarseid Navier-Stokes'i võrrandeid, kasutades hüdrostaatilist lähendust. Barotroopne mood on mudelis eraldatud barokliinsest moodist, võimaldades lahendada vertikaalselt keskmistatud hoovuseid ja veetaset erineva ajasammuga võrreldes 3D hoovuste, soolsuse ja temperatuuriga. Muutujate ajaline integreerimine toimub *Leap-Frog* numbrilise skeemi kasutades. Ruumiliselt on võrrandid diskretiseeritud Arakawa-C võrgul, mistõttu paiknevad hoovuste kiirused (*u, v, w*) ruumis poole-võrgusammu kaugusel veetasemest, soolsusest ja temperatuurist (*T*). Horisontaalse võrgustiku kirjeldamiseks on mudelis kasutatud sfäärilist koordinaadistikku ning vertikaalis *z*\* koordinaadistikku. Kogu arvutusvõrk peab olema enne mudeli käivitamist ettearvutatud ning salvestatud domeen-faili.

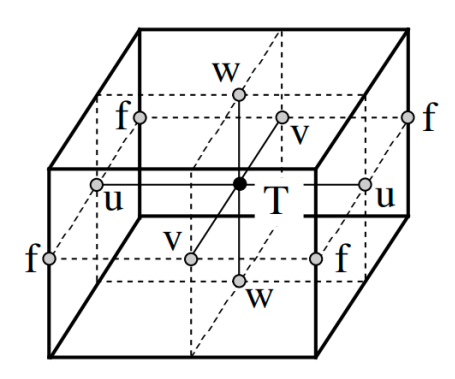

**Joonis 2.1.1** Muutujate asetsemine Arakawa-C võrgul.

Vertikaalne turbulentsus on parametriseeritud üldistatud segunemisulatuse (*Generic Lenght Scale*) kaudu, kasutades kahe-parameetrilist (turbulentne kineetiline energia ja turbulentne dissipatsioon) sulgemis skeemi (*k-epsilon* või *k-omega*) ning stabiilsusfunktsioone vastavalt Canuto koefitsentidele (Umlauf and Burchard, 2003; Reffray et al., 2015). Stabiilse stratifikatsiooni korral on segunemiskoefitsente piiratud vastavalt Galperini limiteerimisele (Galperin et al., 1988). Horisontaalne viskoossus on arvutatud kasutades Smagorinski lokaalset deformatsiooni formuleeringut, mis sõltub lokaalsest kiirusvälja nihkekiirusest. Kasutatud Smagorinsky koefitsient on 2.2. Ka horisontaalne difusiivsus soolsusele ja temperatuurile sõltub lokaalsest kiirusväljast kasutades Reynoldsi formuleeringut.

Põhjahõõrde arvutamiseks kasutatakse mudelis mittelineaarset logaritmilist piirkihi parametrisatsiooni. Kuna mudeli viimase kihi paksus sõltub ajas veepinna tasemest, siis on ka põhjahõõre ajas muutuv suurus. Lisaks on ruumis põhjahõõrde koefitsient *Cd* viidud vastavusse ruumis muutuvast põhjakareduse koefitsendist *z*0 ning tõkestatud kahelt poolt minimaalse- ja maksimaalse väärtusega. Põhja karedust on arvutatud kolme eri meetodiga:

case1 ja case 2: konstantsed väärtused sügavuse vahemikele a) ja b), case3: kasutades batümeetria ruumilist muutlikkust.

Jää dünaamikat on modelleeritud kasutades SI3 jäämudelit. SI3 lahendab merejää termüdünaamikat, jää moondeid (kurrutusi, lade jää teket, rüsistumist) ning ka kinnisjää teket. Jää kategooriad on jaotatud arvestades keskmist jää paksust (rn\_himean=0.3) viieks kategooriaks: ... 0.14; ... 0.29; ... 0.47; ... 0.67; ... 0.99 m. Tuginedes NEMO Nordic 2.0 avamere jaoks optimeeritud seadistusele, valiti nendes katsetes minimaalseks jää paksuseks 10 cm, millest väiksemaid jää paksusi ei arvestata. Avamerel lõhub lainetus õhema jää ära ning seda olukorda on mudelis keeruline täpselt kirjeldada. Eesti rannikumeres, sh Väinameres püsib õhem jää kohati stabiilsemalt ning mudelkatsed minimaalse jää paksuse vähendamisega on plaanitud läbi viia töö viimases etapis. // viide: "Sea Ice modelling Integrated Initiative (SI3 ) – The NEMO sea ice engine", Scientific Notes of Climate Modelling Center, 31 — ISSN 1288- 1619, Institut Pierre-Simon Laplace (IPSL), doi:10.5281/zenodo.1471689.

## **2.2 Tark- ja riistvara**

<span id="page-6-0"></span>NEMO mudelsüsteem on seadistatud KAUR kobararvutis, kus operatsioonisüsteemina on kasutusel Linux 2.6.32-358.23.2.el6.x86\_64 x86\_64 (käsk uname --kernel-name --kernelrelease --machine). Kompileerimiseks on kasutatud Inteli C ja Fortran kompilaatorit: Intel(R) 64 Compiler XE for applications running on Intel(R) 64, Version 15.0.2.164 Build 20150121. Mudel on paralleliseeritud 179 alamdomeenil suurusega 25x28x110 võrgupunkti. Mudeli 3D väljad on mõõtmetega 529x455x110 võrgupunkti.

Igas arvutussõlmes on 20 Intel(R) Xeon(R) E5-2680 v2 protsessorit:

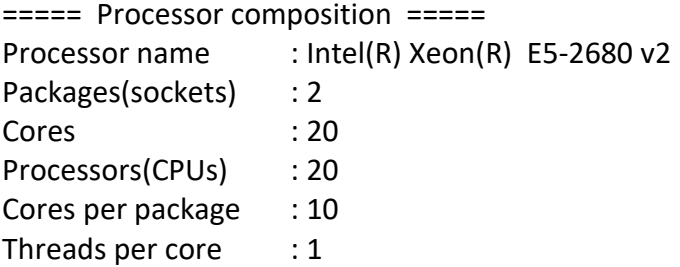

## *Arvutuskiirus*

Mudeli simulatsiooni kiirus (puhtalt arvutustele kuluv aeg) on 1 mudeli päev = 180 protsessori sekundit. Koos mudeli initsialiseerimisega ja väljundi kirjutamisega simulatsiooniks kuluv aeg pikeneb, mistõttu kogu prognoosi (72 h) arvutamiseks kuluv aeg on ca 1350 s (22.5 minutit), millest oluline osa kulub sisendi-väljundi kirjutamiseks. Seejuures 1 päeva keskmise 3D väljundi kirjutamiseks kulub 600 s.

## *Väljundandmete maht*

Pikaajalised valideerimiseksperimendid viidi läbi kuuajaliste segmentidena, taaskäivitades simulatsioone eelmise segmendi restart-failidest.

Ühe kuu simulatsioonis on päevakeskmiste 3D väljade kogumaht 1.7 GB ning tunnise sammuga 2D pinnakihi väljade kogumaht on 0.83 GB. Jäärohkete kuude korral lisandub jäämudeli väljund, ühe kuu kogumahuga 0,6 GB. Kokku võtavad erinevate kuude väljundid 4,9 - 5,4 GB, mis teeb aastaseks väljundi mahuks ca 60 GB. Lisaks väljundfailidele salvestatakse ka simulatsiooni taaskäivitamise e. restart-faile kogumahuga ca 2 GB (OCE 1,2 ja ICE 0,7 GB), mis operatiivsetes arvutustes kirjutatakse mõnepäevase intervalliga üle. Kui restart-faile salvestada pikaajaliste arvutuste taastamiseks kuuajalise intervalliga (ühe kuu tagasiulatuvaks arvutuseks kulub mõistlik aeg, pilema intervalli korral läheb arvutusaeg liiga pikaks), siis need failid hõlmavad aastas ruumi ca 23 GB.

ERGOM mudelis on 16 ökosüsteemi olekumuutujat, seega pikaajalistes arvutustes kus 3D väljad salvestatakse päevakeskmistena, on lisaks ühes kuus vaja ca 3 GB salvestusmahtu ehk aastas on vaja 35 GB.

Pikaajaliste arvutuste salvestusmahuks on eelpool toodud kalkulatsioonide järgi 100 GB ühe mudelaasta kohta. Seega 30 aasta klimaatilised arvutused võtavad salvestusmahtu ca 3 TB, mis on kaasajal üsna normaalne suurus; näiteks on see üsna levinud välise salvestusseadme (hinnaga kuni mõnisada eurot) maht.

Operatiivse prognoosi režiimis töötab mudel iga päev 3 mudeli päeva ehk 72 tundi. Iga mudeli päeva kohta kirjutatakse restart fail. Olgu prognoosi alguskuupäev *N*, mis vastab reaalsele prognoosi alguse kuupäevale, ja arvutus algab keskööl ehk (*N*)+00H. Siis prognoosi lõpp on (*N*)+72H=(*N*+1)+48H=(*N*+2)+24H=(*N*+3)+00H ning restart failid kirjutatakse päevase intervalliga (*N*+1)+00H, (*N*+2)+00H. Järgmisel päeval on prognoosi alguskuupäev jõudnud väärtuseni (*N*+1)+00H ning arvutusi alustatakse sellest restart failist. Varasem restart fail (*N*)+00H kas arhiveeritakse või kustutatakse. Vastavalt tehtud valikule, vanad restart failide versioonid samuti kas arhiveeritakse või kustutatakse. Mudeli väljundis esinevad erineva prognoosiajaga andmed; näiteks päeval *N* tehtud prognoosil esinevad keskpäevased andmed (*N*)+12H, (*N*)+36H, (*N*)+60H. Järgmisel päeval tehtud prognoosis päeva (*N*+1) kohta esinevad samade ajahetkede andmed, näiteks (*N*+1)+12H=(*N*)+36H, (*N*+1)+36H=(*N*+2)+12H, (*N*+2)+36H=(*N*+3)+12H, kuid nad on erineva prognoosi pikkusega. Üldise seaduspärasuse kohaselt pikema prognoosiajaga andmed on ebatäpsemad. Seetõttu säilitatakse ainult lühima prognoosiajaga andmed kui kõige täpsemad, et neid saaks kasutada mitmesuguste praktiliste ja teaduslike ülesannete jaoks, mis nõuavad väiksemat ajaintervalli, näiteks õlireostuse ja triivivate objektide liikumine, kolibakterite levik, setete resuspensioon ja transport, merepõhja ja ranniku erosioon. Pikema prognoosiajaga nn dubleerivad andmed säilitatakse ainult valitud kohtades, et teha kindlaks kuidas muutub prognoositäpsus mudelsüsteemi täiendamise käigus.

Operatiivse prognoosi korral säilitatakse andmed Tabelis 2.2.1 toodud mahus. Restart faile säilitatakse iga kuu kohta üks fail; nende põhjal saab suhteliselt lühikese ajaga teha vajadusel kordusarvutused.

|                                                            | päevas | kuus | aastas |
|------------------------------------------------------------|--------|------|--------|
| restart fail hüdrodünaamika ja jää (arhiivis<br>kord kuus) | 1,9    | 1,9  | 23     |
| 2D pinnakihi andmed 1 h intervalliga                       | 0,03   | 0,8  | 10     |
| 3D hüdrodünaamika andmed 1 h intervalliga                  | 1,4    | 41,4 | 496    |
| hüdrodünaamika ja jää kokku                                | 3,3    | 44,1 | 529    |
| restart fail ökosüsteem (arhiivis kord kuus)               | 3,4    | 3,4  | 41     |
| 3D ökosüsteemi andmed 1 h intervalliga                     | 2,4    | 73,0 | 876    |

**Tabel 2.2.1.** Operatiivse prognoosi andmete säilitamise mahud GB.

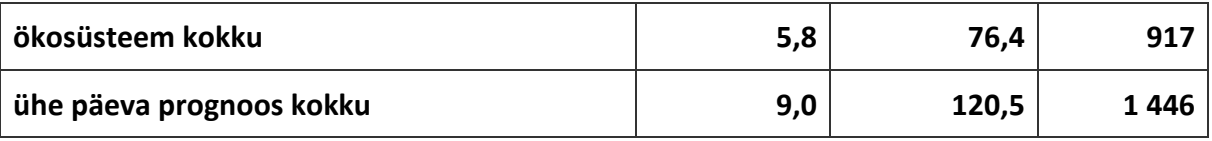

Operatiivses prognoosis on hüdrodünaamika ja jää mudelitest salvestatud järgmised parameetrid ühte koondfaili:

2D: SSU SSV SST SSS SSH icethic icefrac uice vice snwthic /veepinna kiirused, temperatuur, soolsus, meretase, jää paksus, jää kontsentratsioon, jää triivi kiirused, lume paksus/;

3D: temperature salinity uos vos wos /temperatuur, soolsus, hoovuse kolm komponenti/. Mudeli 24h tunnise sammuga väljund faili NetCDF päis on toodud Lisas 9.

Eraldiseisvas jäämudeli väljundis on lisaks jää triivi kiirustele uice ja vice kõigi 5 jää liigi jaoks eraldi jääkontsentratsioonid icefrac ja jää paksused icethic.

Tabelis 2.1.1 on 2D ja 3D failide mahud toodud NETCDF4 formaadi koondustasemega (*deflate factor*) 1, mille korral 3D väli mahuga 100 MB pakitakse kokku kuni 6 MB.

Hüdrodünaamika ja jää andmete salvestusmaht - 0,5 TB aastas - on suhteliselt normaalne, aga ökosüsteemi mudel salvestusmahuga 0,9 TB aastas on ilmselt mõttekas aktiveerida igapäevasteks arvutusteks peale mudeli kalibreerimist ja valideerimist.

## **2.3 Valideerimiskatsete ja operatiivse prognoosi seaded**

<span id="page-8-0"></span>Prognoosimudeli parima seadistuse leidmiseks viidi läbi arvukalt testarvutusi erinevate seadetega (Tabel 2.3.1, Lisa 11). Seejuures mudeli eksperimendid #1-14 on kirjeldatud eelmises aruandes. Järjekorranumbritega #15-19 edukaid eksperimente ei leidunud.

Alates eksperimendist #20 on arvutused toimunud KAUR klastris. Mudeli eksperimendid #20-21 tehti mudeli algseks seadistamiseks uuel platvormil. Eksperimendis #22 testiti erinevaid paralleel distributsioone ning otsiti sobilikku tuumade arvu. Järgnevalt tehti katsed #25-26 erinevate vertikaalsete kihtide arvu ja vertikaalse sammu jaotusega. Võrreldes I etapi tööga on vertikaalsete tasemete arvu suurendatud 39 sammust kuni 110 sammuni. Alates katsest #27 võeti kasutusele varasem lähtestamise aeg. Alates katsest #46 aktiveeriti jäämudel.

Referents-simulatsioonideks valiti #32 ja #50.

**Tabel 2.3.1.** Seadistamiseks läbi viidud katsed ja nende selgitused. Selgituste alguses on toodud eksperimendi number, millest antud eksperimendi juures lähtuti.

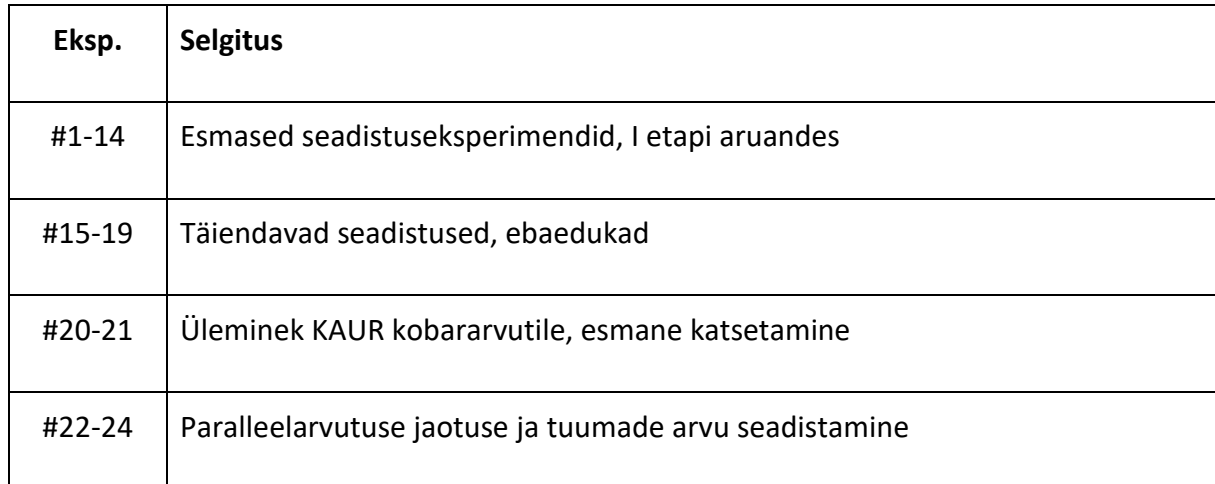

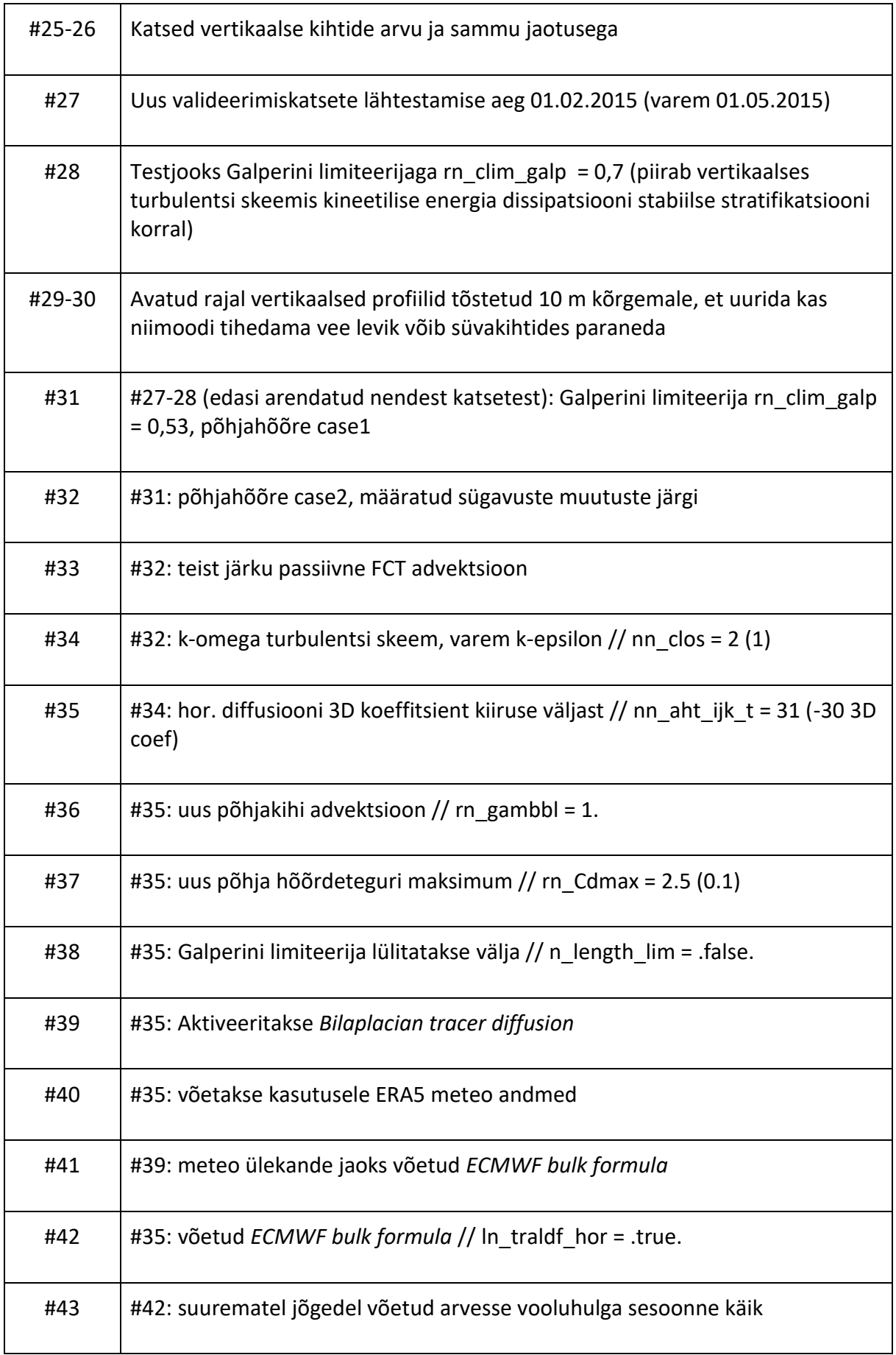

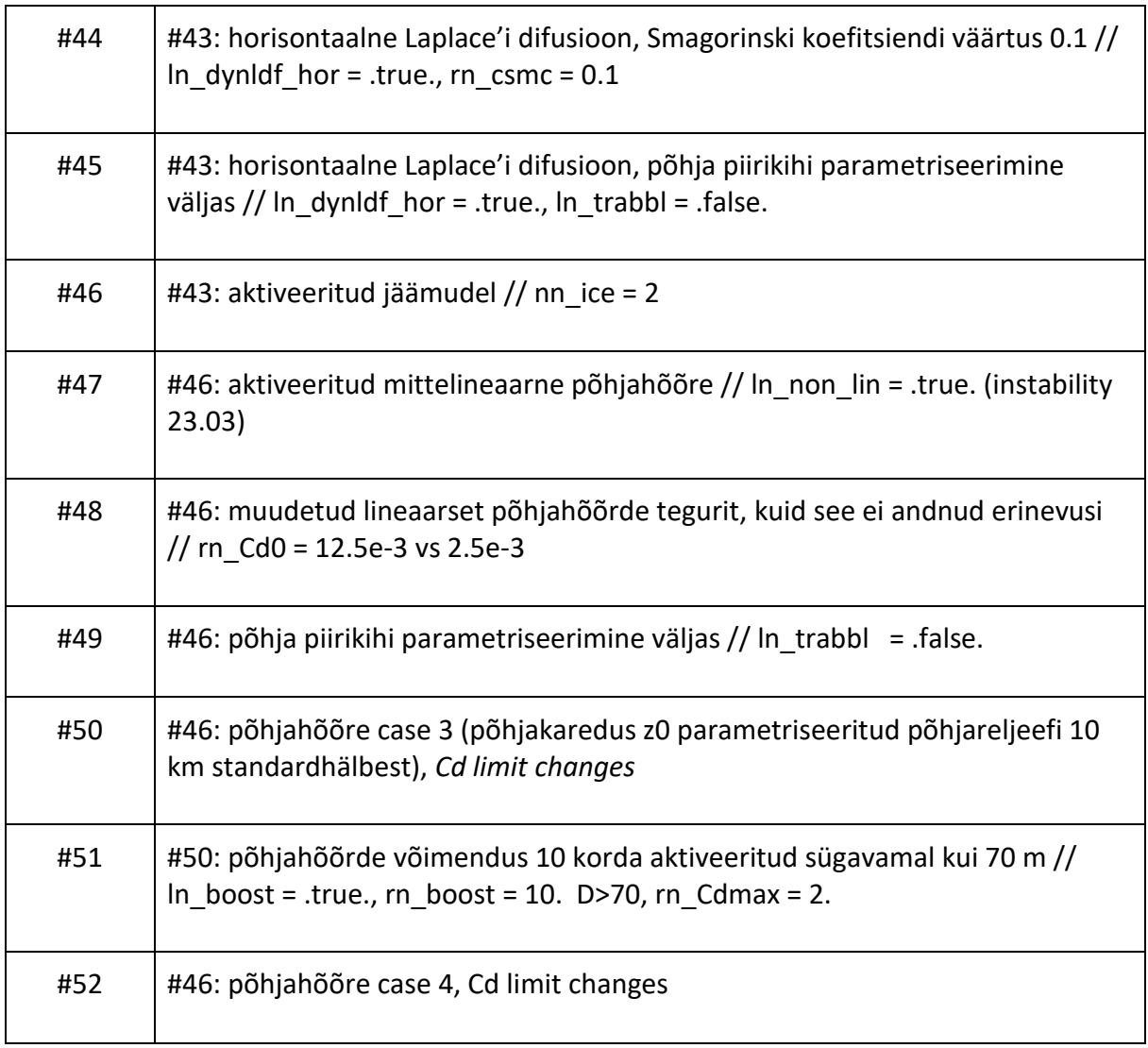

Operatiivse mudeli simulatsioon on seadistatud algama iga päev kell 10:00 kohaliku ajajärgi. Selleks ajaks on laekunud ECMWF andmevoost uue meteoprognoosi väljad, CMEMS NRT mudelist rajatingimuste väljad ning assimileerimiseks vajalikud vaatlusandmed. Prognoosi automaatsed tegevused on:

- 1. Meteoväljade teisendamine ja salvestamine
- 2. Rajatingimuste ja vaatlusandmete interpoleerimine ja salvestamine
- 3. NEMO haldusskripti käivitamine

## **2.4 Arvutusvõrk, topograafia ja algväljad**

<span id="page-10-0"></span>Horisontaalne arvutusvõrk jaotub ühtlaselt vahemikes: pikkus 21,55° E kuni 30,35° E, laius 56,94166666667° N kuni 60,725° N, kusjuures koordinaadid on võetud võrgupesa keskelt. Võrgusamm on geograafilise laiuse järgi 0,5' ja pikkuse järgi 1'. Laiusel 60° N on mõlemas suunas võrgusammu pikkuseks 0.5 meremiili, ehk ligikaudu 1 km.

Vertikaalne arvutusvõrk on jaotatud 110 kihiks, mille vertikaalne samm on 1 m vahemikus 0 - 80 m ja vahemikus 90 - 130 m on samm 2 m (vt. Lisa 4).

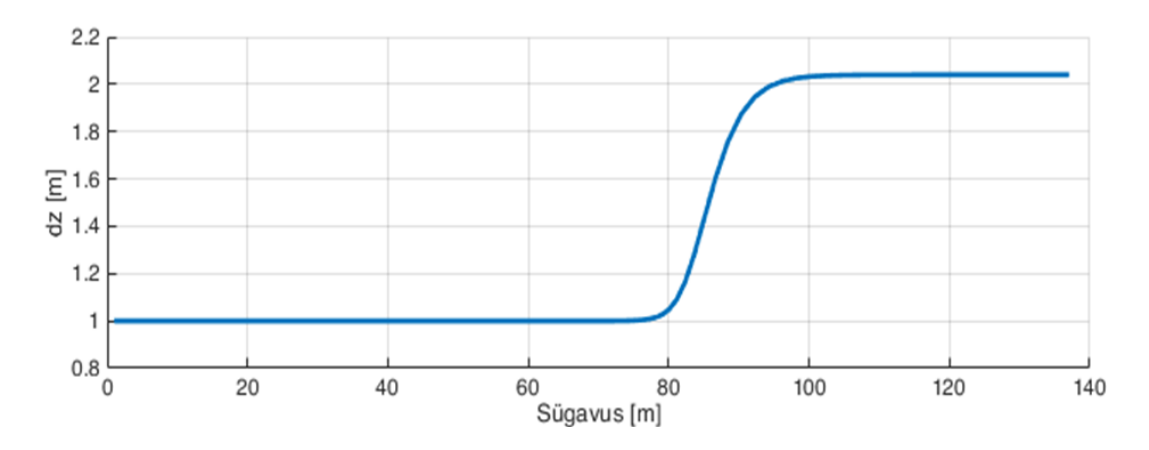

**Joonis 2.4.1.** NEMO mudeliseade vertikaalse võrgusammu sõltuvus sügavusest.

Kolmemõõtmelised massiivid (temperatuur, soolsus, kiiruse komponendid, ökosüsteemi muutujad) on suurusega 529x455x110 võrgupunkti. Geograafilisi suundi tähistatakse mudelis:

x - geograafiline pikkus läänest itta,

y - geograafiline laius lõunast põhja,

z - positiivne sügavus veepinnalt merepõhja suunas.

Valideerimiskatsetes võeti algväljad Copernicus reanalüüsi tulemustest,

interpoleerides andmed NEMO-Est võrgule.

## <span id="page-11-0"></span>**2.5 Ajas muutuvad välismõjud**

#### **2.5.1 Meteoroloogia**

<span id="page-11-1"></span>NEMO meremudeli sisendiks on järgmised meteo parameetrid:

- u10 tuul x 10 m kõrgusel, m/s;
- v10 tuul y 10 m kõrgusel, m/s;
- t2 õhutemperatuur 2 m kõrgusel, K ;
- slp õhurõhk merepinnal, Pa;
- sh eriniiskus 2 m kõrgusel, % (100 \* g/kg);
- tp sademete summa, kg/ m<sup>2</sup>s;
- swr lühilaineline kiirgus + pilved, W/m<sup>2</sup>;
- lwr väljaminev pikalaineline soojuskiirgus, W/m<sup>2</sup>;
- snow lume sademed,  $kg/m^2 s$ .

Neist parameetritest arvutatakse tuulepinge ja soojusvood vastavalt ECMWF algoritmidele (Bonino et al, 2020).

Pikaajaliste valideerimiskatsete puhul on meteoroloogia pärit operatiivse mudeli HIRLAM väljundist.

Operatiivse mudeli puhul on meteoroloogia sisendiks ECMWF mudeli andmevoog (vt. Lisa 6).

#### **2.5.2 Avatud rajad**

<span id="page-11-2"></span>Avatud radadel, mis on defineeritud piki 21.55 pikkuskraadi, on sisendiks arvestatud veetasemeid, soolsust ja temperatuure tunniajase sammuga. Valideerimiseksperimentide puhul on rajad võetud Copernicus reanalüüsi produktist. Operatiivse mudeli rajatingimused on võetud Copernicus NRT süsteemist (Lisa 7).

#### **2.5.3 Jõgede sissevool**

<span id="page-12-0"></span>Jõgede puhul on arvestatud 71 jõge (vt. eelmist aruannet, Elken et al., 2020). Suuremate jõgede puhul (Neeva, Narva, Pärnu, Daugava, Kymijoki) on vooluhulkade puhul arvesse võetud klimatoloogilist sesoonsust.

Jõgede temperatuuri on operatiivses jooksus kohendatud nii, et see vastaks klimatoloogilise (1983-2020) kuukeskmise SST väärtusele jõe suudmes (Lisa 8).

# **2.6 Mudeli sisemised seaded**

<span id="page-12-1"></span>Mudeli seaded on enamasti tehtavad valikutega mitmesugustes nimistufailides (vt I etapi aruanne, Elken et al., 2020), mis olid toodud katsete tabelis 2.3.1.

Vaatleme põhjahõõrde arvestamist. Põhjahõõrde tegur *C<sup>d</sup>* leitakse mittelineaarse logaritmilise piirikihi lähenduses valemist

$$
C_{\rm d} = \left(\frac{\kappa}{\log\left(\frac{z_{\rm 0}^{\rm b} + h_0/2}{z_{\rm 0}^{\rm b}}\right)}\right)^2
$$

kus *z<sup>0</sup>* on põhja karedus, *h<sup>0</sup>* on põhjalähedase võrgupesa kõrgus ja k=0.4 on von Karmani konstant. Põhja kareduse nn valikuvariantidele (joonisel 2.6.1 (a) ja (b)) lisasime reaalse merepõhja andmetest arvutatud kareduse. Selleks võeti 10 x 10 km boksi sügavuste standardhälve, mille maksimumi limiteeriti (joonis 2.6.1c).

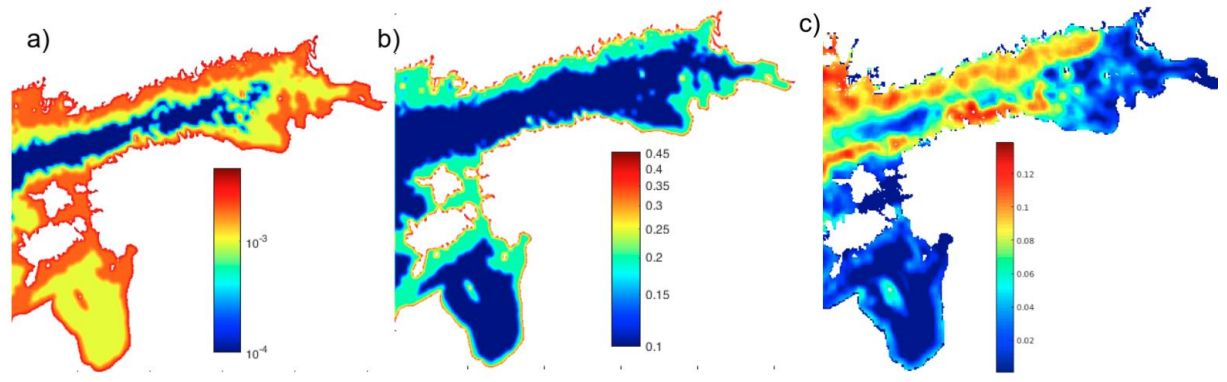

**Joonis. 2.6.1** Põhjakareduse koefitsiendi *z<sup>0</sup>* erinevad jaotused: a) case1 D>0 m: 2e-3; D>20 m :1e-3; D>50: 1e-4; b) case2 D>0 m: 2e-1; D>20 m: 1e-1; c) case3 max(1e-1\*log10(dstd\_10km), 1e-3 ).

# **2.7 Vaatlusandmete assimileerimine**

<span id="page-12-2"></span>Mudelisse andmete assimileerimine toimub 00:00 taaskäivitus failide modifitseerimisega. Uue simulatsiooni sisend S, T väljadele liidetakse juurde kolmemõõtmelised EOF mood-väljad, kasutades vaatlustest tuletatud mood-kaale. Kui saada on ainult FerryBox veepinna mõõtmised ja satelliitmõõtmised, siis kasutatakse kahemõõtmelisi mood-välju.

EOF moodväljad *Fk(x,y,z)* või *Gk(x,y)* on määratud CMEMS reanalüüsi andmetest 1993- 2019 nii, et algväljad *T(x,y,z,t)* saab esitada mood-kaalude ja mood-väljade korrutiste summana *T(x,y,z,t)=Σ <sup>k</sup>Ak(t)Fk(x,y,z)*, kus k on moodi järjekorranumber. Kui meil punktides m on olemas vaatlusandmed *Tm=T(xm,ym,zm,tm)*, saab leida mood-kaalud *Ak(t)* nii, et rekonstruktsioon  $T(x,y,z,t)=\sum^k A_k(t)F_k(x,y,z)$  on diskreetsete vaatlusandmetele väikseima ruutkeskmise veaga lähendus (Elken et al., 2019). Mood-väljadel *Fk(x,y,z)* on see omadus, et nad kujutavad endast tüüpilisi ruumilise varieerumise mustreid. Erinevad mood-väljad on omavahel sõltumatud. Peamise osa rekonstruktsioonist saab arvutada vähese arvu moodväljade ja mood-kaalude abil.

Joonistel 2.7.1 ja 2.7.2 on esitatud temperatuuri ja soolsuse kolme esimese mood-välja kaardid. Seejuures enne mood-väljade arvutamist on algandmetest maha võetud keskmine sesoonne käik, mis hiljem liidetakse rekonstrueeritud vaatluste hälvetele.

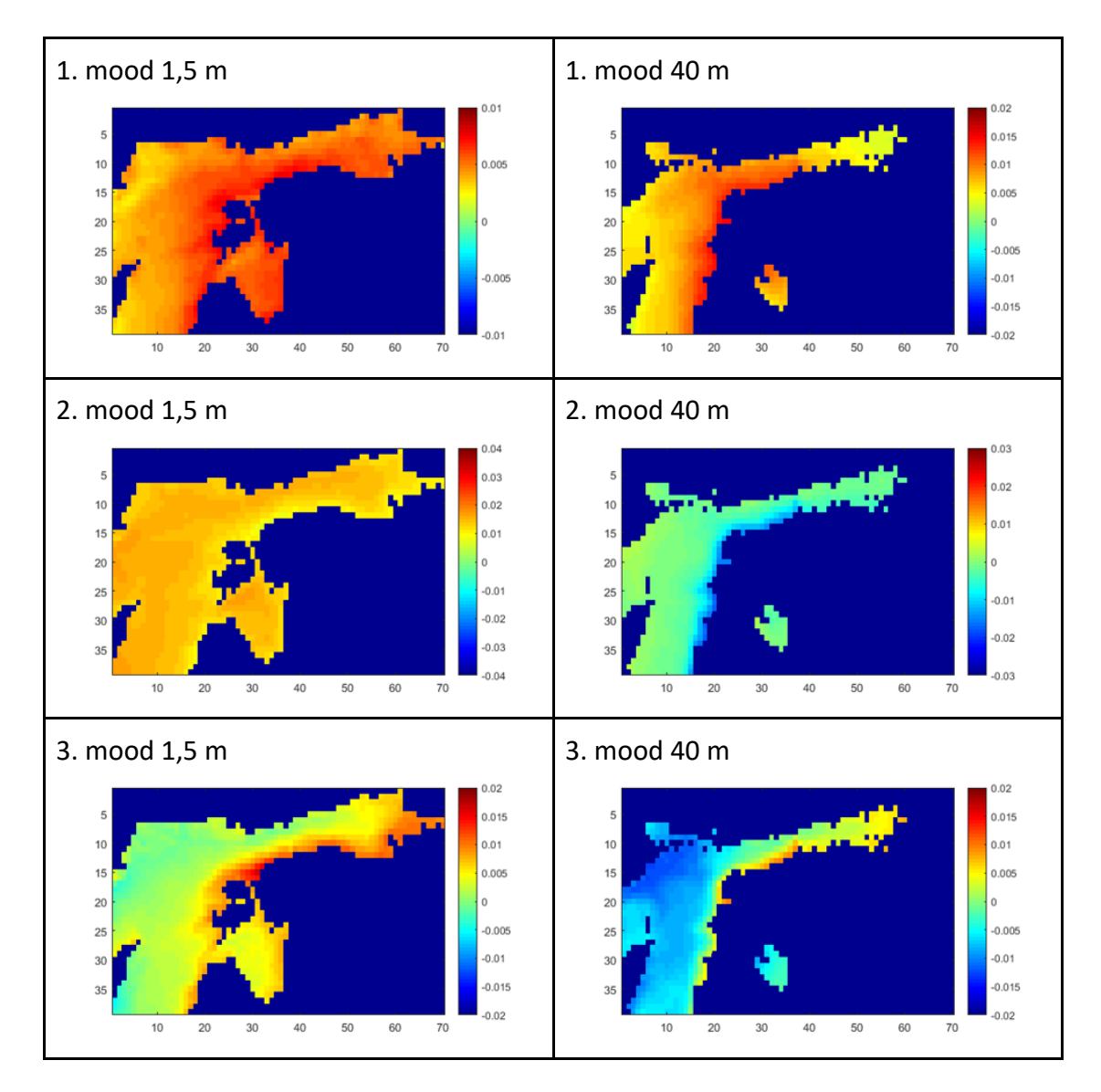

**Joonis 2.7.1.** Temperatuuri 3D mood-väljade kaardid. Moodide osakaal: 1. mood - 30,8%, 2. mood - 13,9%, 3. mood - 8,4%.

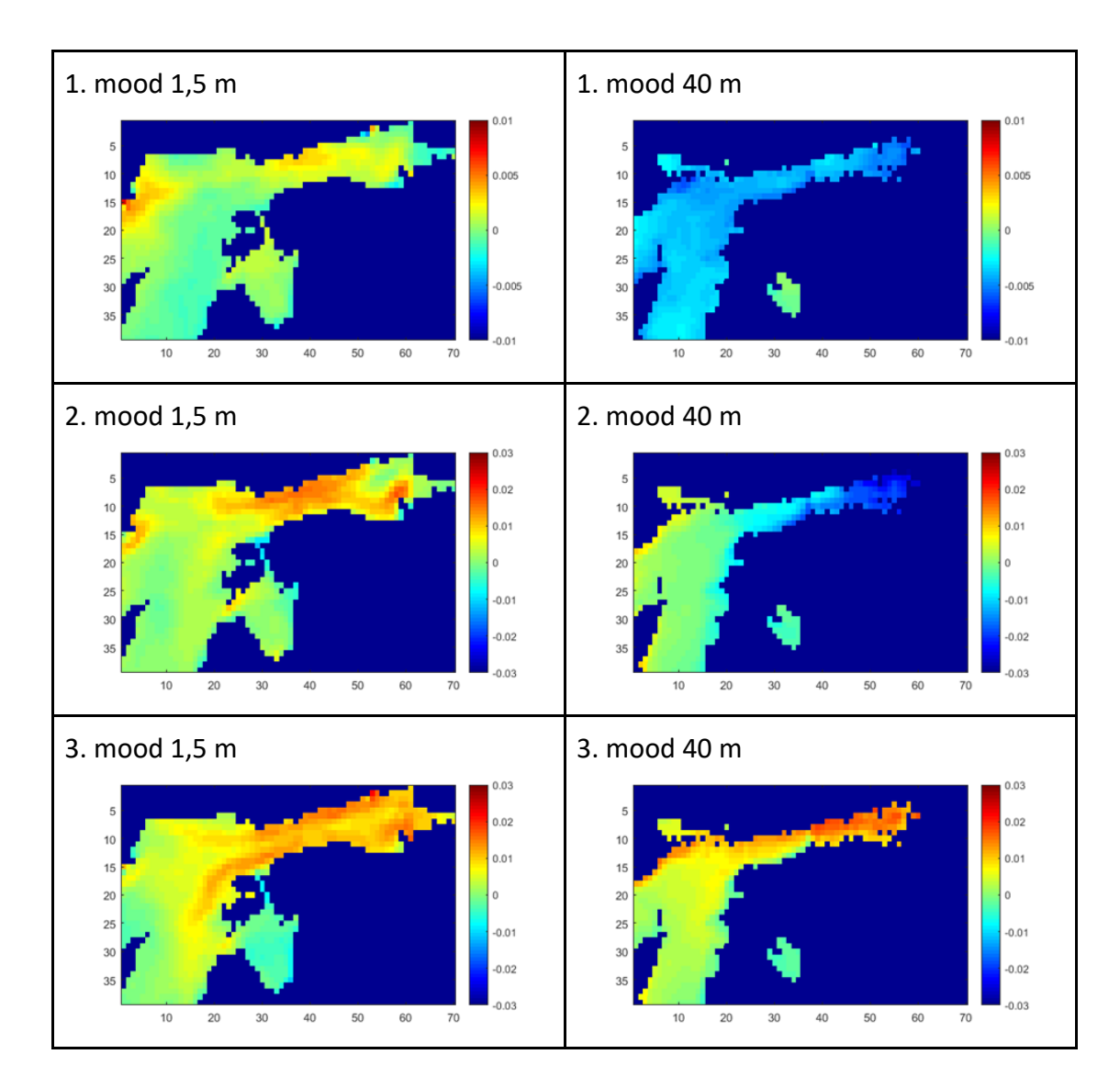

**Joonis 2.7.2.** Soolsuse 3D mood-väljade kaardid. Moodide osakaal: 1. mood - 41,3%, 2. mood - 10,3%, 3. mood - 5,6%.

FerryBox andmete kasutamisel põhinevate 2D mood-väljadega tehtud arvutused (Zujev et al., 2021) näitasid, et andmete assimileerimine on tõhus vahend prognoosivigade vähendamiseks (joonis 2.7.3).

Vaatlusandmed assimileerimiseks võetakse CMEMS andmebaasist. FerryBox andmed (pinna soolsus ja temperatuur) on kättesaadavad hiljemalt kaks päeva peale mõõtmisi (N-1 päeva andmed on kataloogist tavaliselt kättesaadavad N päeval kell 14 UTC). Merepinna temperatuuri kaugseire vaatlusandmed on kättesaadavad hiljemalt 9 tundi peale vaatlust (N-1 päeva andmed on tavaliselt kataloogis hiljemalt N päeval kell 9 UTC). Seega, selleks et assimileerida nii pinna soolsuse kui ka temperatuuri vaatlusi, tuleb andmete assimileerimisega operatiivjooksul teha enne prognoosi vähemalt 1-2 päevane analüüsijooks, sõltuvalt assimileerimissüsteemi seadistustest. Teine võimalus varasemate andmete kasutamiseks on teha nende EOF struktuuri projektsioon prognoosi alghetkeks. Assimileerimise "häälestamine" on plaanitud viimasesse etappi.

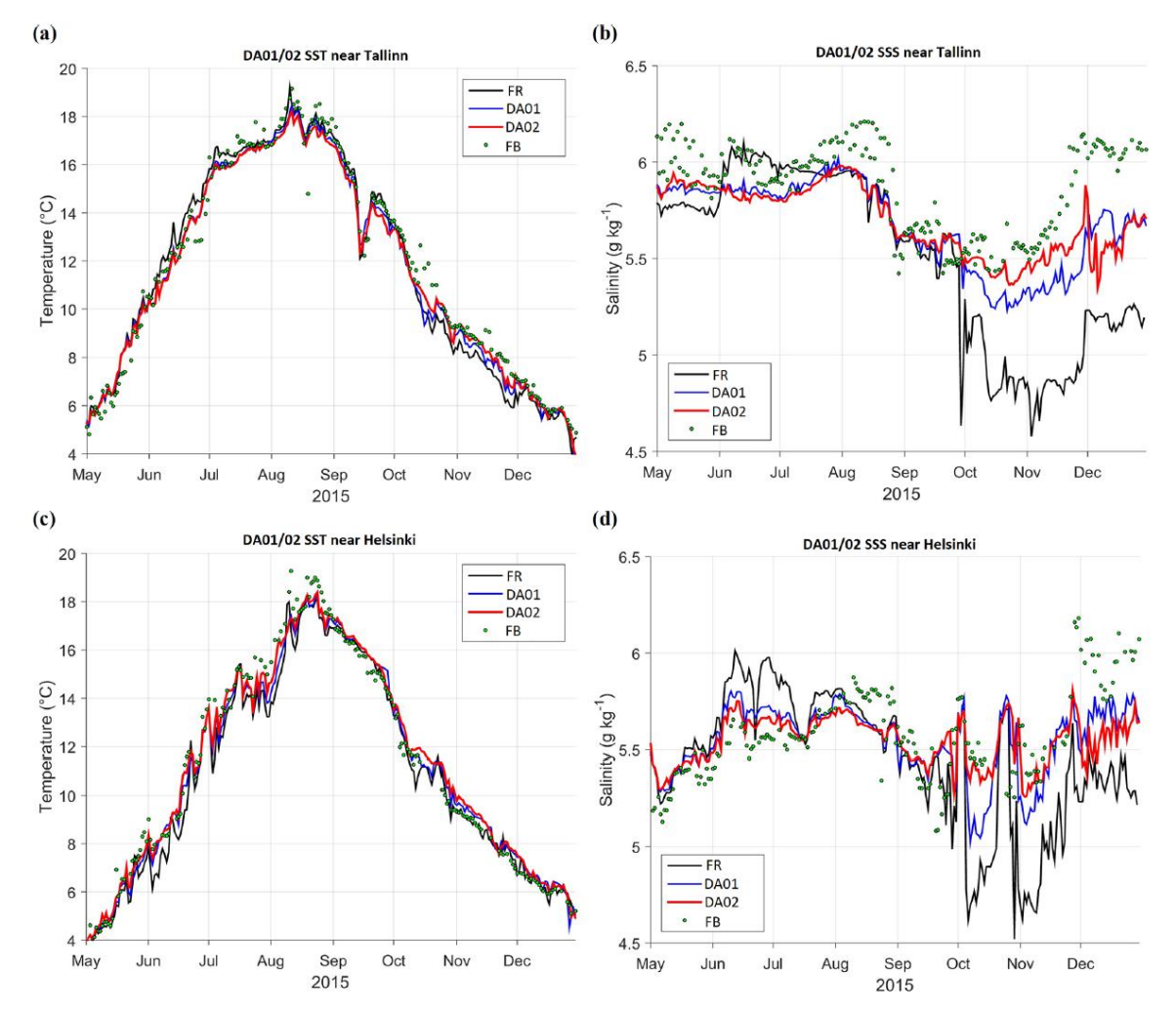

**Joonis 2.7.3.** Pinnatemperatuuri (a, c) ja -soolsuse (b, d) aegrida Tallinna (a, b) ja Helsingi (c, d) lähedal 2015 aastal. Tähistused: FB - FerryBox vaatlusandmed, FR - mudelijooks ilma vaatlusandmeid assimileerimata, DA01 - andmete päevase intervalliga assimileerimine kaaluga 0,1 (mudelprognoos võetakse siis kaaluga 0,9), DA02 - andmete assimileerimine kaaluga 0,2.

# <span id="page-16-0"></span>**3. Valideerimiskatsete tulemused**

Valideerimiseks on valitud iseloomulikud eksperimendid #32, 34, 35, 42, 43, 46 ja 50 (tabel 2.3.1), mille läbiviimisel prognoosi kvaliteet järk-järgult paranes. Sealhulgas katse #50 oli mitmeaastane (2015-2018) ning ülejäänud katsed hõlmasid aastat 2015. Andmete väljavõtted on tehtud Soome lahe seirejaamades (joonis 3.1) BMP F3 = LL7 (59° 50.5'N, 24° 50.3'E) ja BMP H1 = LL12 (59° 29' 01'' N, 22° 53' 81'' E).

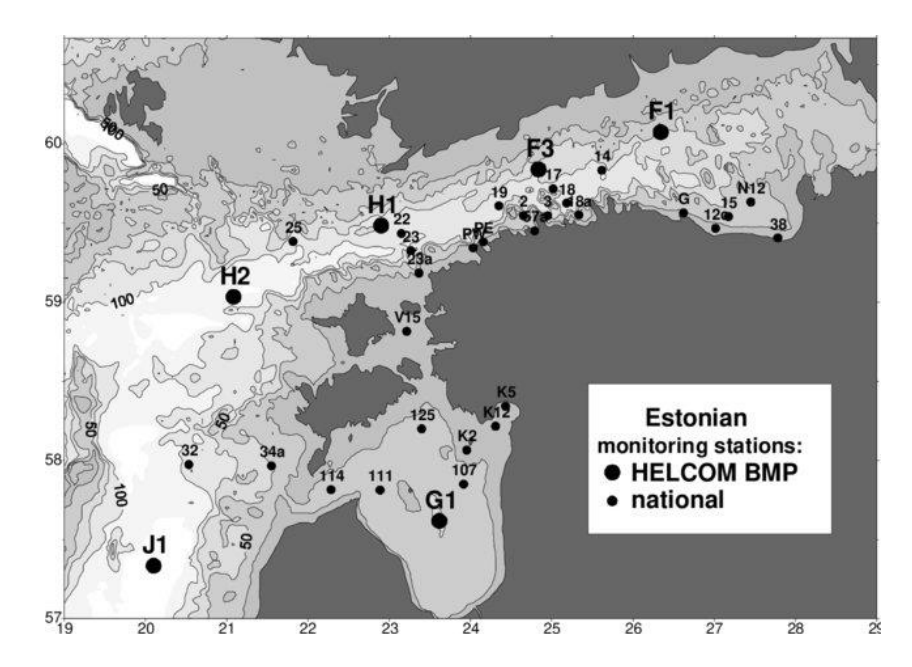

<span id="page-16-1"></span>**Joonis 3.1.** Eesti mereseire jaamad.

# **3.1 Veepinna temperatuuri ja soolsuse aegread**

Modelleeritud temperatuuri ja soolsuse aegread veepinnal (joonised 3.1.1 kuni 3.1.4) näitavad, kuidas mudeli seadistamine mõjutab simuleerimise täpsust. Jäämudeli aktiveerimisega alates eksperimendist #46 muutus veetemperatuuri arvutamine talvel ja kevadel oluliselt täpsemaks. Soolsuse simuleerimisel olid 2015.a. tingimused üsna keerulised, nimelt suve lõpus näitasid kõik katsed pinnakihi soolsuse kiiret kahanemist (sama nähtud esines ka HBM mudeliga tehtud sõltumatutes arvutustes, Zujev et al., 2021), mis vaatlustes sellisel määral ei ilmnenud. Soolsuse muutusi simuleerisid kõige paremini #46 ja #50.

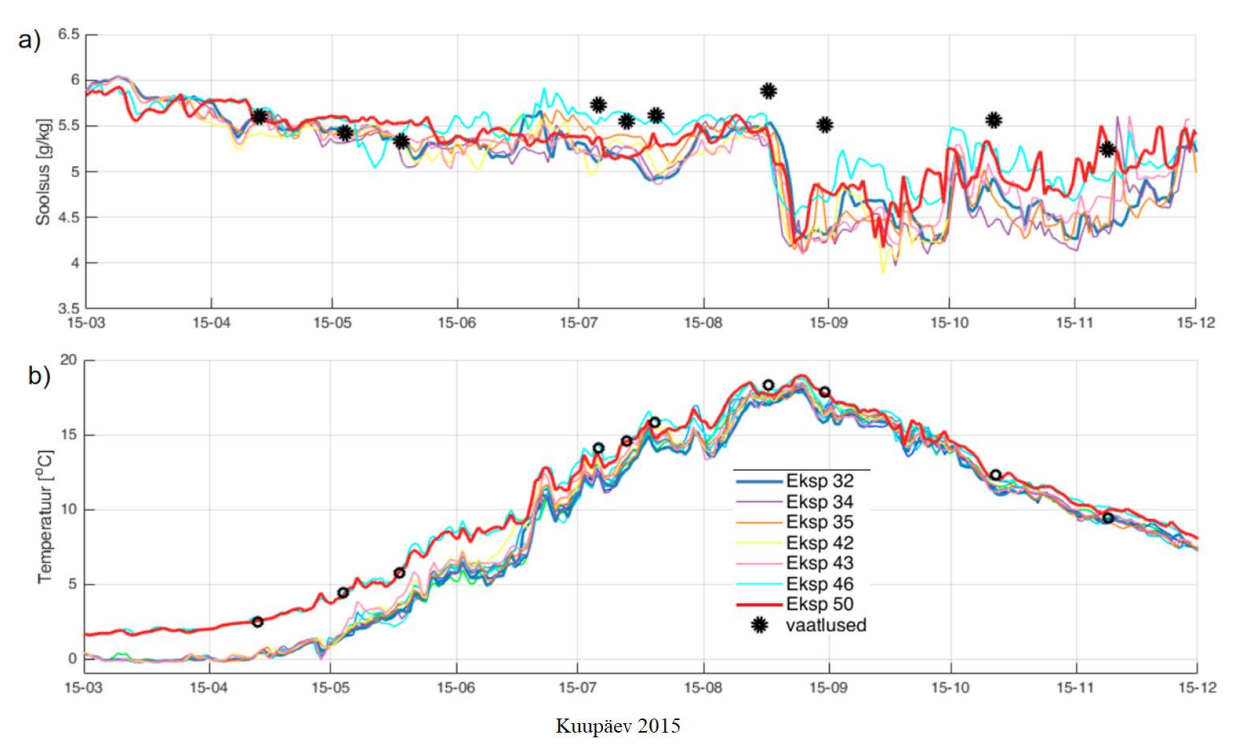

**Joonis 3.1.1.** Soolsuse (a) ja temperatuuri (b) aegread veepinnal Soome lahe seirepunktis BMP F3 2015. aastal. Näidatud on erinevad mudeleksperimendid (pidevad jooned) ja vaatlustulemused (punktid).

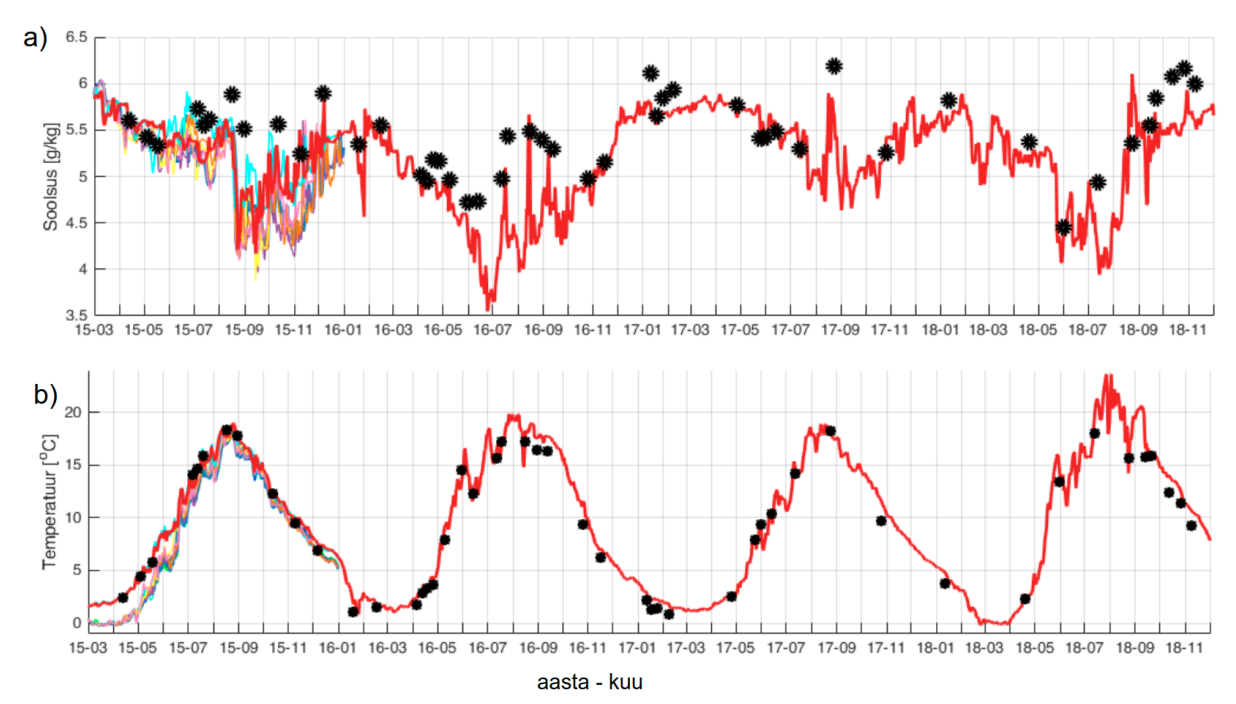

**Joonis 3.1.2.** Soolsuse (a) ja temperatuuri (b) aegread veepinnal Soome lahe seirepunktis BMP F3 perioodil 2015-2018. Näidatud on mudeleksperimendi #50 tulemused (punane joon), lühemate eksperimentide tulemused 2015. aastal (pidevad jooned joonise 3.1.1 legendi järgi) ja vaatlustulemused (punktid).

Pikaajalises arvutuses #50 (2015.03 - 2018.12) olid punkti BMP F3 pinnakihi statistikud järgmised:

soolsus: BIAS: -0.23 g/kg , RMSD: 0.4 g/kg; R: 0.72; temperatuur: BIAS: 0.37 °C, RMSD: 0.83 °C; R: 0.99.

Selline täpsus on mudelite praeguse taseme juures aktsepteeritav.

Soome lahe lääneosas, punktis BMP H1, on temperatuuri simulatsioon üldiselt täpne (joonised 3.1.3b ja 3.1.4b) ning modelleeritud soolsus jääb vaatlustest mõnevõrra väiksemaks (joonised 3.1.3a ja 3.1.4a), kuid soolsuse muutused (kasvamise ning kahanemise episoodid) on simuleeritud õigesti (joonis 3.1.4a).

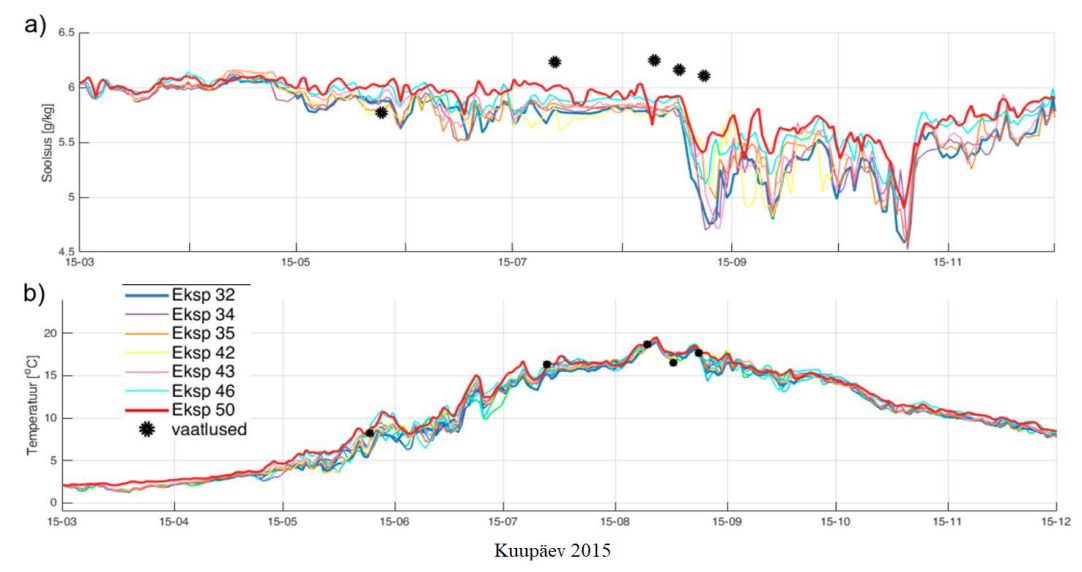

**Joonis 3.1.3.** Soolsuse (a) ja temperatuuri (b) aegread veepinnal Soome lahe lääneosas seirepunktis BMP H1 2015. aastal. Näidatud on erinevad mudeleksperimendid (pidevad jooned) ja vaatlustulemused (punktid).

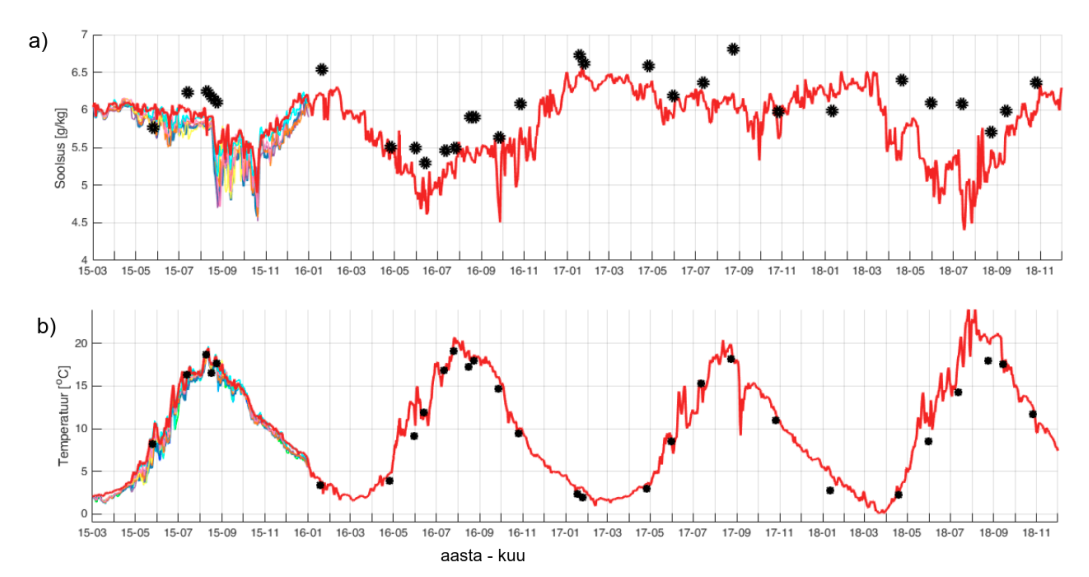

**Joonis 3.1.4.** Soolsuse (a) ja temperatuuri (b) aegread veepinnal Soome lahe lääneosa seirepunktis BMP H1 perioodil 2015-2018. Näidatud on mudeleksperimendi #50 tulemused (punane joon), lühemate eksperimentide tulemused 2015. aastal (pidevad jooned joonise 3.1.3 legendi järgi) ja vaatlustulemused (punktid).

## **3.2 Veepinna temperatuuri ja soolsuse kaardid**

<span id="page-18-0"></span>Vaatleme eksperimentides #32 ja #50 (tabel 2.3.1) simuleeritud veepinna soolsusi ja temperatuure erinevatel kuupäevadel (joonised 3.2.1 kuni 3.2.3).

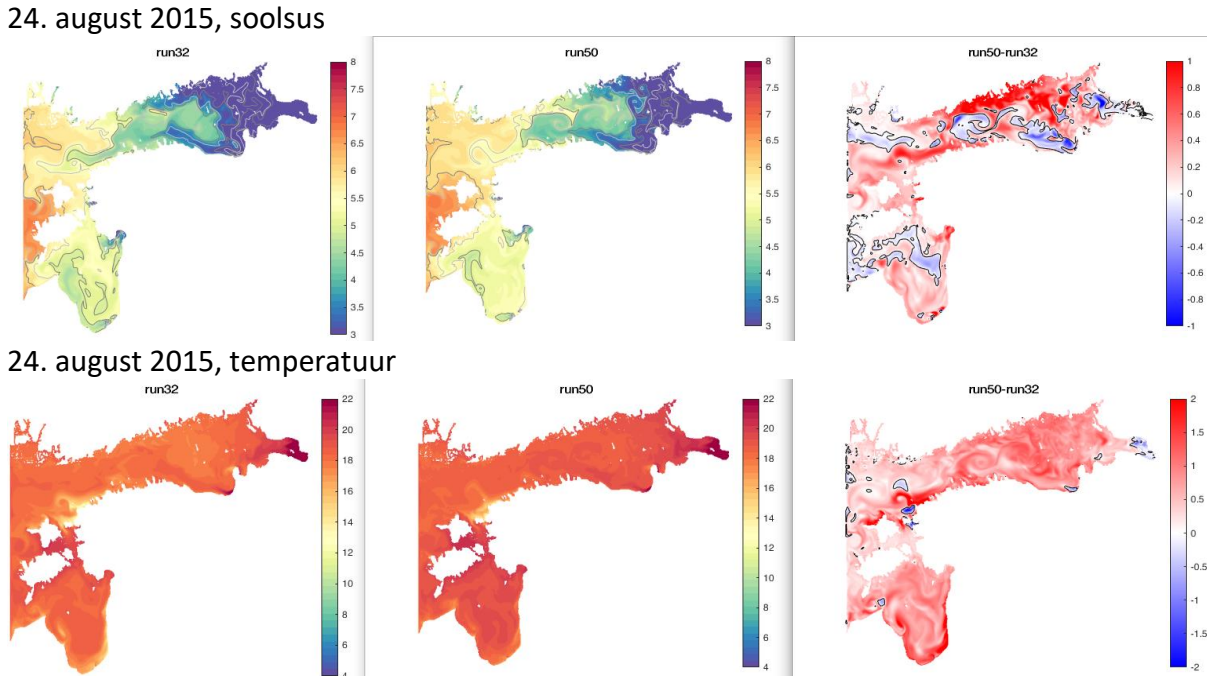

**Joonis 3.2.1.** Modelleeritud veepinna soolsuse (ülal) ja temperatuuri (keskel) kaardid 24. augustil 2015 eksperimentides #32 (vasakul), #50 (keskel) ja nende eksperimentide tulemuste vahe (paremal).

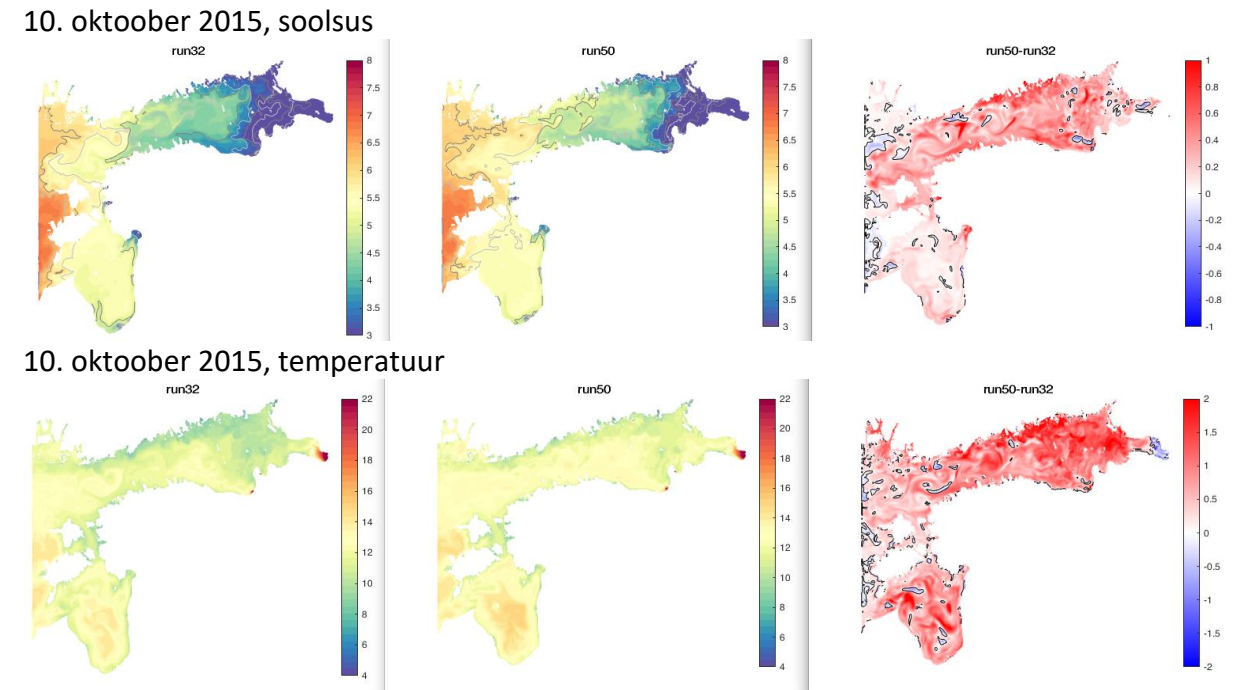

**Joonis 3.2.2.** Modelleeritud veepinna soolsuse (ülal) ja temperatuuri (keskel) kaardid 10. oktoobril 2015 eksperimentides #32 (vasakul), #50 (keskel) ja nende eksperimentide tulemuste vahe (paremal).

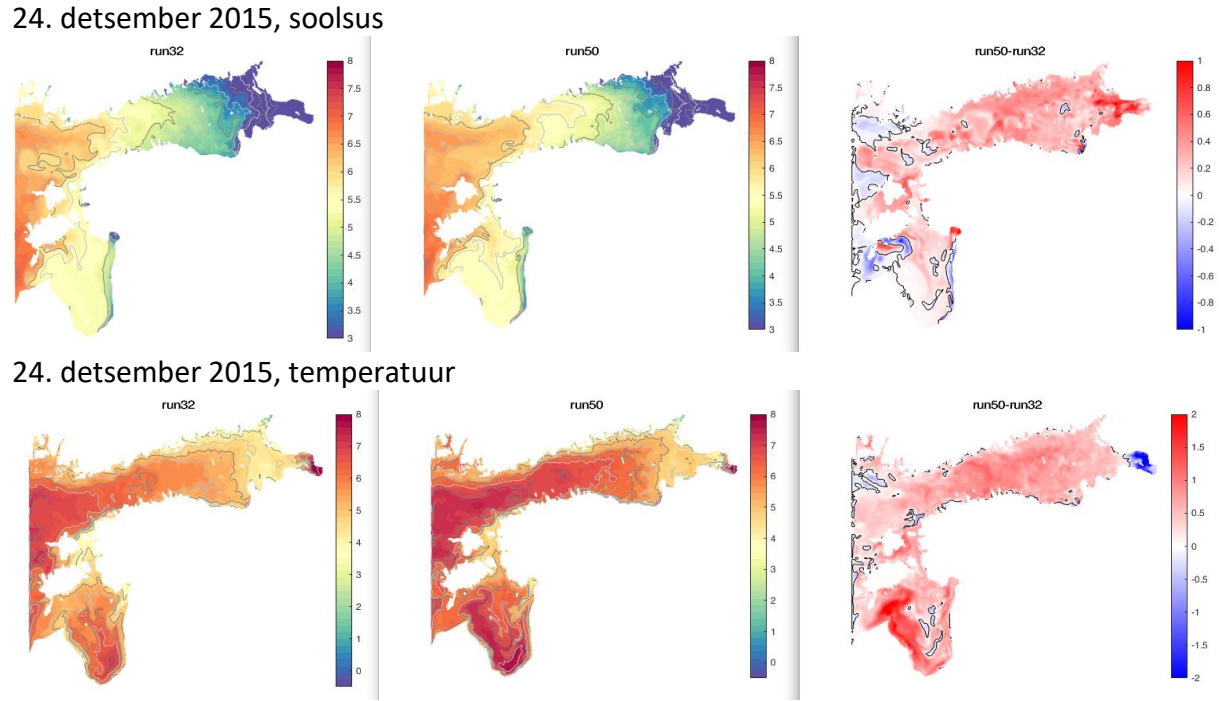

**Joonis 3.2.3.** Modelleeritud veepinna soolsuse (ülal) ja temperatuuri (keskel) kaardid 24. detsembril 2015 eksperimentides #32 (vasakul), #50 (keskel) ja nende eksperimentide tulemuste vahe (paremal).

Simuleeritud soolsuse ja temperatuuri kaardid vastavad klimatoloogiast ja teadusuuringutest kujunenud MyOcean meetrika kontseptsioonidele (Hernandez et al., 2015). Alates versioonist #32 tehtud mudelsüsteemi seadistuse täiendused kuni #50 on nii veepinna soolsuse kui ka temperatuuri väärtusi suurendanud ning viinud modelleerimise tulemusi lähemale vaatlusandmetele.

## **3.3 Temperatuuri ja soolsuse vertikaalsed profiilid ja aegread**

<span id="page-21-0"></span>Valideerimiskatsetes arvutatud vertikaalsed profiilid seirejaamas BMP F3 on võrreldud vaatlustega joonisel 3.3.1. Näeme, et soosluse profiilid on vaatluste hetkedel simuleeritud aktsepteeritava täpsusega nii veepinnal, põhjas kui ka halokliinis. Eksperiment #50 annab täpseima tulemuse. Temperatuuri simuleerimise juures on konkurentsitult täpseim #50, mille seaded võeti operatiivse prognoosi aluseks.

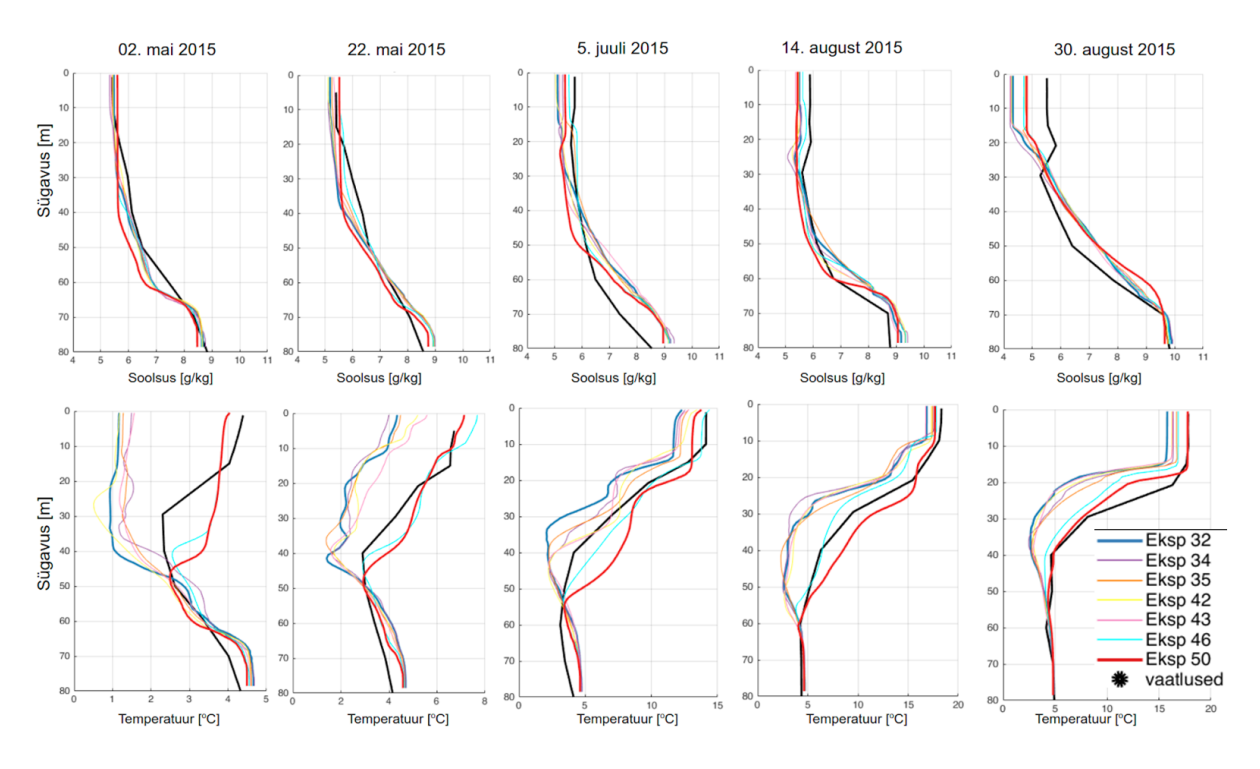

**Joonis 3.3.1.** Modelleeritud soolsuse (ülal) ja temperatuuri (all) vertikaalsed profiilid seirepunktis BMP F3 erinevatest eksperimentidest (eksperimentide värvikoodid on legendis) võrreldes vaadeldud profiilidega (must pidevjoon).

Joonisel 3.3.2 on toodud eksperimentide #32 ja #50 võrdlus seirejaamas BMP F3 aegsügavus kaardi kujul kogu 2015.a. simuleerimisperioodi kestel. Näeme, et alates katsest #32 kuni katseni #50 tehtud seadistuse muutused on 0 - 30 m ülakihi ja 60 - 70 m alumise kihi soolsust üldiselt suurendanud ning 40 - 60 m vahekihi soolsust vähendanud, suurendades soolsuse vertikaalset gradienti halokliinis. Selline muutus lähendab mudelit reaalsele olukorrale. Temperatuuri andmetes on näha ülakihi temperatuuri kasv kogu perioodi kestel, eriti kevadel ja suve alguses. Suvel, juulis ja augustis, on termokliini alune vesi 20 - 40 m kihis läinud katses #50 soojemaks kui oli katses #32.

#### Katse #32

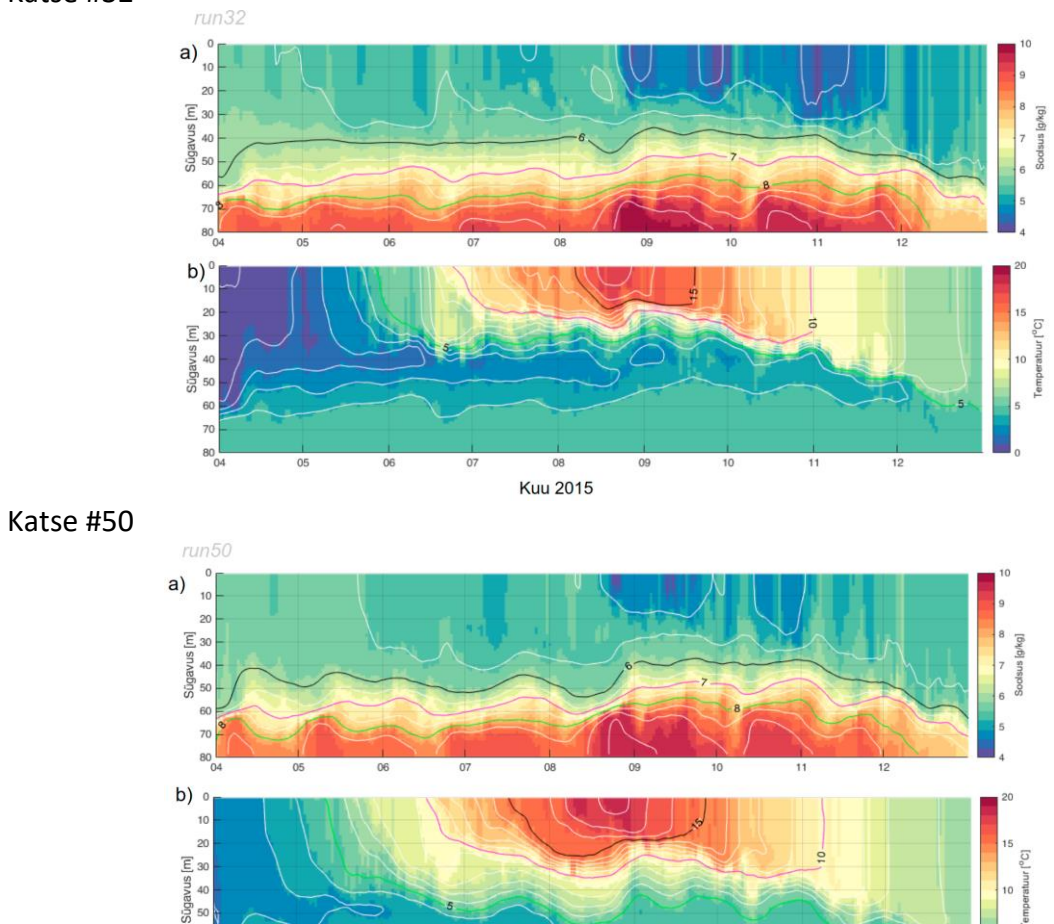

Katse #50 - katse #32

 $\overline{\tau}$  $80$ <sub>04</sub>

 $\overline{05}$ 

 $\overline{06}$ 

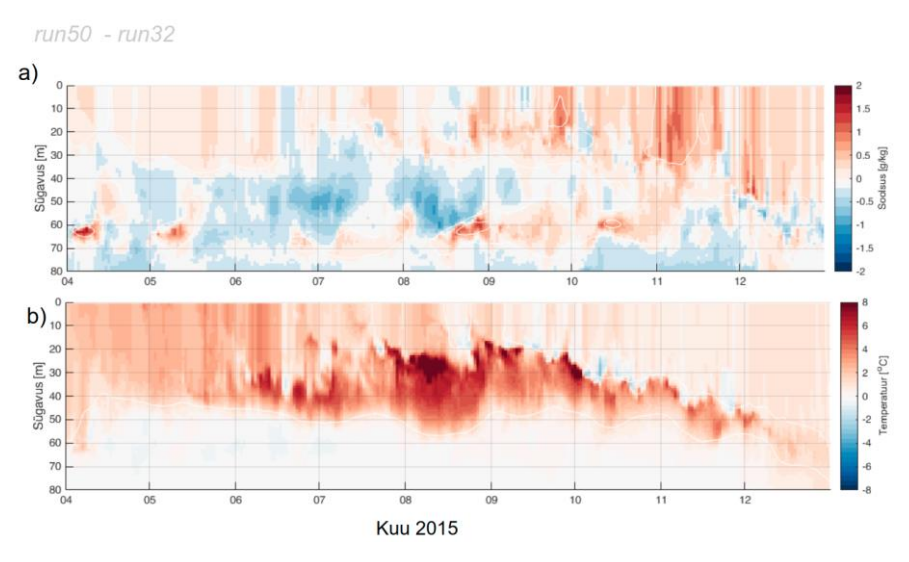

 $\overline{09}$ 

 $10$ 

 $11$ 

 $\overline{12}$ 

Kuu 2015

 $\overline{07}$ 

**Joonis 3.3.2.** Eksperimentides #32 ja #50 simuleeritud soolsuse (ülal) ja temperatuur (all) võrdlus seirejaamas BMP F3 aeg-sügavus kaardi kujul kogu 2015.a. simuleerimisperioodi kestel sügavuste vahemikus 0 - 80 m.

#### **3.4 Veetase**

<span id="page-23-0"></span>Katsed näitavad, et erinevate mudeli seadistuste korral on veetaseme erinevused väikesed (joonis 3.4.1). Uuringutest on teada, et veetaseme kvaliteet sõltub suurel määral avatud rajatingimuste kvaliteedist. Kõik mudelkatsed järgivad hästi vaadeldud veetaseme kõikumisi vahemikus - 50 cm kuni + 60 cm (joonis 3.4.1a). Prognoosi vead jäävad vahemikku - /+ 12 cm. Seejuures suurimad mitmepäevased erinevused aprillis, juulis ja augustis on seotud ebatäpsustega Soome lahe tsirkulatsiooni simuleerimisel. Kontrollimist vajab hüpotees, et püsivad +5 cm veetaseme hälbed mõjutavad oluliselt soolsust Soome lahe keskosas läbi soolakeele liikumise. Veetaseme pikaajaline alahindamine viitab suurenenud väljavoolule, mis seletab ka pinnakihi soolsuse alahindamist mudeli poolt augusti lõpus.

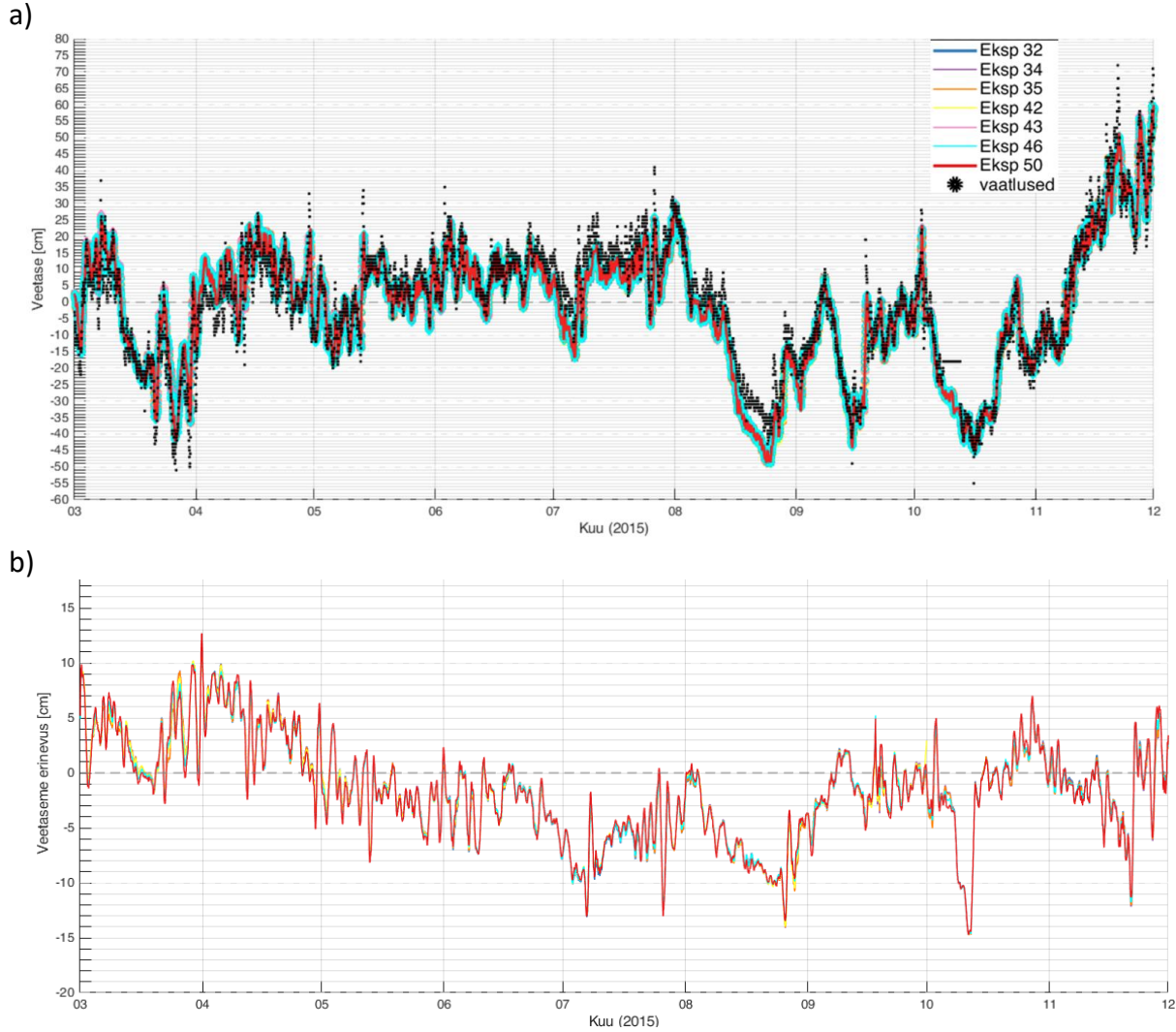

**Joonis 3.4.1.** Modelleeritud veetaseme aegread Tallinnas 2015. aastal erinevate katsete ja vaatluste andmetel (a, katsete ja vaatluste värvikoodid on legendis) ning mudeli tulemuste ja vaatluste erinevused (b).

Pärnus (joonis 3.4.2) on veetaseme ja tema prognoosivigade aegread sarnased Tallinna andmetele. Seejuures prognoositud keskmine veetase on enamuse ajast vaatlustest ca 10 cm madalam.

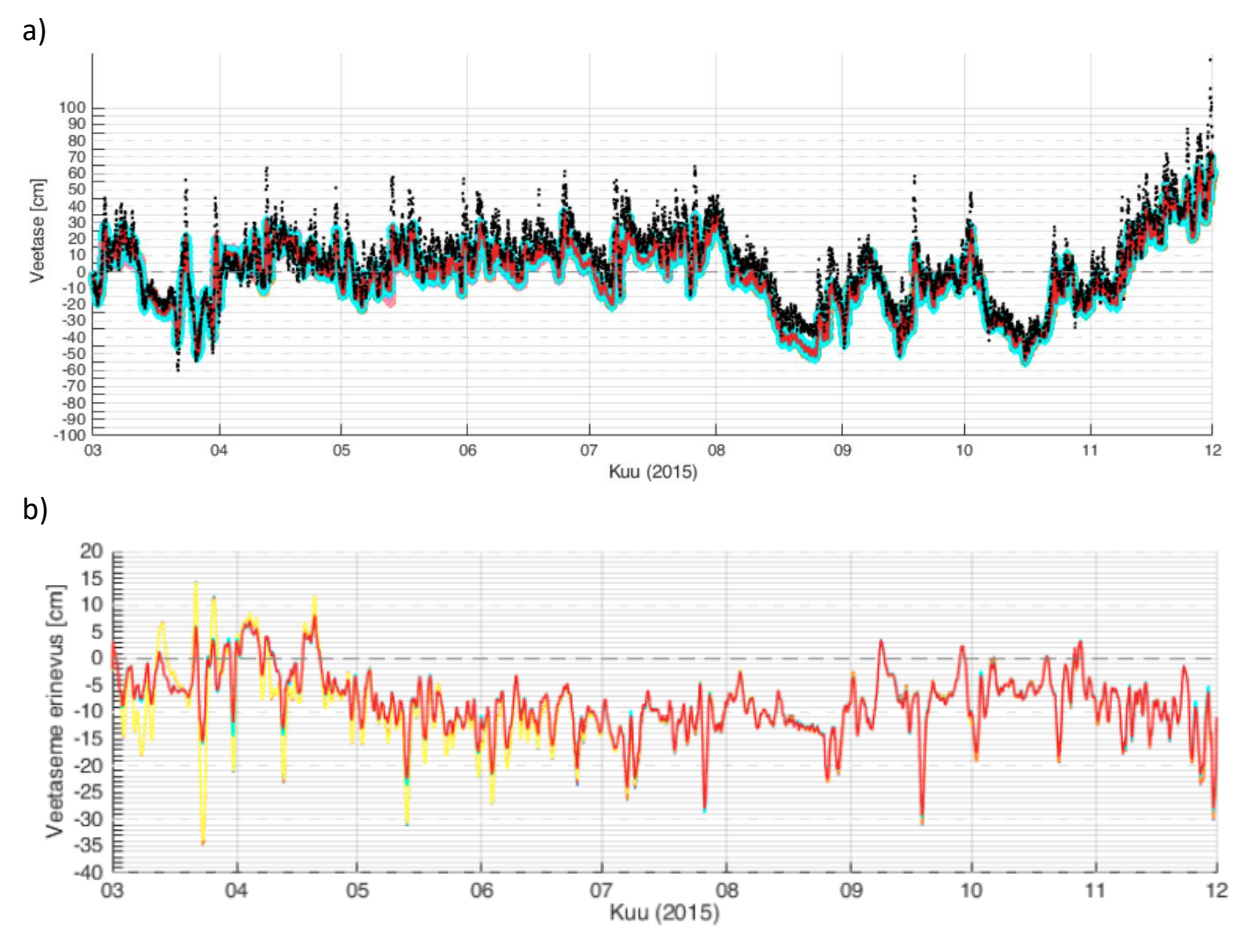

**Joonis 3.4.2.** Modelleeritud veetaseme aegread Pärnus 2015. aastal erinevate katsete ja vaatluste andmetel (a, katsete ja vaatluste värvikoodid on joonise 3.4.1 legendis) ning mudeli tulemuste ja vaatluste erinevused (b).

Pikas 2015-2018 simulatsioonis (katse #50, joonis 3.4.3) oli prognoositud veetase vaatlustega üldiselt heas kooskõlas, kuid peale vaatluste katkemist 2017 aasta suvel, uued vaatlused (ilmselt vahetatud anduritega) osutusid prognoosist ca 13 cm kõrgemaks.

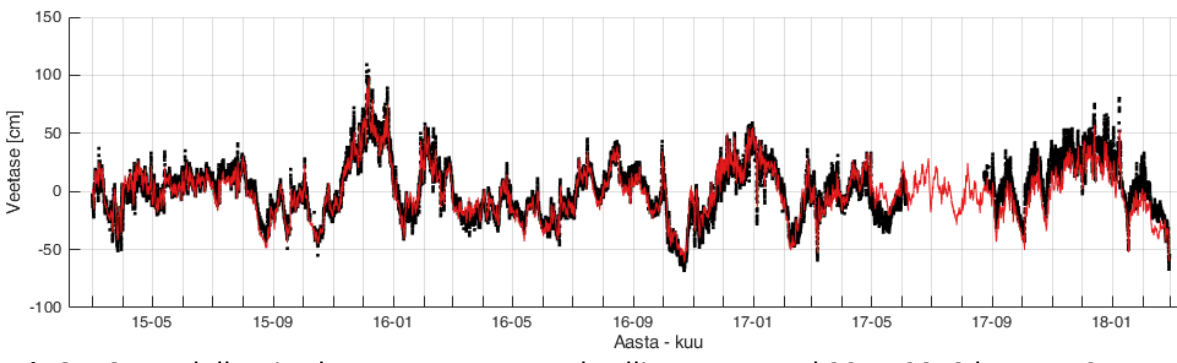

**Joonis 3.4.3.** Modelleeritud veetaseme aegread Tallinnas aastatel 2015-2018 katse #50 (punane joon) ja vaatluste (must joon) andmetel.

Lühema perioodi statistiline võrdlus (tabel 3.4.1) näitab, et Pärnus on veetaseme prognoosivead suuremad kui Tallinnas, kuid Pärnus on veetaseme muutuste vahemik samuti suurem.

**Tabel 3.4.1.** Veetaseme prognoosi täpsuse statistilised karakteristikud 2015. aasta andmetest. BIAS - keskmine erinevus (cm), RMSD - ruutkeskmine erinevus (cm), R korrelatsioon.

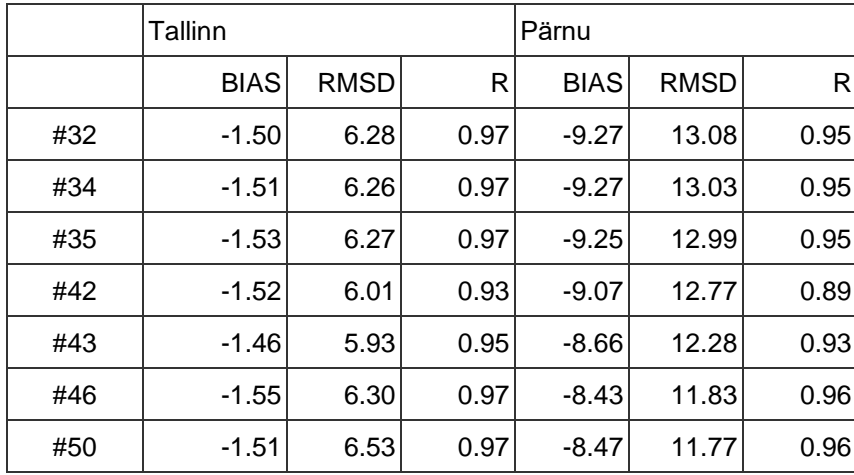

#### **3.5 Merejää**

<span id="page-25-0"></span>Merejää analüüsimiseks kasutame pikka (2015-2018) katset #50, kus 2018.a. talv oli ulatuslikuma jääkattega. Simuleeritud merejääd on võrreldud 2018 aasta talve kohta koostatud Copernicuse jääproduktiga (näited on joonisel 3.5.1), mis tugineb põhiliselt kaugseire andmetele kus jää ulatus määratakse väga täpselt, aga jää paksus hinnatakse kaudsete meetodite abil. Võrdlusest näeme, et #50 simuleerib suhteliselt hästi jääkattega alade piire ja ulatust, kuid jää paksus on kohati simuleeritud suuremana kui Copernicus produktil. Seejuures simulatsioonis esineb olulisi jääkurrutusi (joonis 3.5.1 c ja d), mis Copernicus produktil üksikute in situ vaatluste silumise tõttu ei ilmne.

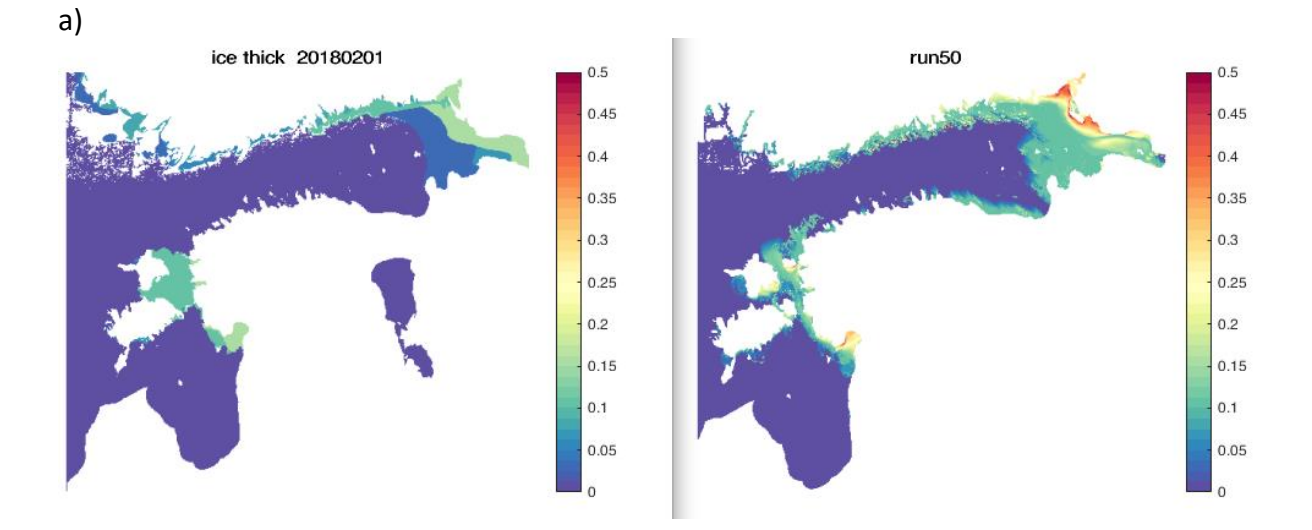

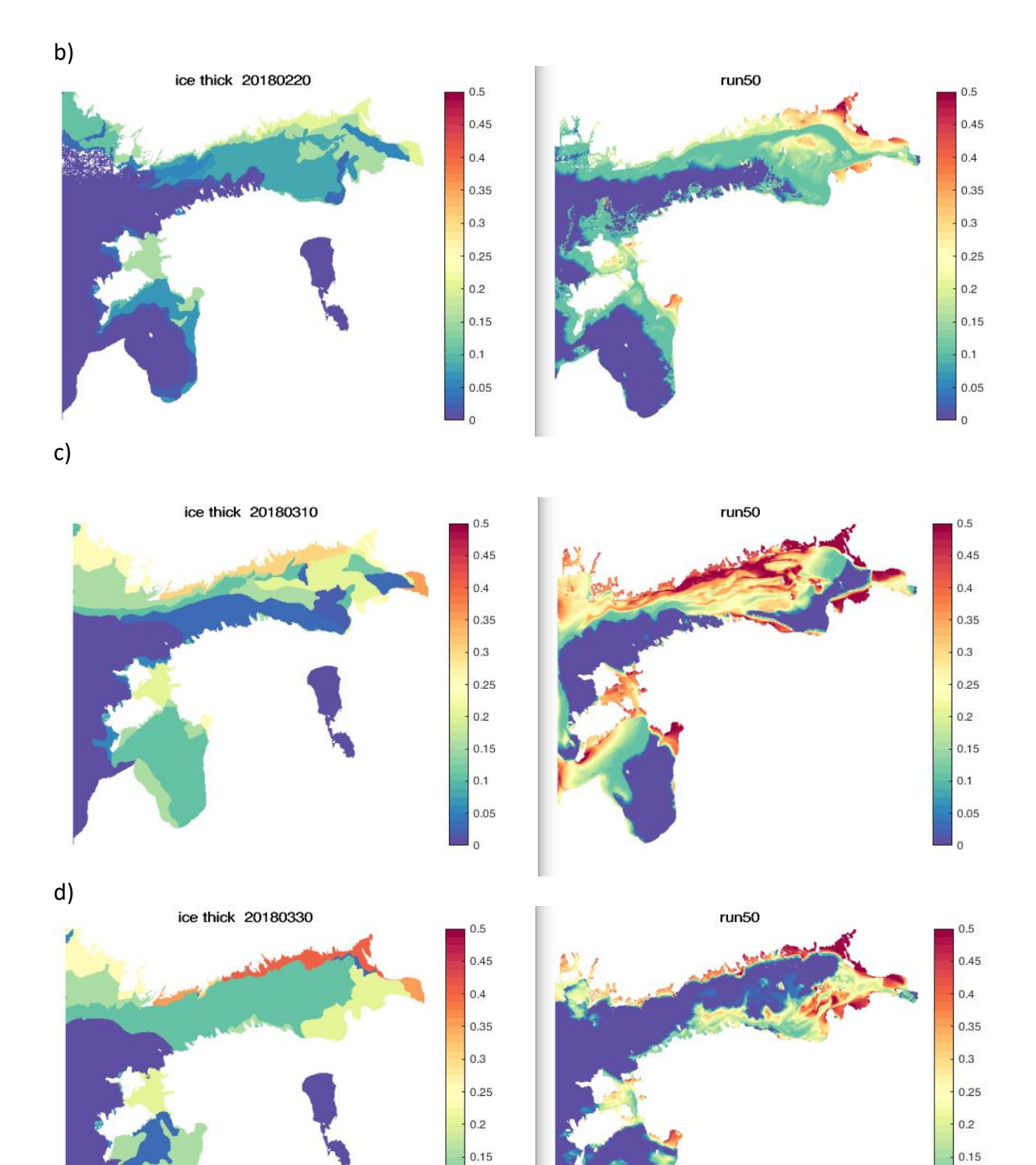

**Joonis 3.5.1.** Jää paksused Copernicus produktist (vasakul) ja katse #50 tulemusest (paremal) samadel kuupäevadel. Kuupäevad on esitatud Copernicus jääprodukti päises.

 $0.1$ 

 $0.05$ 

 $\overline{0}$ 

 $0.1$ 

 $0.05$ 

 $\overline{0}$ 

#### **3.6 Hoovused**

<span id="page-27-0"></span>Soome lahe hoovuste kohta on teada statistilised karakteristikud (Lilover et al., 2017). Pinnakihis on keskmine hoovuste kiirus (keskmine kiirusvektori moodul) vahemikus 4-10 cm/s, voolusängiga piirkondade sügavates kihtides on kiirus mõnevõrra suurem 6-13 cm/s. Väljaspool süvavee voolusängi piirkondi kahaneb keskmine põhjalähedane kiirus kuni 2-5 cm/s. Seirejaam BMP F3, kust on võetud analüüsitavad hoovuskiiruse andmed, paikneb süvavee voolusängist mõnevõrra põhja pool isoleeritud merepõhja süvendis.

Joonisel 3.6.1 esitatud hoovuskiiruste statistilised karakteristikud vastavad uuringutest teadaolevatele väärtustele. Seejuures keskmine hoovuse kiirus pinnakihis on 8,35 cm/s. Maksimaalne päevakeskmine hoovuse kiirus 75,2 cm/s esines 26. augustil 2018.

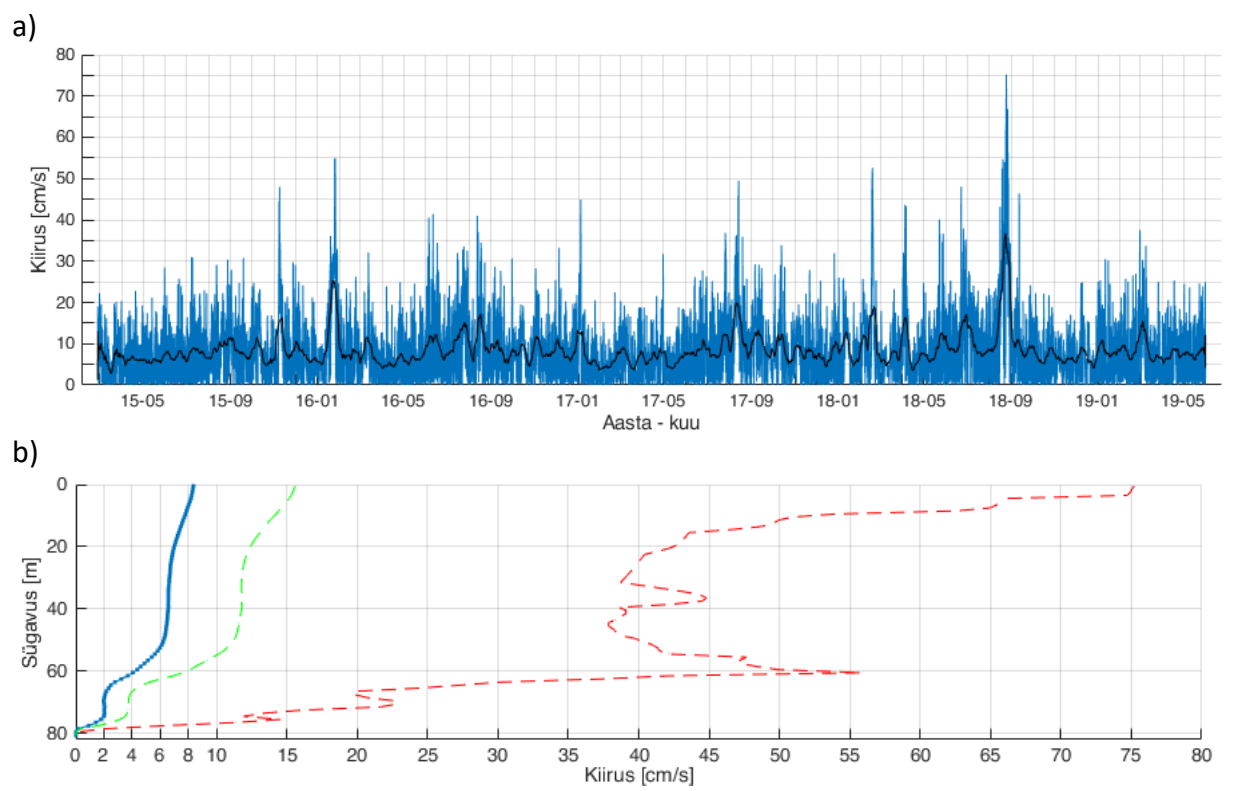

**Joonis 3.6.1.** Simuleeritud hoovuse kiirus jaamas BMP F3. a) Pinnakihi hoovuse kiiruse aegrida. Sinine joon on 1 tunni keskmised, must 10 päeva silutud keskmised. b) Hoovuse kiiruse vertikaalne jaotus. Sinine keskmine, roheline keskmine + 1STD, punane maksimaalne hoovuse kiirus.

#### **3.7 Variantide võrdlus ja kokkuvõte**

<span id="page-27-1"></span>Läbiviidud valideerimiskatsetest (tabel 4.3.1) on muutuste ruutkeskmiste erinevuste (RMSD) poolest parimad (vähim RMSD) #46 ja #50 (joonis 3.7.1) nii Soome lahe keskosas (joonis 3.7.1b) kui ka lääneosas (joonis 3.7.2b). Mainime, et vaatlusandmeid oli valideerimisperioodil vähe, mistõttu selliseid hinnanguid tuleb edaspidi kindlasti täpsustada, eriti operatiivselt käigus oleva versiooni kohta.

Keskmine temperatuuri erinevus oli väikseim Soome lahe keskosas katsel #50 ja Soome lahe lääneosas katsel #34, kuid ka katsel #50 oli viga ainult 0,2 °C. Soolsuses oli väikseim ruutkeskmine viga Soome lahe keskosas katsel #35, kuid lahe lääneosas oli parim katse #50. Temperatuuriga oli mõlemas piirkonnas suurim korrelatsioon katsel #50.

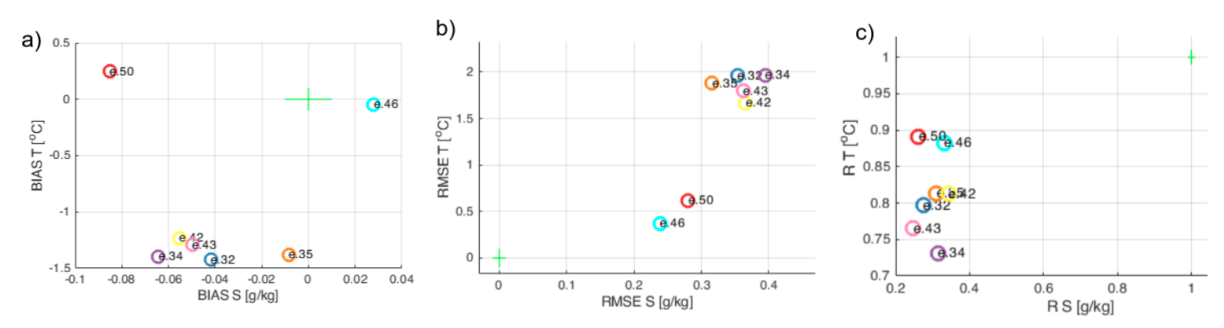

**Joonis 3.7.1.** Statistiliste karakteristikute jaotused temperatuur-soolsus telgedel Soome lahe lääneosas seirejaamas BMP F3. a) BIAS - keskmine erinevus, b) RMSE - ruutkeskmine erinevus, c) R - korrelatsioon.

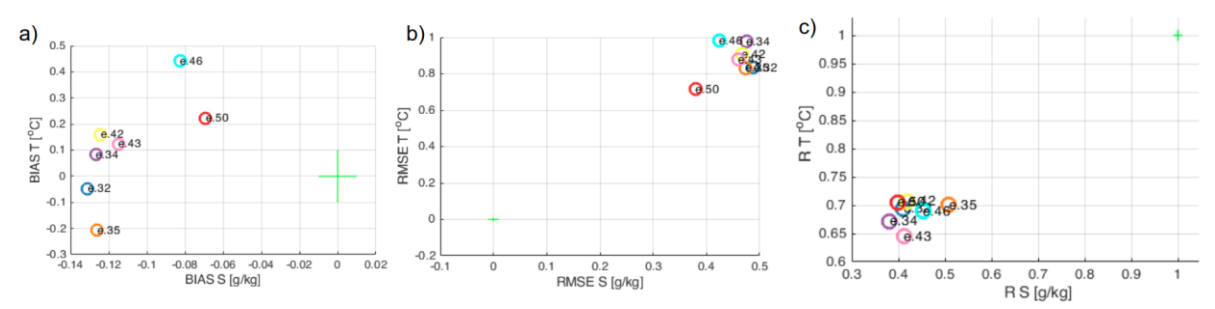

**Joonis 3.7.2.** Statistiliste karakteristikute jaotused temperatuur-soolsus telgedel Soome lahe lääneosas seirejaamas BMP H1. a) BIAS - keskmine erinevus, b) RMSE - ruutkeskmine erinevus, c) R - korrelatsioon.

Eelpool kirjeldatud katsete tulemusel valiti parimaks katse #50, mille seadistus võeti aluseks operatiivsele prognoosisüsteemile.

# <span id="page-29-0"></span>**4. Operatiivse prognoosi tulemused**

Alates 24.09.2021 käivitati NEMO-Est mudel pre-operatiivses režiimis. Käesoleva aruande koostamise ajaks on kättesaadavad pre-operatiivse režiimi prognoosi tulemused ajavahemikus 24.09 - 15.11.2021, mis ei ole küll piisavalt pikk periood mudelprognoosi kõikehõlmavaks täpsuse hindamiseks kuid võimaldab anda esmase hinnangu prognoosi käitumisele. Vaadeldavas ajavahemikus olid kättesaadavad merepinna temperatuuri satelliitja ferrybox mõõtmised, merepinna soolsuse ferrybox mõõtmised ning meretaseme mõõtmised rannikujaamades. Hoovuste kontrolliks teostati võrdlus olemasolevate sama mereala hõlmavate mere mudelitega. Sügavamate kihtide vaatlusandmeid aruande koostamise ajaks avaldatud ei olnud.

## **4.1 Merevee temperatuur**

<span id="page-29-1"></span>Merevee temperatuuri võrdluseks kaugseire andmetega kasutati Copernicus kaugseire toodet SST\_EUR\_SST\_L3S\_NRT\_OBSERVATIONS\_010\_009\_a, mis sisaldab paljude sensorite kombineeritud L3 andmeid [\(https://resources.marine.copernicus.eu/product](https://resources.marine.copernicus.eu/product-detail/SST_EUR_SST_L3S_NRT_OBSERVATIONS_010_009_a/INFORMATION)[detail/SST\\_EUR\\_SST\\_L3S\\_NRT\\_OBSERVATIONS\\_010\\_009\\_a/INFORMATION](https://resources.marine.copernicus.eu/product-detail/SST_EUR_SST_L3S_NRT_OBSERVATIONS_010_009_a/INFORMATION)). Iga päeva jaoks koostati pildid vaatlustest, mudelist ja nende erinevusest. Erinevuste arvutamiseks interpoleeriti mõõtmised mudeli võrgule ning võrreldi võrgusõlmi, mis olid määratud nii mudelis kui ka interpoleeritud vaatlustes. Joonisel 4.1.1 on esitatud merevee pinnatemperatuuri võrdlus 31.10.2021, mis oli üks rohkemate vaatlusandmete kogusega päevi vaadeldavas perioodis. Kuigi teised päevad olid valdavalt pilvedega osaliselt kaetud ja ei võimaldanud täielikku pilti kinnitasid fragmentaarsed vaatlused et joonisel 4.1.1 esitatud olukord on iseloomulik kogu perioodile.

Merevee pinna temperatuuri erinevus on valdavalt  $+/- 1$  °C piires. suuremad erinevused ilmnevad temperatuuri frontide läheduses on seotud frondi piiri väikestest erinevustest mudeli ja reaalsuse vahel. Sellised erinevused on prognoosimudelites pigem tavapärased kuna frontide asukoha väga täpne prognoosimine on ülimalt keeruline. Teisteks oluliselt suurema määramatusega piirkondadeks on jõgede sissevoolu alad. See vea komponent on tingitud NEMO-Est seadistuse pinnakihi arvutussõlmede väikesest mahust. Kuna kasutatud on klimatoloogilist jõgede sissevoolu temperatuure siis suuremate vooluhulkade korral (nt Neeva ja Daugava jõgi) muutub sissevoolanud vee ruumala domineerivaks hulgaks arvutussõlmes ning määrab temperatuuri. Seda anomaaliat on võimalik vähendada kasutades täpsemat jõgede sissevoolu temperatuuri mudelit.

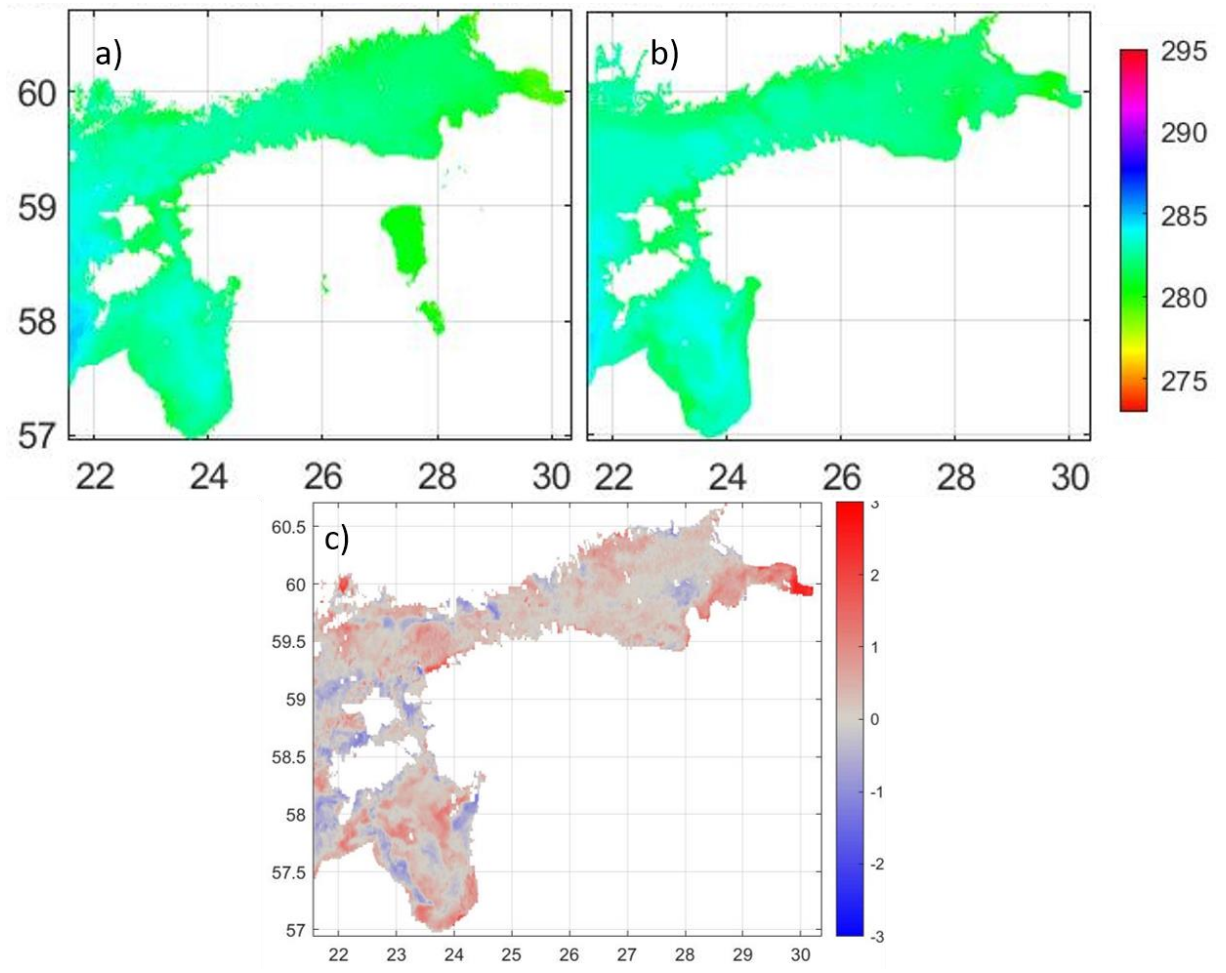

**Joonis 4.1.1.** Merepinna temperatuur 31.10.2021: a) vaatlusandmed; b) operatiivmudel; c) vaatluste ja mudeli erinevus.

Merevee temperatuuri in-situ mõõtmistest olid ajavahemikul 24.09 - 15.11.2021 kättesaadavad andmed laeva FinnMaid FerryBox süsteemist (joonis 4.1.2).

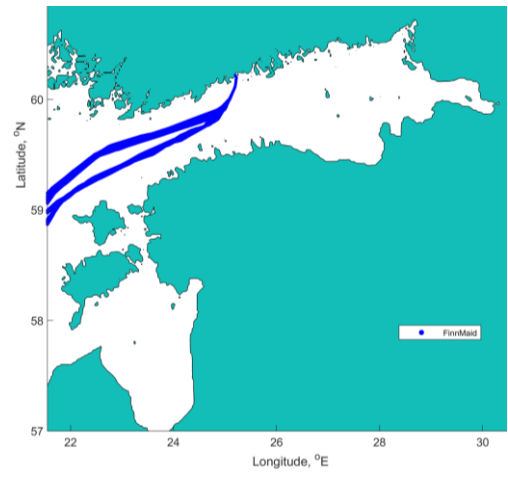

**Joonis 4.1.2.** Ferrybox vaatluste trajektoorid ajavahemikul 24.09 - 15.11.2021.

Prognoosi merevee temperatuuride võrdlus FerryBox vaatlusandmetega on, sarnaselt kaugseire võrdlusega, valdavalt +/- 1 °C (joonis 4.1.3). Kõrgematel laiuskraadidel (Soome lahes ja selle suudmealas) on hälbed valdavalt ühtlaselt positiivsed näidates, et mudel pigem ülehindab mõõdetud temperatuure. Läänemere avaosas (väiksematel laiuskraadidel) on mudeli temperatuurid pigem alahinnatud. Läänemere avaosa suhtes peab meeles pidama, et

see piirkond on NEMO-Est mudeli jaoks piiriala kus võivad esineda suuremad määramatused võrreldes mudeli sihtalaga.

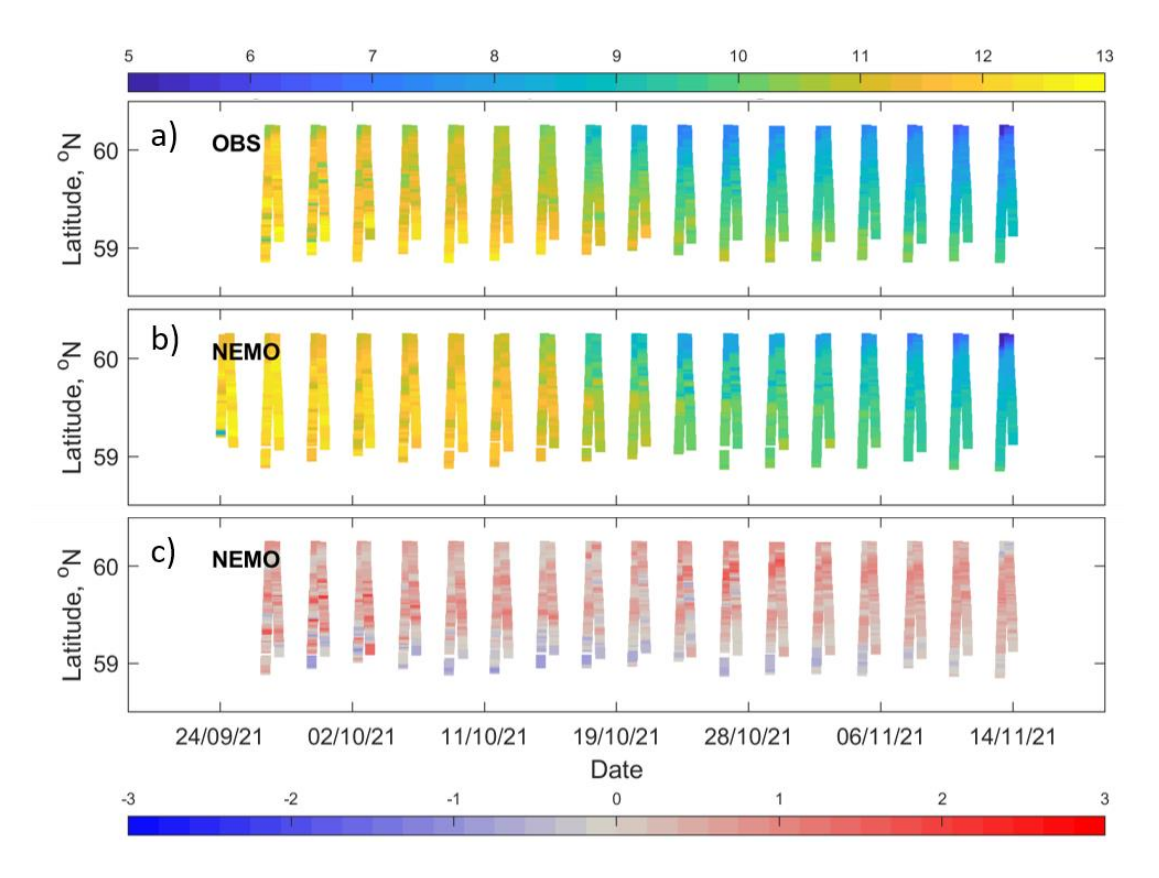

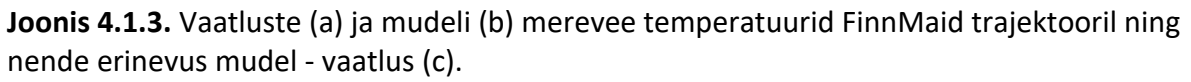

## **4.2 Merevee soolsus**

<span id="page-31-0"></span>Merevee soolsuse in-situ mõõtmistest olid ajavahemikul 24.09 - 15.11.2021 kättesaadavad andmed laeva FinnMaid FerryBox süsteemist (joonis 4.1.2). Joonisel 4.2.1 on esitatud vaatluste ja mudeli soolsused ning nende erinevus FinnMaid trajektooril. Erinevused on jäävad valdavalt vahemikku +/- 1 PSU. Soome lahe avaosas mudel üldjoontes veidi hindab üle tegelikku soolsust kuid seda väga vähesel määral. Helsinki sadama sissesõidu piirkonnas on mudeli soolsused vaatlustest üldiselt väiksemad.

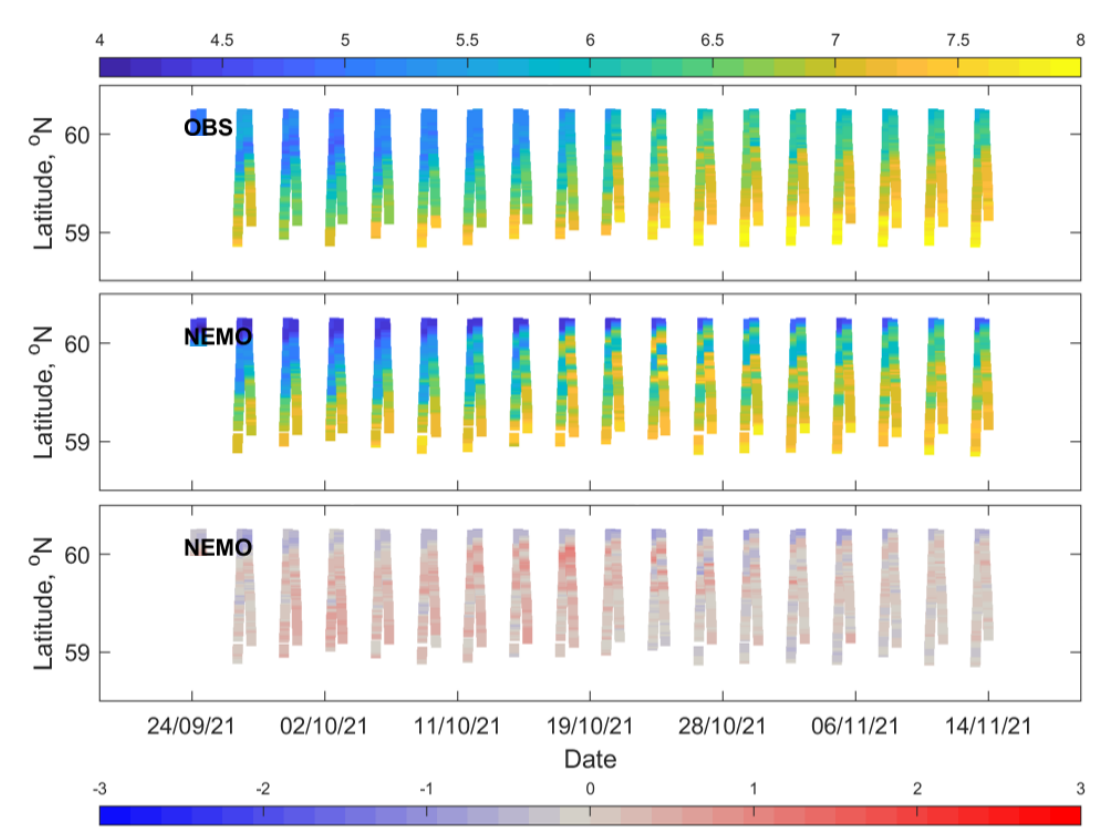

**Joonis 4.2.1.** Vaatluste (a) ja mudeli (b) merevee soolsused FinnMaid trajektooril ning nende erinevus mudel - vaatlus (c).

#### **4.3 Meretase**

<span id="page-32-0"></span>Meretaseme prognoosi esmaseks valideerimiseks kasutati aegridasid Pärnu ja Paldiski mõõtejaamas. Meretaseme mudelprognoosi puhul tuleb alati silmas pidada nulltaset, mis Läänemere mudelite puhul on üldjuhul kõrgemal kui EH2000 kõrgussüsteemis mõõdetud vaatlused rannikujaamades. Keskmiste erinevus on jaamade kaupa lihtsalt eemaldatav viies näiteks nii mudeli kui vaatluste keskmised tasemed samale tasemele. Käesoleva aruande koostamise ajaks oli pre-operatiivse prognoosi andmeid kogunenud liiga vähe võimaldamaks analüüsida prognoositud meretaseme määramatuse madalsageduslikku komponenti (mudeli ja vaatluste keskmiste erinevust).

Joonisel 4.3.1 on toodud prognoositud meretaseme võrdlus Pärnu mõõtejaamas. Prognoositud meretase on rahuldavas korrelatsioonis vaatlustega kuid prognoosi muutlikkus on üldiselt pigem alahinnatud. Rahulike ilmastikuoludega väljendub alahinnatud muutlikkus kuni 10 cm erinevustega vaatlustest kuid tormiste oludega ulatub erinevus kohati üle 30 cm. Nimetatud hälvete suurusjärgud ei ole väga halvad võrreldes tavapäraste mereprognoosi hälvetega Läänemere mudelites. Siiski näitavad need hälbed, et usaldusväärse meretaseme prognoosi saamiseks on vajalik mudelprognoosi täiendav järeltöötlus sarnaselt praegu töötavate meretasemete prognoosi süsteemidega Eestis.

Paldiski mõõtejaamas võib märgata sarnaseid tendentse Pärnu jaamaga (joonis 4.3.2). Tormiste olude meretaseme prognoosi hälve on kuni 20 cm.

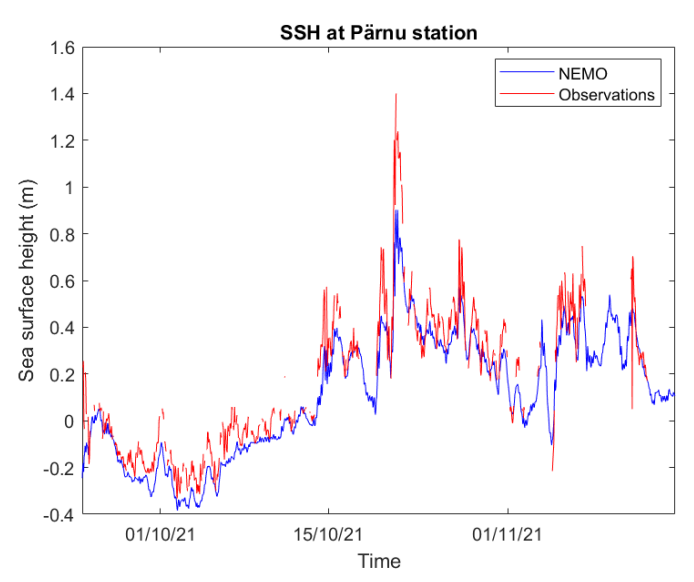

**Joonis 4.3.1.** Merevee taseme võrdlus Pärnu mõõtejaamas. Mudeli andmed on nihutatud allapoole keskmiste erinevuse võrra 26.4 cm.

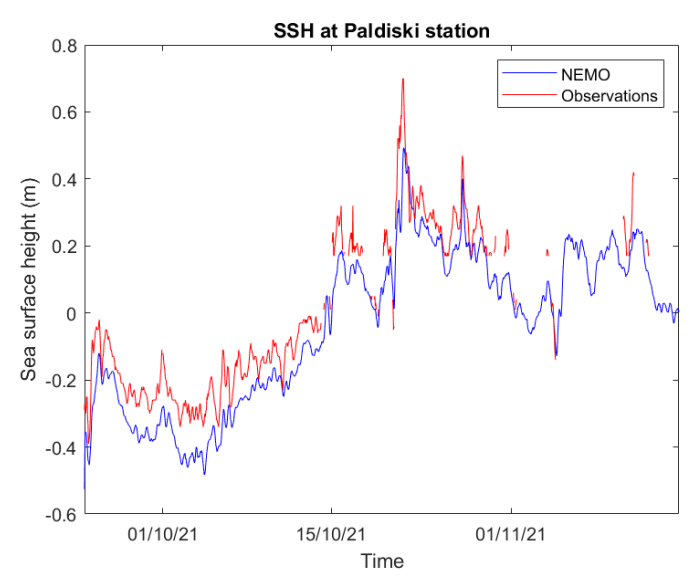

**Joonis 4.3.2.** Merevee taseme võrdlus Paldiski mõõtejaamas. Mudeli andmed on nihutatud allapoole keskmiste erinevuse võrra 38.4 cm.

#### **4.4 Hoovused**

<span id="page-33-0"></span>NEMO-Est on küllaltki hästi taastanud hoovuste ajalise muutlikkuse Soome lahe avaosa jamas BMP F3, võrreldes suurema võrgusammuga koostatud Copernicus NRT prognoosiga (joonis 4.4.1). Olulisemad erinevused punkt-jaamas tulenevad mesomastaapsete keeriste paiknemisest, mis on tingitud mudelite erinevatest seadistustest (eriti resolutsioonist) ning kasutatud batümeetrias.

3. oktoobri pinnakihi hoovuste (joonis 4.4.2) võrdlusest nähtub, et NEMO-Est on hästi reprodutseerinud nii kaldaäärsed hoovused (Saaremaa- ja Hiiumaa läänerannikul, Kuramaa idarannikul, Kunda lahes ning loode-Eesti rannikul) kui ka mesomastaapsete keeriste paiknemise Soome lahe avaosas.

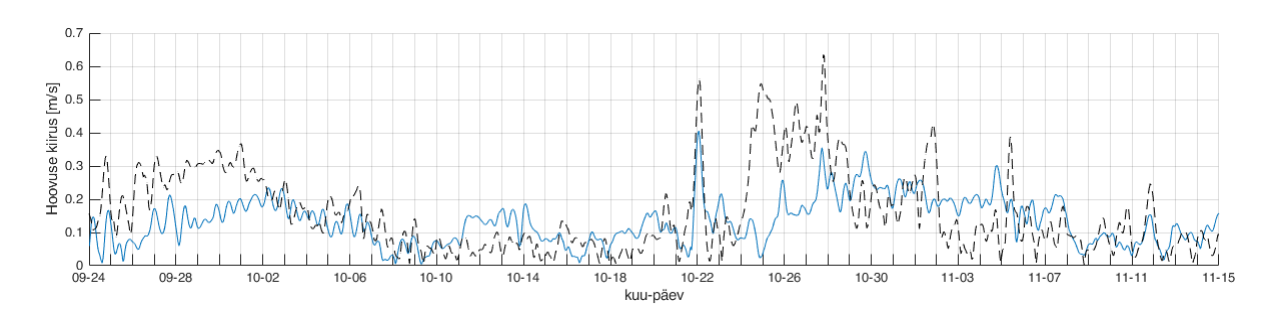

**Joonis 4.4.1.** Pinnakihi hoovuste aegread jaamas BMP F3. Sinine joon - operatiivne NEMO-Est, katkendlik must joon - Copernicus NRT.

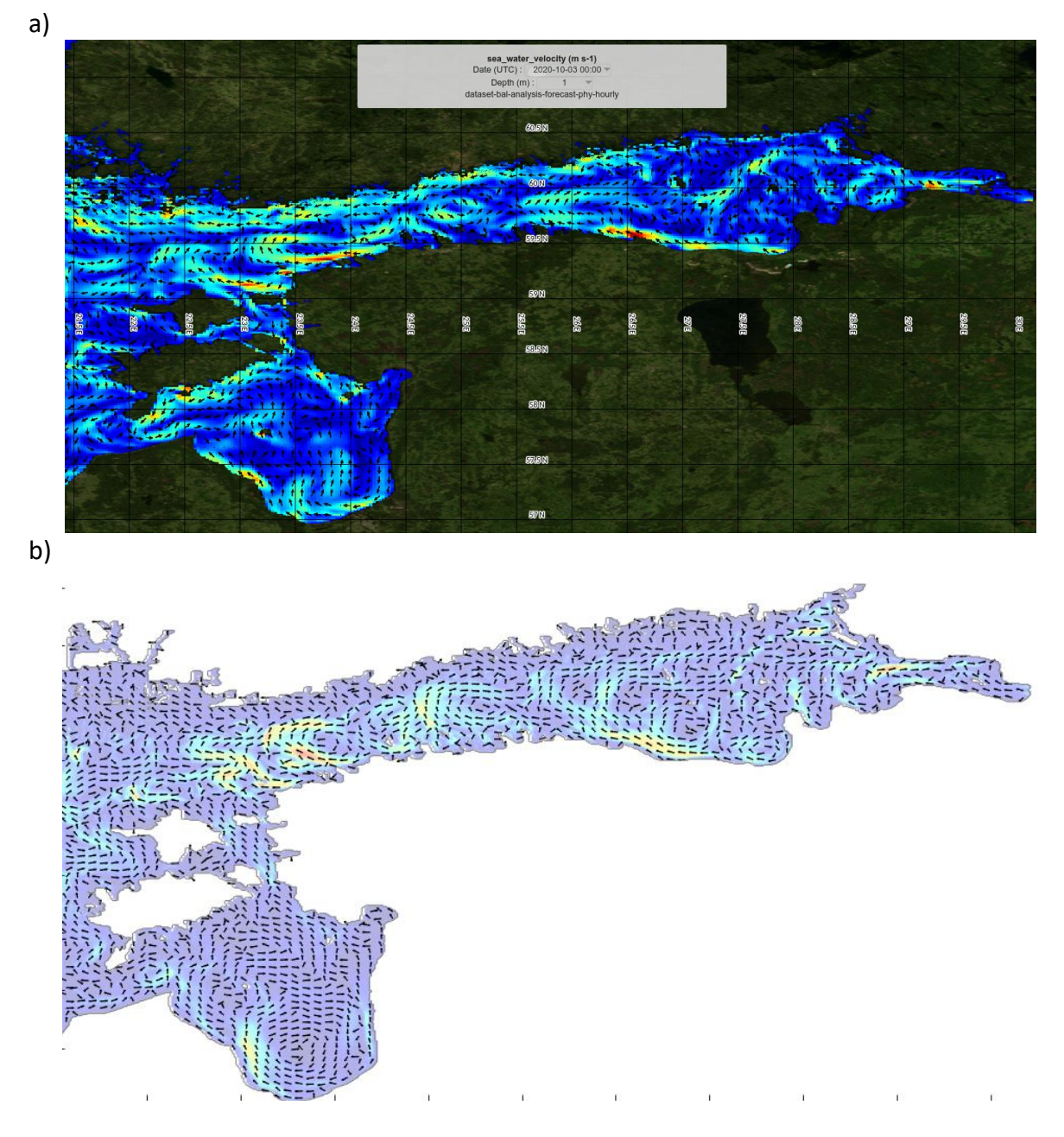

**Joonis 4.4.2.** Pinnakihi hoovused 3. oktoobri 00:00 a) Copernicus NRT, b) NEMO-Est.

# **4.5 Hinnang ja kokkuvõte**

<span id="page-35-0"></span>Alates 24.09.2021 käivitati NEMO-Est mudel pre-operatiivses režiimis ning käesolevas peatükis on võrreldud mudelprognoosi ja vaatlusi ajavahemikul 24.09 - 15.11.2021. Võrreldi mudeli merevee temperatuuri satelliit- ja ferrybox mõõtmistega, merepinna soolsust ferrybox mõõtmistega, meretasemeid kahes rannikujaamas. Hoovuste kvalitatiivseks kontrolliks teostati võrdlus olemasolevate sama mereala katvate mere mudelitega.

Merevee pinna temperatuuri hälve oli valdavalt vahemikus +/- 1 °C, mida kinnitasid võrdlused nii kaugseire kui ka in-situ vaatlustega. Temperatuur pinnal on mudelis vähesel määral kõrgem kui vaatlustes.

Merepinna soolsuse erinevused mudelprognoosi ja FerryBox vaatluste vahel jäid valdavalt vahemikku +/- 1 PSU. Soome lahe avaosas mudel hindab vähesel määral tegelikkusest kõrgemaks.

Meretase mudelis on heas korrelatsioonis vaatlustega kuid muutlikkus on veidi alahinnatud. Usaldusväärsema meretaseme prognoosi saamiseks on vajalik rakendada täiendavat järeltöötlust.

Prognoositud hoovused langevad kvalitatiivselt kokku teiste asjakohaste mudelprognoosidega.

# <span id="page-36-0"></span>**5. Kokkuvõte**

Käesoleva töö raames on läbi viidud üle 50 NEMO mudeli katsetuse, leidmaks parimat seadistust uue prognoosimudeli rakendamiseks Eesti rannikumeres. Välja töötatud seadistus arvutab mere hüdrodünaamika, jää, ning valikuliselt ka ökosüsteemi muutujad. Eestit ümbritseval merealade 529 x 455 punktisel arvutusvõrgul on võrgusamm ca 1 km, mis võimaldab mereseisundi detailse struktuuri operatiivset prognoosimist nii avameres kui ka väiksemates merelahtedes. Mudeli arvutusvõrgu vertikaalne samm on kihis 0 - 80 m 1 m ning sügavamas kihis 90 - 130 m on võrgusamm 2 m, kokku on vertikaalis maksimaalse sügavuse korral kuni 110 kihti. Prognoosisüsteem on installeeritud KAUR ilmateenistuse hallatavas kobararvutis ning töötab alates 2021.a septembri lõpust pre-operatiivses režiimis. Prognoosi käigus toimub iga päev: (1) meteoväljade automaatne allalaadimine ECMWF mudelisüsteemist ja konverteerimine, (2) avamere tingimuste automaatne allalaadimine Copernicus NRT süsteemist ning konverteerimine, (3) NEMO haldusskripti käivitamine prognoos-arvutuste läbiviimiseks jooksvalt 3 päeva ette ning vaatluste ja mudeli tulemuste organiseerimiseks. Mereprognoosi tegemine (hetkel ilma ökosüsteemita) võtab KAUR kobararvutis aega ca 20 min. Arhiivi salvestatavate andmete maht on päevas ca 3,3 GB ja aastas 0,5 TB.

NEMO mudelisüsteem töötab pre-operatiivses režiimis piisavalt kiiresti ja töökindlalt ning prognoosid annavad esmaste lühiajalise perioodi kohta tehtud hinnangute kohaselt loodetud täpsuse. Projekti teise etapi tulemused annavad aluse minna mere operatiivmudelisüsteemi NEMO töölerakendamisega kavandatud plaani kohaselt lõpuni.

# **Kasutatud kirjandus**

<span id="page-37-0"></span>Aksenov, Y., Blockley, E., Chevallier, M., Feltham, D., Fichefet, T., Garric, G., Holland, P., Iovino, D., Madec, G., Massonnet, F., Ridley, J., Rousset, C., Salas, D., Schroeder, D., Tietsche, S., Vancoppenolle, M., 2019, "Sea Ice modelling Integrated Initiative (SI3 ) – The NEMO sea ice engine", Scientific Notes of Climate Modelling Center, 31 — ISSN 1288-1619, Institut Pierre-Simon Laplace (IPSL), doi:10.5281/zenodo.1471689

Bonino, G., Iovino, D. and Masina, S., 2020. Bulk formulations in NEMOv. 4: algorithms review and sea surface temperature response in ORCA025 case study. CMCC Research Paper, (RP0289). DOI:

https://doi.org/10.25424/cmcc/bulk formulas nemo\_report

Elken, J., Maljutenko, I. and Lagemaa, P., 2020. Mere operatiivmudelisüsteemi NEMO kasutuselevõtt ja töölerakendamine mereala operatiivprognooside parandamiseks. I etapp: NEMO esmane seadistamine, kalibreerimine ja valideerimine. TTÜ Meresüsteemide Instituut, 82 lk.

Elken, J., Zujev, M., She, J. and Lagemaa, P., 2019. Reconstruction of large-scale sea surface temperature and salinity fields using sub-regional EOF patterns from models. Frontiers in Earth Science, 7, p.232.

Galperin, B., Kantha, L.H., Hassid, S. and Rosati, A., 1988. A quasi-equilibrium turbulent energy model for geophysical flows. Journal of the atmospheric sciences, 45(1).

Gurvan, M., Bourdallé-Badie, R., Bouttier, P.-A., Bricaud, C., Bruciaferri, D., Calvert, D., Chanut, J., Clementi, E., Coward, A., Delrosso, D., Ethé, C., Flavoni, S., Graham, T., Harle, J., Iovino, D., Lea, D., Lévy, C., Lovato, T., Martin, N., Masson, S., Mocavero, S., Paul, J., Rousset, C., Storkey, D., Storto, A., Vancoppenolle, M., 2017. NEMO ocean engine. https://doi.org/10.5281/ZENODO.1472492

Hernandez, F., Blockley, E., Brassington, G.B., Davidson, F., Divakaran, P., Drévillon, M., Ishizaki, S., Garcia-Sotillo, M., Hogan, P.J., Lagemaa, P. and Levier, B., 2015. Recent progress in performance evaluations and near real-time assessment of operational ocean products. Journal of Operational Oceanography, 8(sup2), pp.s221-s238.

Hordoir, R., Axell, L., Höglund, A., Dieterich, C., Fransner, F., Gröger, M., Liu, Y., Pemberton, P., Schimanke, S., Andersson, H. and Ljungemyr, P., 2019. Nemo-Nordic 1.0: a NEMO-based ocean model for the Baltic and North seas–research and operational applications. Geoscientific Model Development, 12(1), pp.363-386.

Kärnä, T., Ljungemyr, P., Falahat, S., Ringgaard, I., Axell, L., Korabel, V., Murawski, J., Maljutenko, I., Lindenthal, A., Jandt-Scheelke, S., Verjovkina, S., Lorkowski, I., Lagemaa, P., She, J., Tuomi, L., Nord, A. and Huess, V., 2021. Nemo-Nordic 2.0: operational marine forecast model for the Baltic Sea. Geoscientific Model Development, 14(9), pp.5731-5749.

Lagemaa, P. 2015. Operatiivne meremudel HBM-EST. Tehniline juhend. TTÜ Meresüsteemide Instituut, KIK projekti nr 5484 aruanne, 24 lk.

Lilover, M.J., Elken, J., Suhhova, I. and Liblik, T., 2017. Observed flow variability along the thalweg, and on the coastal slopes of the Gulf of Finland, Baltic Sea. Estuarine, Coastal and Shelf Science, 195, pp.23-33.

Lorkowski, I., Schwichtenberg, F., Lindenthal, A. and Maljutenko, I., 2021, May. New developments of the operational biogeochemical model component in the Copernicus Marine Service (CMEMS) for the Baltic Sea. 9th EuroGOOS International conference, Shom; Ifremer; EuroGOOS AISBL, May 2021, Brest, France. pp.296-301. ffhal03335259v2f.

Madec, G., Delecluse, P., Imbard, M. and Levy, C., 1998. OPA 8.1. Ocean general circulation model reference manual. Note du Pôle de modélisation, Laboratoire d'Océanographie DYnamique et de Climatologie, 91 pp.

Maljutenko, I. and Raudsepp, U., 2019. Long-term mean, interannual and seasonal circulation in the Gulf of Finland—the wide salt wedge estuary or gulf type ROFI. Journal of Marine Systems, 195, pp.1-19.

Reffray, G., Bourdalle-Badie, R. and Calone, C., 2015. Modelling turbulent vertical mixing sensitivity using a 1-D version of NEMO. Geoscientific Model Development, 8(1), pp.69-86.

Umlauf, L. and Burchard, H., 2003. A generic length-scale equation for geophysical turbulence models. Journal of Marine Research, 61(2), pp.235-265.

Vankevich, R.E., Sofina, E.V., Eremina, T.E., Ryabchenko, V.A., Molchanov, M.S. and Isaev, A.V., 2016. Effects of lateral processes on the seasonal water stratification of the Gulf of Finland: 3-D NEMO-based model study. Ocean Sci, 12, pp.987-1001.

Westerlund, A. and Tuomi, L., 2016. Vertical temperature dynamics in the Northern Baltic Sea based on 3D modelling and data from shallow-water Argo floats. Journal of Marine Systems, 158, pp.34-44.

Westerlund, A., Tuomi, L., Alenius, P., Miettunen, E. and Vankevich, R.E., 2018. Attributing mean circulation patterns to physical phenomena in the Gulf of Finland. Oceanologia, 60(1), pp.16-31.

Westerlund, A., Tuomi, L., Alenius, P., Myrberg, K., Miettunen, E., Vankevich, R.E. and Hordoir, R., 2019. Circulation patterns in the Gulf of Finland from daily to seasonal timescales. Tellus A: Dynamic Meteorology and Oceanography, 71(1), p.1627149.

Zujev, M., Elken, J. and Lagemaa, P., 2021. Data assimilation of sea surface temperature and salinity using basin-scale reconstruction from empirical orthogonal functions: a feasibility study in the northeastern Baltic Sea. Ocean Science, 17(1), pp.91-109.

# <span id="page-39-0"></span>**Lisad**

# **Lisa 1 Kompileerimise keskkond ja rakendatud käsud**

<span id="page-39-1"></span>Kauri klastris on peamasinal (lohe1) kasutatud NEMO süsteemi installeerimiseks järgmisi mooduleid.

# eelnevalt puhastada moodulite keskkond *module load null* # intelil põhinev tarkvara *module load intel\_parallel\_studio\_xe\_2015 zlib-1.2.8 szip-2.1 netcdf-4.3.3\_intel hdf5- 1.8.14\_intel grib\_api-1.13.0\_intel*

NEMO süsteem on kompileeritud järgnevate käskudega

# xios *./make\_xios --arch intel\_linux\_lohe1 --prod --full --job 15 --netcdf\_lib netcdf4\_seq* # NEMO *./makenemo -r SPITZ12 -n NEMO\_EST05\_prod\_intel -m intel\_linux\_lohe1 add\_key key\_netcdf4 -j 10* # NEMO + ERGOM *./makenemo -r NEMO\_ERGOM -n NEMO\_ERGOM\_EST05\_prod\_intel -m intel\_linux\_lohe1 -j 10*

Inteli kompilaatori aegunud versiooni tõttu ei saa kasutada CDO uuemaid versioone, kui 1.8.2

## *cdo -V*

Climate Data Operators version 1.8.2 (http://mpimet.mpg.de/cdo) Compiled: by iljama on lohe1 (x86\_64-unknown-linux-gnu) Sep 14 2021 12:52:24 Compiler: gcc -std=gnu99 -g -O2 -fopenmp version: gcc (GCC) 4.4.7 20120313 (Red Hat 4.4.7-3) Features: DATA PTHREADS OpenMP3 HDF5 NC4/HDF5 OPeNDAP SSE2 Libraries: HDF5/1.8.14 Filetypes: srv ext ieg grb1 grb2 nc1 nc2 nc4 nc4c CDI library version : 1.8.2 of Sep 14 2021 12:52:14 GRIB API library version : 1.13.0 NetCDF library version : 4.3.3.1 of Aug 19 2015 08:22:55 \$ HDF5 library version : 1.8.14 SERVICE library version : 1.4.0 of Sep 14 2021 12:52:13 EXTRA library version : 1.4.0 of Sep 14 2021 12:52:13 IEG library version : 1.4.0 of Sep 14 2021 12:52:13 FILE library version : 1.8.3 of Sep 14 2021 12:52:13

#### **Lisa 2 Arhitektuurfailid**

<span id="page-40-0"></span>NEMO installeerimiseks on vajalikud arhitektuur failid, kus on kirjeldatud kompileerimis keskkond (käsud, teegid, kohaviited teistele programmidele).

#### **NEMO**

```
$ cat arch-intel linux lohe1.fcm
# EC-EARTH3 ec-conf-based configuration
#
# NCDF_HOME root directory containing lib and include subdirectories for netcdf4
# HDF5_HOME root directory containing lib and include subdirectories for HDF5
# XIOS HOME root directory containing lib for XIOS
# OASIS HOME root directory containing lib for OASIS
#
# NCDF_INC netcdf4 include file
# NCDF_LIB netcdf4 library
# XIOS_INC xios include file (taken into account only if key_iomput is activated)
# XIOS LIB xios library (taken into account only if key iomput is activated)
# OASIS INC oasis include file (taken into account only if key oasis3 is activated)
# OASIS LIB oasis library (taken into account only if key_oasis3 is activated)
#
# FC Fortran compiler command
# FCFLAGS Fortran compiler flags
# FFLAGS Fortran 77 compiler flags
# LD linker
# LDFLAGS linker flags, e.g. -L<lib dir> if you have libraries
# FPPFLAGS pre-processing flags
# AR assembler
# ARFLAGS assembler flags
# MK make
# USER_INC complete list of include files
# USER_LIB complete list of libraries to pass to the linker
#
# Note that:
# - unix variables "$..." are accepted and will be evaluated before calling fcm.
# - fcm variables are starting with a % (and not a $)
%NCDF_INC -I /apps/netcdf-4.3.3_intel/include<br>%NCDF_LIB -L/apps/netcdf-4.3.3_intel/lib -Inete
                 -L/apps/netcdf-4.3.3_intel/lib -lnetcdff -lnetcdf
%HDF5_INC -I /apps/hdf5-1.8.14_intel/include
%HDF5_LIB -L/apps/hdf5-1.8.14_intel/lib -lhdf5_hl -lhdf5
%XIOS_INC -I/home/iljama/BALMFC/xios-2.5/inc
%XIOS_LIB -L/home/iljama/BALMFC/xios-2.5/lib -lxios
%CPP cpp
%FC mpiifort -c -cpp<br>%FCFLAGS -fp-model nu
               %FCFLAGS -fp-model precise -Dmpi -O2 -traceback -r8 
%FFLAGS
%LD mpiifort
%FPPFLAGS -P -C -nostdinc<br>%LDFLAGS -Dmpi -O2 -trac
                -Dmpi -O2 -traceback -r8 -lstdc++
%AR ar 
%ARFLAGS curv
%MK make
%USER_INC %XIOS_INC %NCDF_INC %HDF5_INC
%USER_LIB %XIOS_LIB %NCDF_LIB %HDF5_LIB
%CC mpiicc
%CFLAGS -O0
```
#### **XIOS-2.5**

\$ cat arch-intel linux lohe1.fcm %CCOMPILER mpiicc<br>%FCOMPILER mpiifort %FCOMPILER %LINKER mpiifort -nofor-main

%BASE\_CFLAGS %PROD\_CFLAGS -O3 -D BOOST\_DISABLE\_ASSERTS %DEV\_CFLAGS -g %DEBUG\_CFLAGS -DBZ\_DEBUG -g -fno-inline

%BASE\_FFLAGS -D\_\_NONE %PROD\_FFLAGS -O3 %DEV\_FFLAGS -g -O2 -traceback %DEBUG\_FFLAGS -g -traceback

%BASE\_INC -D\_\_NONE\_\_ %BASE\_LD -lstdc++

%CPP mpiicc -EP<br>%FPP cpp -P %FPP cpp -P<br>%MAKE gmal gmake

\$ cat arch-GCC\_LINUX\_lohe1.env export HDF5\_INC\_DIR=/apps/hdf5-1.8.14/include export HDF5\_LIB\_DIR=/apps/hdf5-1.8.14/lib

export NETCDF\_INC\_DIR=/apps/netcdf-4.3.3/include export NETCDF\_LIB\_DIR=/apps/netcdf-4.3.3/lib

## **Lisa 3 Domeenfaili päis**

<span id="page-42-0"></span>NEMO batümeetria ja arvutusvõrk on defineeritud domeeni-failis, mis on genereeritud kasutades NEMO tööriista DOMAINcfg (nemo4\_dev/tools/DOMAINcfg)

\$ ncdump -h domain\_cfg\_V110\_fix.nc netcdf domain\_cfg\_V110\_fix { dimensions:  $x = 529$ :  $y = 455$ ;  $z = 110$ ; t = UNLIMITED ; // (1 currently) variables: float nav\_lon(y, x) ; float nav  $lat(y, x)$  ; float nav\_lev(z) ; double time\_counter(t) ; int jpiglo ; int jpjglo ; int jpkglo ; int jperio ; int ln\_zco ; int ln\_zps ; int ln\_sco ; int ln\_isfcav ; double glamt(t, y, x) ; double glamu(t, y, x) ; double glamv(t, y, x) ; double glamf(t, y, x) ; double gphit(t, y, x) ; double gphiu(t, y, x) ; double gphiv(t, y, x) ; double gphif(t, y, x) ; double e1t(t, y, x) ; double e1u(t, y, x) ; double e1v(t, y, x) ;

double e1f(t, y, x) ;

double e2t(t, y, x) ; double e2u(t, y, x) ; double e2v(t, y, x) ; double e2f(t, y, x) ; double ff  $f(t, y, x)$  ; double ff\_t(t, y, x) ; double e3t\_1d(t, z) ; double  $e3w$   $1d(t, z)$  ; double e3t  $O(t, z, y, x)$  ; double  $e3u$  O(t, z, y, x); double e3v\_0(t, z, y, x) ; double e3f\_0(t, z, y, x) ; double e3w  $O(t, z, y, x)$ ; double e3uw  $O(t, z, y, x)$ ; double e3vw\_0(t, z, y, x) ; int bottom\_level(t, y, x) ; int top  $level(t, y, x)$ ; float bathy\_metry(t, y, x) ;

// global attributes:

:DOMAIN\_number\_total = 1 ; :DOMAIN\_number = 0 ; :DOMAIN\_dimensions\_ids = 1, 2 ; :DOMAIN size global = 529, 455 ; :DOMAIN\_size\_local = 529, 455 ; :DOMAIN\_position\_first = 1, 1 ; :DOMAIN\_position\_last = 529, 455 ; :DOMAIN halo size start =  $0, 0$  ; :DOMAIN\_halo\_size\_end = 0, 0 ; :DOMAIN\_type = "BOX" ;

}

# **Lisa 4 Vertikaalne võrk**

<span id="page-43-0"></span>Vertikaalne võrk on genereeritud DOMAINcfg tööriista kasutades hüperboolse tangetsi võrrandit

dz = ppdzmin\* tanh((k - ppkth)/ppacr)

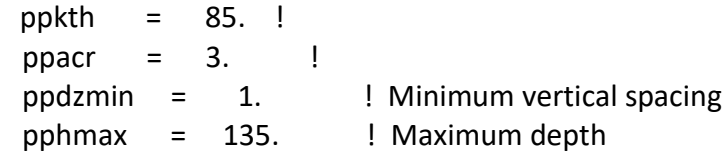

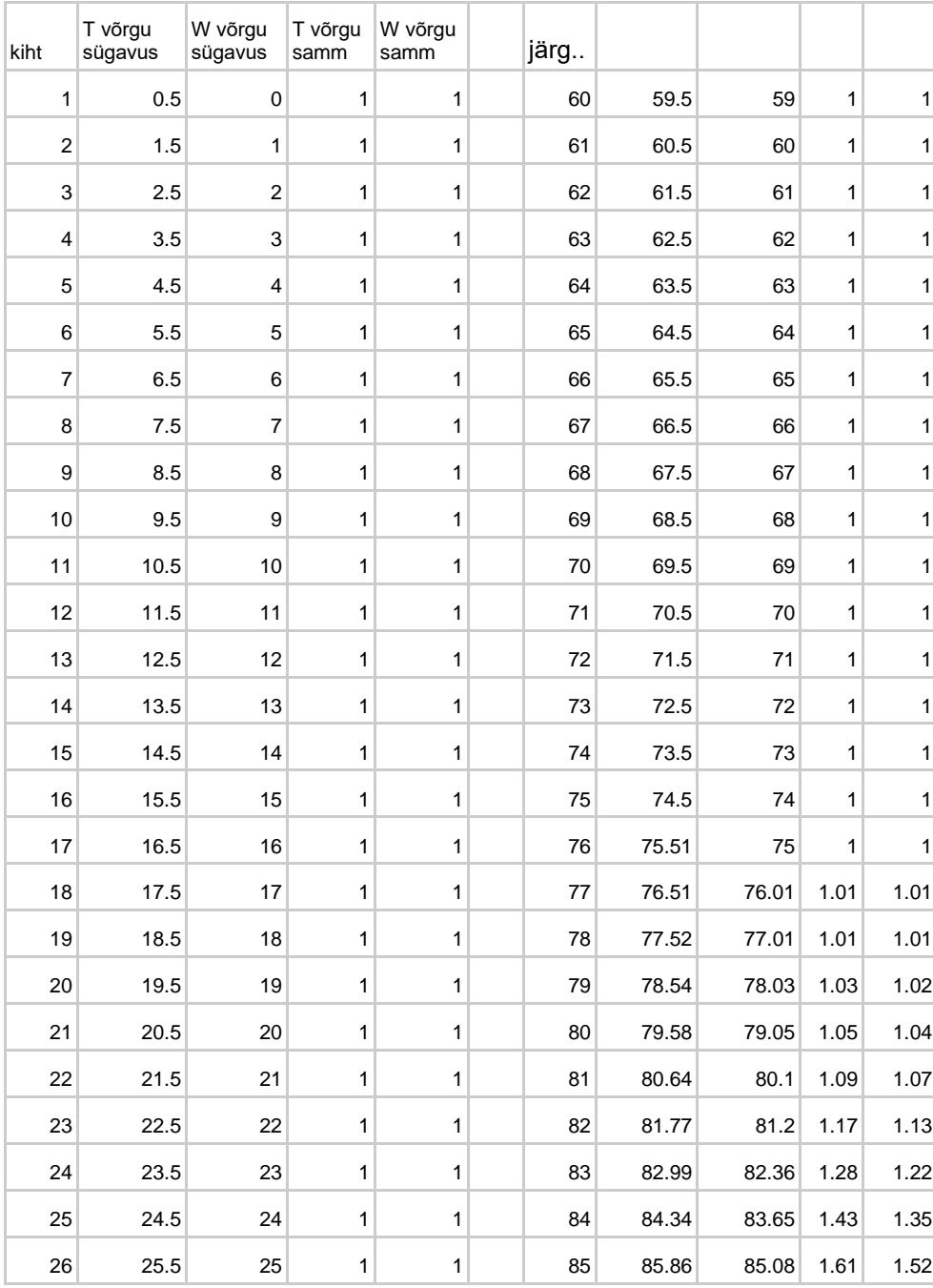

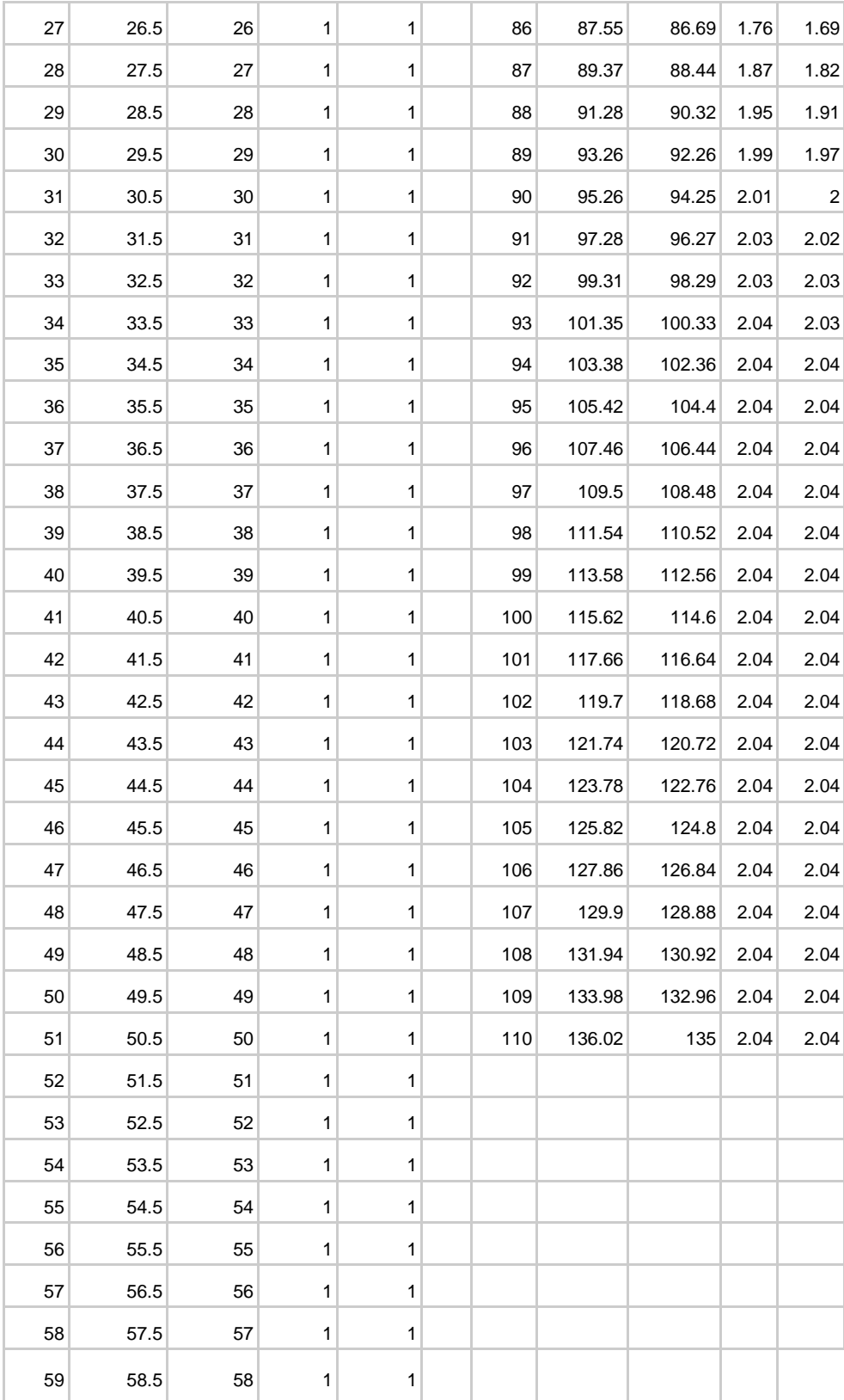

# **Lisa 5 Algväljade sisendfailid**

<span id="page-45-0"></span>Mudeli arvutusvõrgule (T) on interpoleeritud sisendid Copernicuse andmebaasist kasutades cdo operaatoreid. Maapunktid on horisontaalis extrapoleeritud lähim-naabri meetodiga, et vältida võrkude erinevusest tingitud vigu maismaa ja vee piiril.

# Operatiivse mudeli jaoks võrk

zax="1.51,1.52,2.5,3.5,4.5,5.5,6.5,7.5,8.5,9.5,10.5,11.5,12.5,13.5,14.5,15.5,16.5,17.5,18.5,19 .5,20.5,21.5,22.5,23.5,24.5,25.5,26.5,27.5,28.5,29.5,30.5,31.5,32.5,33.5,34.5,35.5,36.5,37.5, 38.5,39.5,40.5,41.5,42.5,43.5,44.5,45.5,46.5,47.5,48.5,49.5,50.5,51.5,52.5,53.5,54.5,55.5,56. 5,57.5,58.5,59.5,60.5,61.5,62.5,63.5,64.5,65.5,66.5,67.5,68.5,69.5,70.5,71.5,72.5,73.5,74.5,7 5.5,76.5,77.5,78.5,79.5,80.5,81.5,82.5,83.5,84.5,85.5,86.5,87.5,88.5,89.5,90.5,91.5,92.5,93.5 ,94.5,95.5,96.6,97.8,99.5,102,105.4,109.3,113.4,117.5,121.1,121.2,121.2,121.3,121.4,121.5"

# Soolsus ja temperatuur ifile="/home/ilja/hpcshare/balmfc/BALTICSEA\_ANALYSISFORECAST\_PHY\_003\_006/BAL-NEMO\_PHY-DailyMeans-20210924.nc" ofile="phy\_nrt\_\$str.20210924.nc" cdo -s -O -L --reduce\_dim intlevel, \$zax -setmisstonn -remapbil,../GRIDgen/bathy\_meter.nc expr,"so=so;thetao=thetao" \$ifile \$ofile

# bio-geo-keemia parameetrid ifile="/home/ilja/hpcshare/balmfc/REAN\_012\_new/CMEMS\_BAL\_BIO\_reanalysis\_dailymean s\_20150226.nc" ofile="bgc\_rean\_\$str.20150226.nc" cdo -s -O -L --reduce\_dim intlevel, \$zax -setmisstonn -remapbil,../GRIDgen/bathy\_meter.nc expr,"o2=o2;no3=no3;po4=po4;nh4=nh4;ldon=nh4\*0.01;" \$ifile \$ofile

#### **Lisa 6 Meteoroloogia sisendfailid**

<span id="page-46-0"></span>NEMO süsteem saab meteoroloogia sisendi ECMWF meteoroloogia voost (/data/op4in/ecmwf/harmonie/) , kus Eesti mereala kirjeldavad NES\_ eesliitega failid. Kasutades WEIGHTS (nemo4\_dev/tools/WEIGHTS/) tööriista on etteantud piirkonna jaoks genereeritud interpoleerimis-kaalud, mis rakenduvad meteo sisendile NEMO arvutuse ajal. Allolev skript teisendab ECMWF meteo voost (/data/op4in/ecmwf/harmonie/) pärinevad NES failid NEMO meteo sisendiks sobivale kujule. Igas päevas peab olema kindel arv ajasamme alates 00:00. Käesolevas töös on same iga tunni tagant ehk 24. Järgnevalt on toodud mõned märkused skripti kohta, skript ise ning netcdf faili päis ühe näidis meteofaili kohta, mis on sobilik sisendiks NEMO mudelile.

Mõned märkused; *Sademed* ühikute teisendus

tp [m] akumul. Seega  $1$  [m/h] sademeid = 1000 /3600 [mm/s == kg/m2 /s] N: 1 tunnis sadas 0.0015 m vett.  $1.5$  mm  $/h$  = 0.0004 kg/m-2 /s

GRIB failis on osad parameetrid numbrilise algusega - see ei ole hea! Need on muudetud cdo chname operaatoriga. \$cdo \$opt chname,2t,t2,10u,u10,10v,v10,2d,d2,ssrd,ssrd,strd,strd -copy \$grib\_file \$ifile

Väljanimede muutmine ja õhuniiskuse teisendamine dew point t. [oC] -> specific h. [%] p=sp e="6.112\*exp((17.67\*(d2-273.15))/(d2-273.15+243.5))" q="(0.622\*\$e)/(\$p-(0.378\*\$e))\*100" \$cdo \$opt expr,"slp=msl;sh=\$q;t2=t2;u10=u10;v10=v10;" \$ifile meteo1.nc #\$ofile

Peale esimest ajasammu toimub kumulatiivsete väljade diferentseerimine. expr,"lwr=strd/3600;swr=ssrd/3600;tp=(1000\*tp)/3600;snow=sf/3600" -sub -selvar,strd,ssrd,tp,sf \$ifile selvar,strd,ssrd,tp,sf \$ifile\_o meteo2.nc

Kahe teisenduse liitmine üheks \$cdo \$opt merge meteo1.nc meteo2.nc \$ofile

## ECMWF meteo voost algab meteo 01:00. Kui on tegemisel meteo +01:00 , siis 00:00 kopeeritakse 01:00 väljadest. if  $[$  \$n == 0 ]; then hs=1; else hs=0; fi

```
if [ $n == 0 ];then cp $odir/temp/NES_nemo_meteo_a${amm}${add}${ahh}_p${pmm}${pdd}01.nc 
$odir/temp/NES_nemo_meteo_a${amm}${add}${ahh}_p${pmm}${pdd}00.nc
```
fi ayy=\$1 #2021 amm=\$2 #09 add=\$3 #22

ahh=00

....

phn=0 opt='-O -L -f nc4 -z zip\_1' cdo=cdo wdir=/home/iljama/nemo\_est/meteo\_work odir=\$wdir/meteo\_nemo\_ecmwf/\$ayy/\${amm}/\${add}/ \${ahh} rm -r \$odir mkdir -p \$odir/temp echo "begin ... "

start\_date="\$ayy-\$amm-\$add" start\_time="\$ahh:00:00" #\$ahh:00:00 00:00:00 echo 'start' \$start\_date for n in `seq 0 3`;do

# start date time="\$yystart-\$mmstart-\$ddstart" # input date meteo\_date\_f=`date --date "\$start\_date \$n days " +"%Y-%m-%d"` # new date echo \$meteo\_date\_f pyy=`date +'%Y' -d\$meteo date f` # formating %H:%M:%S pmm=`date +'%m' -d\$meteo\_date\_f` pdd=`date +'%d' -d\$meteo\_date\_f` echo 'start\_date: '\$start\_date echo 'prog. date: ' \$pyy - \$pmm - \$pdd # phh=`date +'%H' -d\$meteo date f` if  $\int$  \$n == 0 ]; then hs=1; else hs=0; fi if [ \$n == 3 ];then  $he=18$ echo \$he else he=23 echo \$he fi for h in `seq \$hs \$he`;do let phn++ phh=`printf %02d \$h` meteo\_date="\$pyy-\$pmm-\$pdd \$phh:00" echo \$meteo\_date #grib\_file="/data/op4in/metcoop/fc2021\${amm}\${add}\$ {ahh}+000grib2\_fp\_mbr000" #grib\_file="/data/op4in/ecmwf/harmonie/NES09220000 092201001" grib file="/data/op4in/ecmwf/harmonie/NES\${amm}\${a dd}\${ahh}00\${pmm}\${pdd}\${phh}001" ifile=\$odir/temp/NES\_a\${amm}\${add}\${ahh}\_p\${pmm}\$ {pdd}\${phh}.nc ofile=\$odir/temp/NES\_nemo\_meteo\_a\${amm}\${add}\${a hh}\_p\${pmm}\${pdd}\${phh}.nc \$cdo \$opt chname,2t,t2,10u,u10,10v,v10,2d,d2,ssrd,ssrd,strd,strd copy \$grib\_file \$ifile echo \$ifile #exit p=sp e="6.112\*exp((17.67\*(d2-273.15))/(d2-273.15+243.5))" q="100\*(0.622\*\$e)/(\$p-(0.378\*\$e))"

#### Lõpliku meteo sisendi NetCDF faili päis:

\$ ncdump -h forcing\_ecmwf/FORCE\_ecmwf\_y2021m11d09.nc netcdf FORCE\_ecmwf\_y2021m11d09 { dimensions:

 $lon = 126$  :

 $lat = 45$ ; time = UNLIMITED ; // (24 currently)

variables: float lon(lon) :

lon:standard\_name = "longitude" ; lon:long\_name = "longitude" ; lon:units = "degrees\_east" ;

\$cdo \$opt expr,"slp=msl;sh=\$q;t2=t2;u10=u10;v10=v10;" \$ifile meteo1.nc #\$ofile #if [ \$phh == "01" ];then if  $\int$  \$phn == 1 ];then \$cdo \$opt --sortname expr,"lwr=strd/3600;swr=ssrd/3600;tp=1000\*tp/3600;sn ow=1000\*sf/3600" \$ifile meteo2.nc # \$ofile ifile\_o=\$ifile else \$cdo \$opt --sortname expr,"lwr=strd/3600;swr=ssrd/3600;tp=1000\*tp/3600;sn ow=1000\*sf/3600" -sub -selvar,strd,ssrd,tp,sf \$ifile selvar, strd, ssrd, tp, sf \$ifile\_o meteo2.nc ifile\_o=\$ifile fi

\$cdo \$opt merge meteo1.nc meteo2.nc \$ofile

rm meteo1.nc meteo2.nc

if  $[$  \$n == 0 ]; then cp \$odir/temp/NES\_nemo\_meteo\_a\${amm}\${add}\${ahh}\_ p\${pmm}\${pdd}01.nc \$odir/temp/NES\_nemo\_meteo\_a\${amm}\${add}\${ahh} p\${pmm}\${pdd}00.nc fi

#### done

if  $[$  \$n == 3 ]; then for hh in `seq 19 23`;do cp \$odir/temp/NES\_nemo\_meteo\_a\${amm}\${add}\${ahh}\_ p\${pmm}\${pdd}\${he}.nc \$odir/temp/NES\_nemo\_meteo\_a\${amm}\${add}\${ahh} p\${pmm}\${pdd}\${hh}.nc done fi #ls \$odir/temp/NES\_nemo\_meteo\_a\${amm}\${add}\${ahh} p\${pmm}\${pdd}\*

\$cdo \$opt --sortname mergetime \$odir/temp/NES\_nemo\_meteo\_a\${amm}\${add}\${ahh} p\${pmm}\${pdd}\* \$odir/FORCE\_ecmwf\_y\${pyy}m\${pmm}d\${pdd}.nc

#exit done

```
lon:axis = "X" ;
float lat(lat) ;
           lat:standard_name = "latitude" ;
           lat:long_name = "latitude" ;
           lat:units = "degrees_north" ;
           lat:axis = "Y" ;
double time(time) ;
           time: standard name = "time" ;
           time:units = "hours since 2021-11-9 00:00:00" ;
           time:calendar = "proleptic_gregorian" ;
           time:axis = "T" ;
float lwr(time, lat, lon) ;
           lwr: FillValue = -9.e+33f ;
           lwr:missing_value = -9.e+33f ;
float sh(time, lat, lon) ;
           sh:_FillValue = -9.e+33f ;
           sh:missing_value = -9.e+33f ;
float slp(time, lat, lon) ;
           slp:long_name = "Mean sea level pressure" ;
           slp:units = "Pa" ;
           slp:_FillValue = -9.e+33f ;
           slp: missing value = -9.e+33f ;
float snow(time, lat, lon) :
           snow: FillValue = -9.e+33f ;
           snow: missing value = -9.e+33f ;
float swr(time, lat, lon) ;
           swr: FillValue = -9.e+33f :
           swr:missing_value = -9.e+33f ;
float t2(time, lat, lon) ;
           t2:long_name = "2 metre temperature" ;
           t2:units = "K" ;
           t2: FillValue = -9.e+33f ;
           t2:missing_value = -9.e+33f ;
float tp(time, lat, lon) ;
           tp:long_name = "Total precipitation" ;
           tp:units = "m";
           tp:_FillValue = -9.e+33f ;
           tp:missing_value = -9.e+33f ;
float u10(time, lat, lon) ;
           u10:long_name = "10 metre U wind component" ;
           u10:units = "m s***-1";
           u10:_FillValue = -9.e+33f ;
           u10:missing value = -9.e+33f ;
float v10(time, lat, lon) ;
           v10:long_name = "10 metre V wind component" ;
           v10:units = "m s**-1" ;
           v10: FillValue = -9.e+33f ;
           v10:missing_value = -9.e+33f ;
```
// global attributes:

:CDI = "Climate Data Interface version 1.8.2 (http://mpimet.mpg.de/cdi)" ; :history = "Tue Nov 09 07:00:18 2021: cdo -O -L -f nc4 -z zip\_1 --sortname mergetime

/home/iljama/nemo\_est/meteo\_work/meteo\_nemo\_ecmwf/2021/11/09/00/temp/NES\_nemo\_meteo\_a110900\_p110900.nc /home/iljama/nemo\_est/meteo\_work/meteo\_nemo\_ecmwf/2021/11/09/00/temp/NES\_nemo\_meteo\_a110900\_p110901.nc /home/iljama/nemo\_est/meteo\_work/meteo\_nemo\_ecmwf/2021/11/09/00/temp/NES\_nemo\_meteo\_a110900\_p110902.nc /home/iljama/nemo\_est/meteo\_work/meteo\_nemo\_ecmwf/2021/11/09/00/temp/NES\_nemo\_meteo\_a110900\_p110903.nc /home/iljama/nemo\_est/meteo\_work/meteo\_nemo\_ecmwf/2021/11/09/00/temp/NES\_nemo\_meteo\_a110900\_p110904.nc /home/iljama/nemo\_est/meteo\_work/meteo\_nemo\_ecmwf/2021/11/09/00/temp/NES\_nemo\_meteo\_a110900\_p110905.nc /home/iljama/nemo\_est/meteo\_work/meteo\_nemo\_ecmwf/2021/11/09/00/temp/NES\_nemo\_meteo\_a110900\_p110906.nc /home/iljama/nemo\_est/meteo\_work/meteo\_nemo\_ecmwf/2021/11/09/00/temp/NES\_nemo\_meteo\_a110900\_p110907.nc /home/iljama/nemo\_est/meteo\_work/meteo\_nemo\_ecmwf/2021/11/09/00/temp/NES\_nemo\_meteo\_a110900\_p110908.nc /home/iljama/nemo\_est/meteo\_work/meteo\_nemo\_ecmwf/2021/11/09/00/temp/NES\_nemo\_meteo\_a110900\_p110909.nc /home/iljama/nemo\_est/meteo\_work/meteo\_nemo\_ecmwf/2021/11/09/00/temp/NES\_nemo\_meteo\_a110900\_p110910.nc /home/iljama/nemo\_est/meteo\_work/meteo\_nemo\_ecmwf/2021/11/09/00/temp/NES\_nemo\_meteo\_a110900\_p110911.nc /home/iljama/nemo\_est/meteo\_work/meteo\_nemo\_ecmwf/2021/11/09/00/temp/NES\_nemo\_meteo\_a110900\_p110912.nc /home/iljama/nemo\_est/meteo\_work/meteo\_nemo\_ecmwf/2021/11/09/00/temp/NES\_nemo\_meteo\_a110900\_p110913.nc /home/iljama/nemo\_est/meteo\_work/meteo\_nemo\_ecmwf/2021/11/09/00/temp/NES\_nemo\_meteo\_a110900\_p110914.nc /home/iljama/nemo\_est/meteo\_work/meteo\_nemo\_ecmwf/2021/11/09/00/temp/NES\_nemo\_meteo\_a110900\_p110915.nc /home/iljama/nemo\_est/meteo\_work/meteo\_nemo\_ecmwf/2021/11/09/00/temp/NES\_nemo\_meteo\_a110900\_p110916.nc /home/iljama/nemo\_est/meteo\_work/meteo\_nemo\_ecmwf/2021/11/09/00/temp/NES\_nemo\_meteo\_a110900\_p110917.nc /home/iljama/nemo\_est/meteo\_work/meteo\_nemo\_ecmwf/2021/11/09/00/temp/NES\_nemo\_meteo\_a110900\_p110918.nc

/home/iljama/nemo\_est/meteo\_work/meteo\_nemo\_ecmwf/2021/11/09/00/temp/NES\_nemo\_meteo\_a110900\_p110919.nc /home/iljama/nemo\_est/meteo\_work/meteo\_nemo\_ecmwf/2021/11/09/00/temp/NES\_nemo\_meteo\_a110900\_p110920.nc /home/iljama/nemo\_est/meteo\_work/meteo\_nemo\_ecmwf/2021/11/09/00/temp/NES\_nemo\_meteo\_a110900\_p110921.nc /home/iljama/nemo\_est/meteo\_work/meteo\_nemo\_ecmwf/2021/11/09/00/temp/NES\_nemo\_meteo\_a110900\_p110922.nc /home/iljama/nemo\_est/meteo\_work/meteo\_nemo\_ecmwf/2021/11/09/00/temp/NES\_nemo\_meteo\_a110900\_p110923.nc /home/iljama/nemo\_est/meteo\_work/meteo\_nemo\_ecmwf/2021/11/09/00/FORCE\_ecmwf\_y2021m11d09.nc\nTue Nov 09 07:00:03 2021: cdo -O -L -f nc4 -z zip\_1 merge meteo1.nc meteo2.nc

/home/iljama/nemo\_est/meteo\_work/meteo\_nemo\_ecmwf/2021/11/09/00/temp/NES\_nemo\_meteo\_a110900\_p110901.nc\nTue Nov 09 07:00:03 2021: cdo -O -L -f nc4 -z zip\_1 expr,slp=msl;sh=(0.622\*6.112\*exp((17.67\*(d2-273.15))/(d2-273.15+243.5)))/(sp- (0.378\*6.112\*exp((17.67\*(d2-273.15))/(d2-273.15+243.5))));t2=t2;u10=u10;v10=v10;

/home/iljama/nemo\_est/meteo\_work/meteo\_nemo\_ecmwf/2021/11/09/00/temp/NES\_a110900\_p110901.nc meteo1.nc\nTue Nov 09  $07:00:03$  2021: cdo -O -L -f nc4 -z zip\_1 chname,2t,t2,10u,u10,10v,v10,2d,d2,ssrd,ssrd,strd,strd -copy

/data/op4in/ecmwf/harmonie/NES11090000110901001

/home/iljama/nemo\_est/meteo\_work/meteo\_nemo\_ecmwf/2021/11/09/00/temp/NES\_a110900\_p110901.nc" ;

:Conventions = "CF-1.6";

:CDO = "Climate Data Operators version 1.8.2 (http://mpimet.mpg.de/cdo)" ;

}

## **Lisa 7 Avatud radade sisendfailid**

<span id="page-50-0"></span>Allolev skript teisendab Copernicuse NRT motu andmevoost (/data/op3out/nwp/motu/) rajatingimused veetaseme, soolsuse ja temperatuuri jaoks. Rajaandmed on 1 tunnise sammuga 24 tunni kaupa eraldi failides.

#!/bin/bash

# Script to get ocean boundary conditions for the estonian marine area # from the Copernicus Marine Service (CMS) subsetter

# Initiated by P.Lagemaa, 02.2015, MSI # Adjusted to use cdo remaping 10,2021, by I. Maljutenko, TalTech

# Read date input cd /fefs/home/iljama/nemo\_est/boundary\_work/ yyyymmddhh1=\$1 **if** [ \$# -eq 0 ]; **then** echo "ERROR!!! Give me yyyymmddhh" echo "Usage: get\_cms\_bc.sh yyyymmddhh" exit 1 **fi**

echo "Downloading CMS file..."

# Import user variables and init functions #source init\_user\_vars.sh #source \$scrdir'errexit.sh' maindir='/home/priidik.lagemaa/op\_hbm\_est/op\_ hbm/' scrdir=\$maindir'main\_scripts/' # Assign some date vars yyyy1=**\${**yyyymmddhh1:0:4**}** mm1=**\${**yyyymmddhh1:4:2**}** dd1=**\${**yyyymmddhh1:6:2**}** hh1=**\${**yyyymmddhh1:8:2**}**

# Find end date yyyymmddhh2=**\$(**echo \$yyyymmddhh1 60 | \$scrdir'ChangeTime'**)** yyyy2=**\${**yyyymmddhh2:0:4**}** mm2=**\${**yyyymmddhh2:4:2**}** dd2=**\${**yyyymmddhh2:6:2**}** hh2=**\${**yyyymmddhh2:8:2**}**

echo 'Start time is: ' \$yyyy1'-'\$mm1'-'\$dd1'-'\$hh1 echo ' End time is: ' \$yyyy2'-'\$mm2'-'\$dd2'-'\$hh2

bcfn='bc\_est\_'\$yyyymmddhh1'.nc'

cmsdir=/fefs/home/iljama/nemo\_est/boundary\_w ork/cmems #mkdir -p

cp -p /data/op3out/nwp/motu/\$bcfn \$cmsdir/\$bcfn

## CDO opt="-L -s -O -f nc4 -z zip2" zax="1.51,1.52,2.5,3.5,4.5,5.5,6.5,7.5,8.5,9.5,10.5, 11.5,12.5,13.5,14.5,15.5,16.5,17.5,18.5,19.5,20.5,2 1.5,22.5,23.5,24.5,25.5,26.5,27.5,28.5,29.5,30.5,31 .5,32.5,33.5,34.5,35.5,36.5,37.5,38.5,39.5,40.5,41. 5,42.5,43.5,44.5,45.5,46.5,47.5,48.5,49.5,50.5,51.5 ,52.5,53.5,54.5,55.5,56.5,57.5,58.5,59.5,60.5,61.5, 62.5,63.5,64.5,65.5,66.5,67.5,68.5,69.5,70.5,71.5,7 2.5,73.5,74.5,75.5,76.5,77.5,78.5,79.5,80.5,81.5,82 .5,83.5,84.5,85.5,86.5,87.5,88.5,89.50001,90.5000 3,91.50011,92.5004,93.50152,94.50575,95.52176, 96.5815,97.7951,99.46341,102.0134,105.4451,109 .3315,114,114,114,114,114,114,114,114" ostr='V110'

tstr=\$yy\$mm\$dd #\$HH tstr1="y"\$yyyy1"m"\$mm1"d"\$dd1 echo \$tstr

#cdo \$opt copy \$idir/bdy\_hourly\_2d.\$tstr.nc \$odir/bdy\_hourly\_2d\_\$tstr2.nc

#### ifile="cmems/bc\_est\_\$yyyymmddhh1.nc" odir='cmems\_bc\_V110/'\$yyyy1"/"\$mm1"/"\$dd1"/ "\$hh1 mkdir -p \$odir bdyfile=\$odir/bc\_est\_remap\_\$yyyymmddhh1.nc

cdo \$opt setmisstonn -remapbil,mygrid \$ifile *<u>Sbdvfile</u>* cdo \$opt expr,'sla=sla;uos=sla\*0;vos=sla\*0' \$bdyfile tmp2d.nc ncpdq -O -a time,lon,lat tmp2d.nc \$odir/bdy hourly t72h 2d \$tstr.nc

#cdo \$opt expr,'sla=sla;uos=sla\*0;vos=sla\*0;siconc=siconc;sit hic=(sithick>0.2)?0.2:sithick' \$idir/bdy\_hourly\_2d.\$tstr.nc tmp2d.nc

cdo \$opt intlevel,\$zax expr,'thetao=thetao;so=so;vo=so\*0;uo=so\*0' \$bdyfile tmp3d.nc

ncpdq -O -a time,depth,lon,lat tmp3d.nc \$odir/bdy\_hourly\_t72h\_3d\_\$tstr.nc

**for** hhs in 0 24 48;do yyyymmddhh2=**\$(**echo \$yyyymmddhh1 \$hhs | \$scrdir'ChangeTime'**)** yyyy2=**\${**yyyymmddhh2:0:4**}** mm2=**\${**yyyymmddhh2:4:2**}** dd2=**\${**yyyymmddhh2:6:2**}** hh2=**\${**yyyymmddhh2:8:2**}** echo \$mm2 \$dd2 \$hh2 tstr2="y"\$yyyy2"m"\$mm2"d"\$dd2

cdo \$opt seldate,\$yyyy2-\$mm2-\$dd2 \$odir/bdy\_hourly\_t72h\_2d\_\$tstr.nc \$odir/bdy\_hourly\_2d\_\$tstr2.nc cdo \$opt seldate,\$yyyy2-\$mm2-\$dd2 \$odir/bdy\_hourly\_t72h\_3d\_\$tstr.nc \$odir/bdy\_hourly\_3d\_\$tstr2.nc **done**

rm tmp2d.nc tmp3d.nc echo "BDY DONE"

võrgu fail *mygrid*

gridtype = lonlat  $xsize = 1$  $ysize = 322$  $xfirst = 21.55$  $xinc = 0.0167$ yfirst = 57.4131  $yinc = 0.0083$ 

# **Lisa 8 Jõgede sisendid**

<span id="page-52-0"></span>Jõgede temperatuuriks on kasutatud SST klimatoloogiat perioodist 1983-2020. Maapunktid on ekstrapoleeritud lähim-naaber meetodiga.

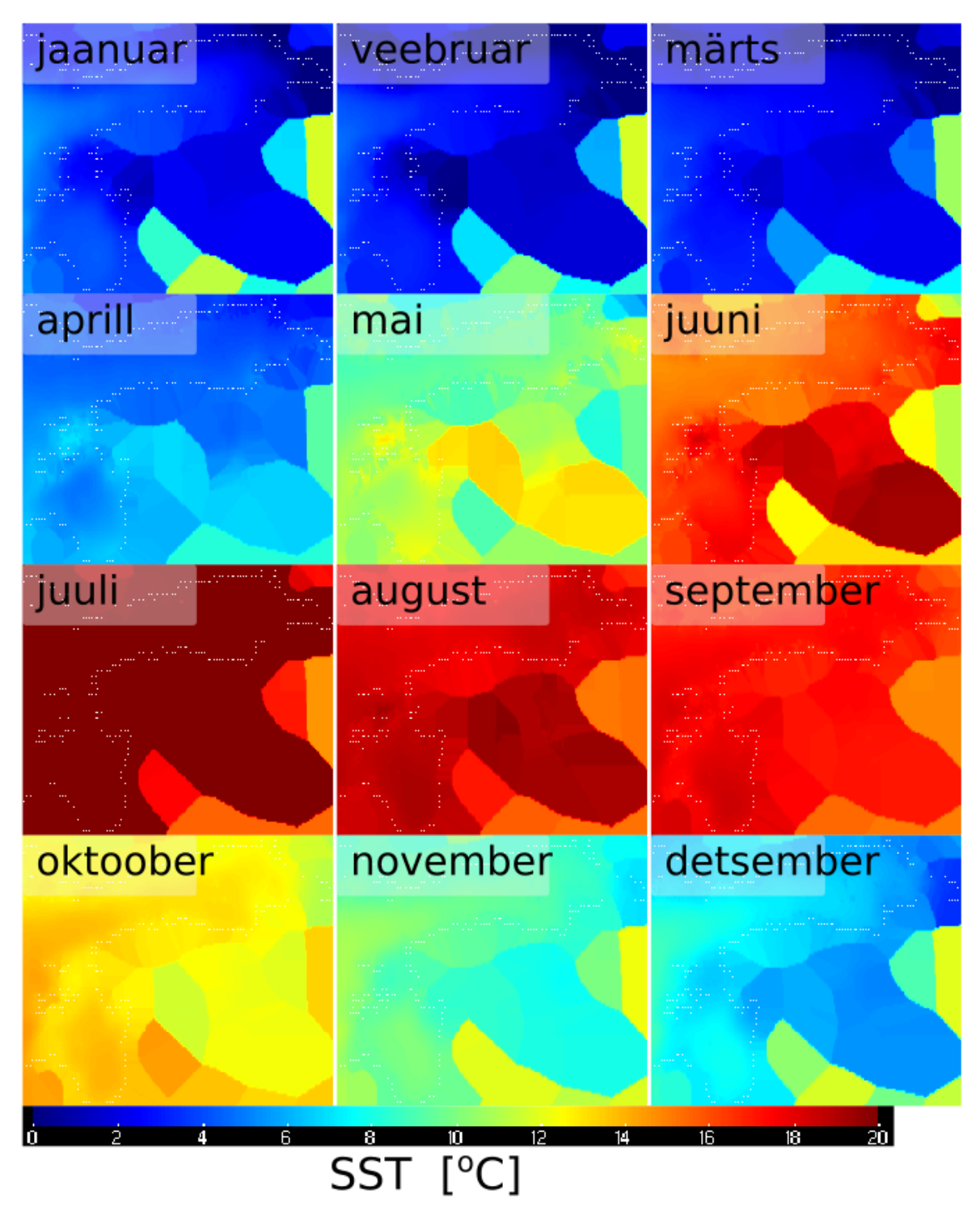

**Joonis L8.1** SST klimatoloogia kuukeskmiste kohta perioodil 1983-2020 Eesti rannikumere kohta. Maapunktid on ekstrapoleeritud lähim-naabri meetodiga.

# **Lisa 9 Väljund NetCDF failide päised**

## <span id="page-53-0"></span>NB!

Lõplikud väljundfailide kuju ja täpne parameetrite loetelu võib NEMO-Est mudeli arenduses muutuda.

# 1. 24-tunni komposiit väljund EST05nm\_op\_run1\_1h\_stuvw :

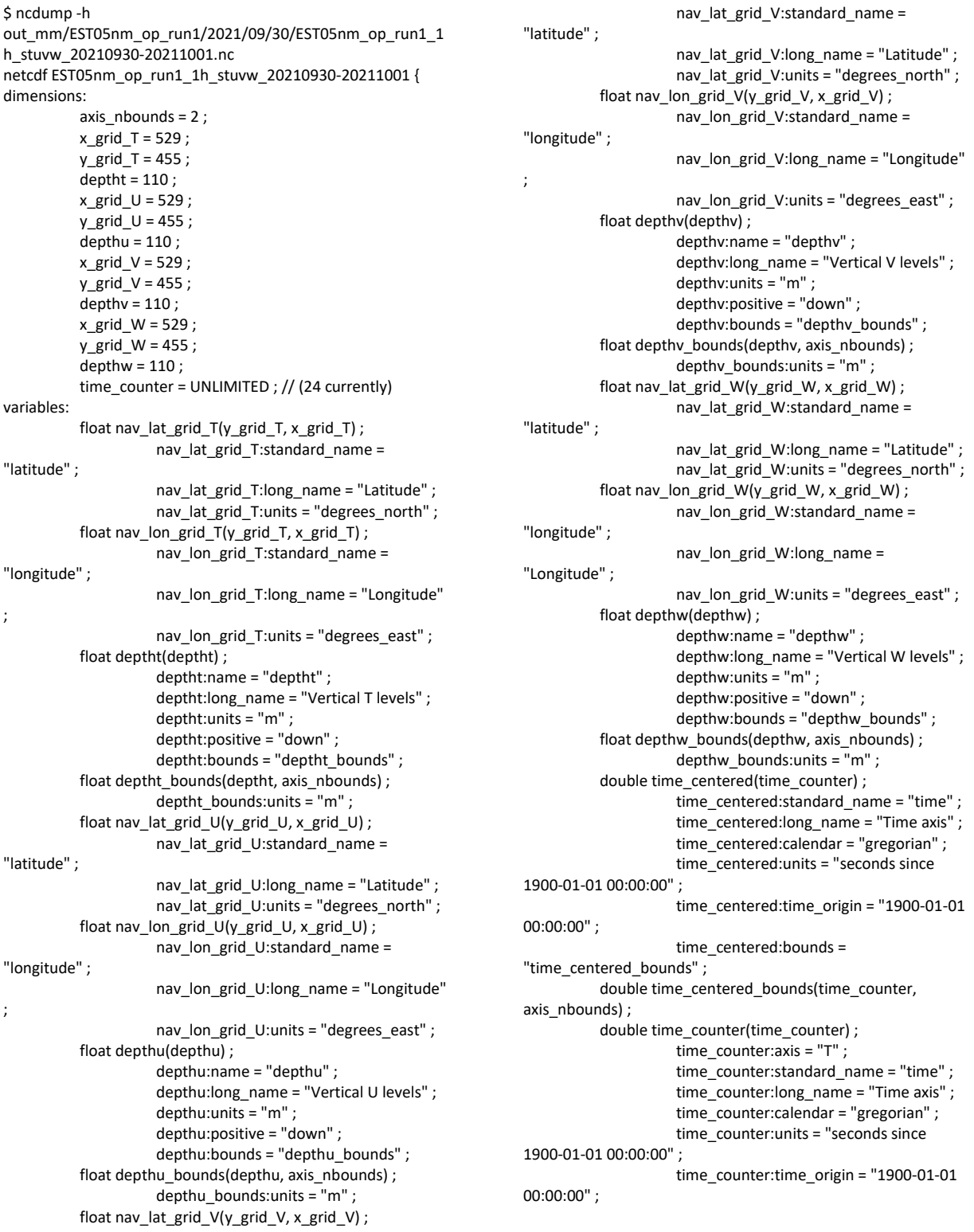

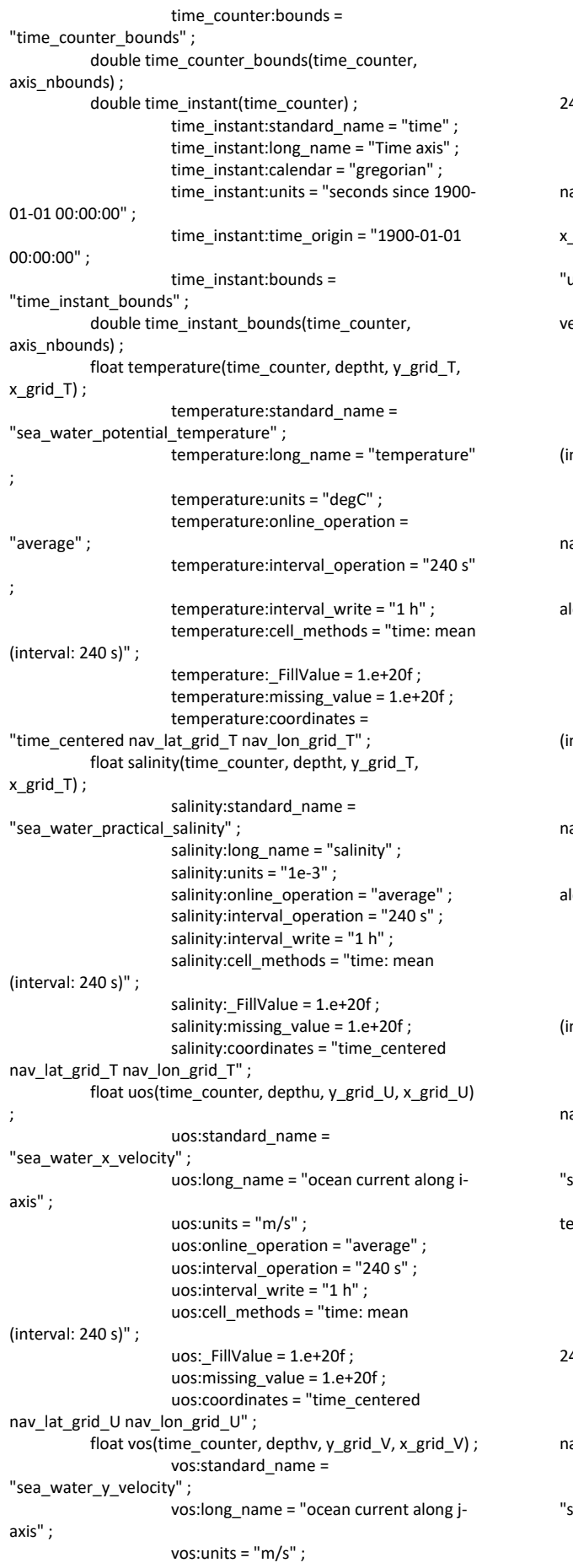

vos:online\_operation = "average" ; vos:interval\_operation = "240 s" ; vos:interval\_write = "1 h" ; vos:cell\_methods = "time: mean (interval: 240 s)" ; vos:\_FillValue = 1.e+20f ; vos:missing\_value = 1.e+20f ; vos:coordinates = "time\_centered av\_lat\_grid\_V nav\_lon\_grid\_V" ; float wos(time\_counter, depthw, y\_grid\_W, grid W) ; wos:standard\_name = .<br>upward\_sea\_water\_velocity" ; wos:long\_name = "ocean vertical elocity" ; wos:units = "m/s" ; wos:online\_operation = "average" ; wos:interval\_operation = "240 s" ; wos:interval\_write = "1 h" ; wos:cell  $methods = "time: mean$  $($ fterval: 240 s)" : wos: FillValue =  $1.e+20f$  : wos:missing\_value = 1.e+20f ; wos:coordinates = "time\_centered av\_lat\_grid\_W nav\_lon\_grid\_W" ; float SSU(time\_counter, y\_grid\_U, x\_grid\_U) ;  $S$ SU:long name = "ocean surface current" long i-axis" ; SSU:units = "m/s" ; SSU:online\_operation = "average" ; SSU:interval\_operation = "240 s" ; SSU:interval\_write = "1 h" ; SSU:cell\_methods = "time: mean nterval: 240 s)" ; SSU:\_FillValue = 1.e+20f ; SSU:missing\_value = 1.e+20f ; SSU:coordinates = "time\_centered av\_lat\_grid\_U nav\_lon\_grid\_U" ; float SSV(time\_counter, y\_grid\_V, x\_grid\_V) ; SSV:long\_name = "ocean surface current along j-axis" ; SSV:units = "m/s" ; SSV:online\_operation = "average" ; SSV:interval\_operation = "240 s" ; SSV:interval\_write = "1 h" ; SSV:cell\_methods = "time: mean  $nterval: 240 s$ " ; SSV: FillValue = 1.e+20f ; SSV: missing value =  $1.e+20f$  ; SSV:coordinates = "time\_centered av\_lat\_grid\_V nav\_lon\_grid\_V" ; float SST(time\_counter, y\_grid\_T, x\_grid\_T) ; SST:standard\_name = sea\_surface\_temperature" ; SST:long\_name = "sea surface emperature" ; SST:units = "degC" ; SST:online\_operation = "average" ; SST:interval\_operation = "240 s" ; SST:interval write = "1 h" ; SST:cell\_methods = "time: mean (interval:  $40 s$ " : SST: FillValue = 1.e+20f ; SST:missing value =  $1.$ e+20f ; SST:coordinates = "time\_centered av\_lat\_grid\_T nav\_lon\_grid\_T" ; float SSS(time\_counter, y\_grid\_T, x\_grid\_T) ; SSS:standard\_name = ea\_surface\_salinity" SSS:long\_name = "sea surface salinity" ; SSS:units = "1e-3" ;

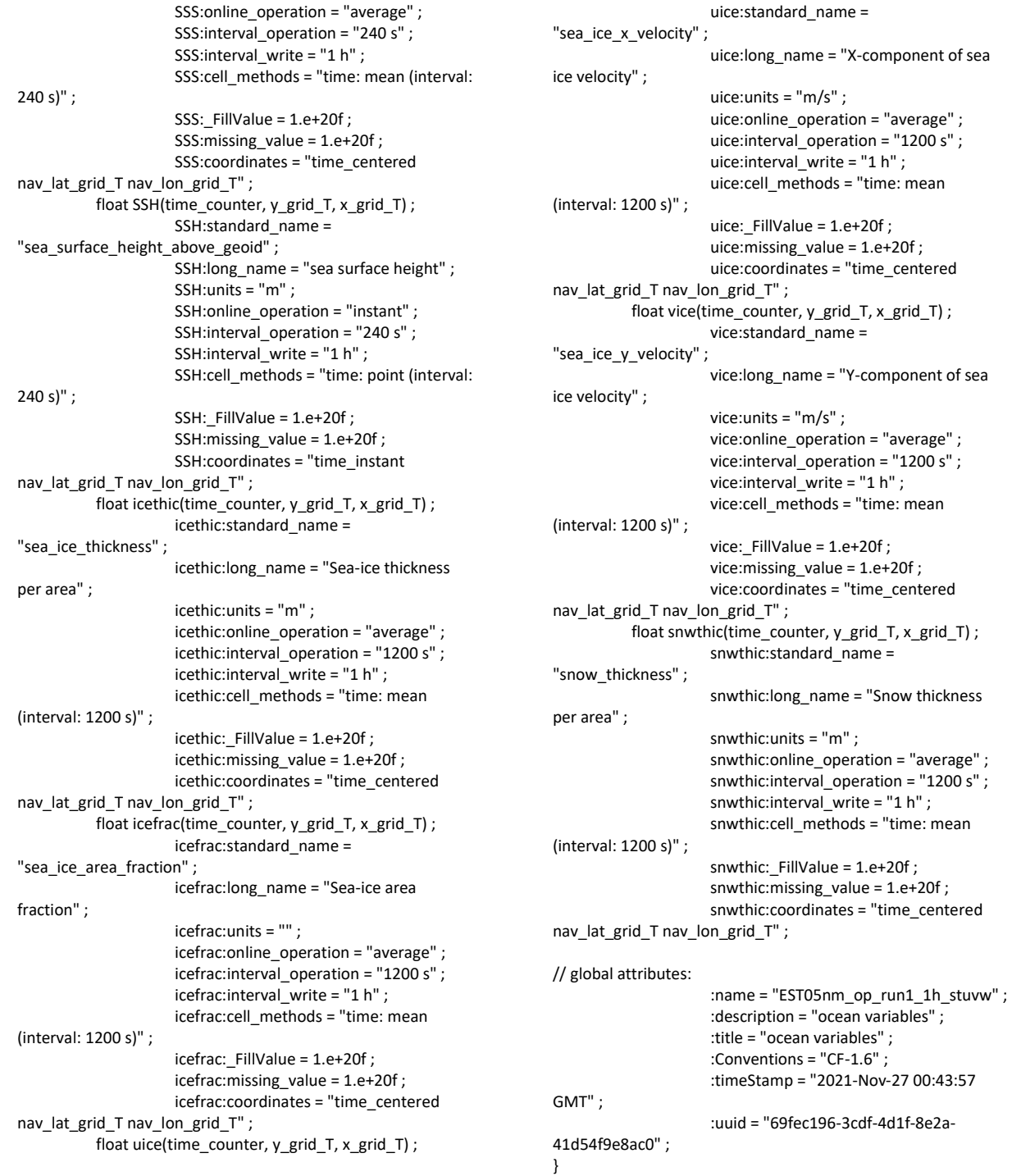

## 2. Vaatlusjaama 24-tunni väljund :

Vertikaalis ekstraheeritud 10 m sammuga sügavustele

| $(0.5, 10.5, 20.5, 30.5, 40.5, 50.5, 60.5, 70.50019, 80.64439, 91.28439, 101.34)$ m.<br>ncdump-h<br>op out/EST05nm op run1/stations/station3d F3 zextr tmerg | variables: | time counter = UNLIMITED ; // (24 currently)                                                                                                    |
|----------------------------------------------------------------------------------------------------|------------|----------------------------------------------------------------------------------------------------|
| ed.20211001.nc<br>netcdf station3d F3 zextr tmerged.20211001 {<br>dimensions:<br>$x = 1$ :<br>$v = 1$ ;<br>$depthv = 11$ ;<br>$bnds = 2$ :                   |            | float nav $lon(y, x)$ :<br>nav lon:standard name = "longitude";<br>nav lon: long name = "longitude";<br>nav lon: units = "degrees east" ;<br>nav lon: CoordinateAxisType = "Lon";<br>float nav $lat(y, x)$ :<br>nav lat:standard name = "latitude" ; |

```
nav_lat:long_name = "latitude" ;
                      nav_lat:units = "degrees_north" ;
                      nav_lat: CoordinateAxisType = "Lat" ;
           double depthv(depthv) ;
                      depthv:long_name = "Vertical V levels" ;
                      depthv:units = 'm;
                      depthv:axis = "Z" ;
                      depthv:bounds = "depthv_bnds" ;
           double depthv_bnds(depthv, bnds) ;
          double time_counter(time_counter) ;
                      time_counter:standard_name = "time" ;
                      time_counter:long_name = "Time axis" ;
                      time_counter:bounds =
"time_counter_bnds" ;
                      time_counter:units = "seconds since 
1900-01-01 00:00:00" ;
                      time_counter:calendar = "standard" ;
                     time_counter:axis = "T" ;
          double time_counter_bnds(time_counter, bnds) ;
          float temperature(time_counter, depthy, y, x) ;
                     temperature:standard_name = 
"sea_water_potential_temperature" ;
                     temperature:long_name = "temperature" 
;
                      temperature:units = "degC" ;
                      temperature:coordinates = "nav_lat 
nav_lon" ;
                      temperature: FillValue = 1.e+20f ;
                      temperature: missing value = 1.e+20f :
                      temperature: online_operation =
"average" ;
                      temperature:interval_operation = "240 s" 
;
                      temperature:interval_write = "1 h" ;
                      temperature:cell_methods = "time: mean 
(interval: 240 s)" ;
          float salinity(time_counter, depthv, y, x) ;
                      salinity:standard_name = 
"sea_water_practical_salinity" ;
                      salinity:long_name = "salinity" ;
                      salinity: units = "1e-3";
                      salinity:coordinates = "nav_lat nav_lon" ;
                      salinity: FillValue = 1.e+20f ;
                      salinity:missing_value = 1.e+20f ;
                      salinity: online_operation = "average" ;
                      salinity:interval_operation = "240 s" ;
                      salinity:interval_write = "1 h" ;
                      salinity:cell_methods = "time: mean
(interval: 240 s)" ;
          float uos(time_counter, depthv, y, x) ;
                      uos:standard_name = 
"sea_water_x_velocity" ;
                                                                                                 uos: long name = "ocean current along i-
                                                                           axis" ;
                                                                                                 uos:units = "m/s" ;
                                                                                                 uos:coordinates = "nav_lat nav_lon" ;
                                                                                                 uos:_FillValue = 1.e+20f;
                                                                                                 uos:missing_value = 1.e+20f ;
                                                                                                 uos:online_operation = "average" ;
                                                                                                 uos:interval_operation = "240 s" ;
                                                                                                 uos:interval_write = "1 h" ;
                                                                                                 uos:cell_methods = "time: mean 
                                                                           (interval: 240 s)" ;
                                                                                      float vos(time_counter, depthv, y, x) ;
                                                                                                 vos:standard_name = 
                                                                           "sea_water_y_velocity" ;
                                                                                                 vos:long_name = "ocean current along j-
                                                                           axis" ;
                                                                                                 vos:units = "m/s" ;
                                                                                                 vos: coordinates = "nav_lat nav_lon" ;
                                                                                                 vos:_FillValue = 1.e+20f ;
                                                                                                 vos: missing_value = 1.e+20f ;
                                                                                                 vos:online_operation = "average" ;
                                                                                                 vos:interval_operation = "240 s" ;
                                                                                                 vos:interval_write = "1 h" ;
                                                                                                 vos:cell_methods = "time: mean (interval: 
                                                                           240 s)" ;
                                                                           // global attributes:
                                                                                                 :CDI = "Climate Data Interface version 
                                                                           1.8.2 (http://mpimet.mpg.de/cdi)" ;
                                                                                                 :history = "Sat Nov 27 10:18:57 2021: cdo 
                                                                           -L -O -f nc4 -z zin2sellevel,0.5,10.5,20.5,30.5,40.5,50.5,60.5,70.50019,80.64439,91
                                                                           .28439,101.3454 
                                                                           op_out/EST05nm_op_run1//stations/raw_F3.20211001.nc 
                                                                           op_out/EST05nm_op_run1//stations/station3d_F3_zextr_tmer
                                                                           ged.20211001.nc\nSat Nov 27 10:18:56 2021: cdo -L -O -f nc4 -z 
                                                                           zip2 selvar,salinity,temperature,uos,vos 
                                                                           out_mm/EST05nm_op_run1/2021/10/01/station3d_F3_202110
                                                                           01-20211002.nc 
                                                                           op_out/EST05nm_op_run1//stations/raw_F3.20211001.nc" ;
                                                                                                 \overline{\phantom{a}}:Conventions = "CF-1.6" ;
                                                                                                 :name = "station3d_F3" ;
                                                                                                 :description = "vertical profile" ;
                                                                                                 :title = "vertical profile" ;
                                                                                                 :timeStamp = "2021-Nov-27 10:07:18 
                                                                           GMT" ;
                                                                                                 :uuid = "cec2fd33-4246-4242-bcb5-
                                                                           0de020ab6386" ;
                                                                                                 :CDO = "Climate Data Operators version 
                                                                           1.8.2 (http://mpimet.mpg.de/cdo)" ;
                                                                           }
```
# **Lisa 10 Joonised**

## <span id="page-57-0"></span>**10.1 Jää paksused 2018.a. talvel**

Jää paksused Copernicus produktist (vasakul) ning sama kuupäevaga modelleeritud jää paksus simulatsioonist #50.

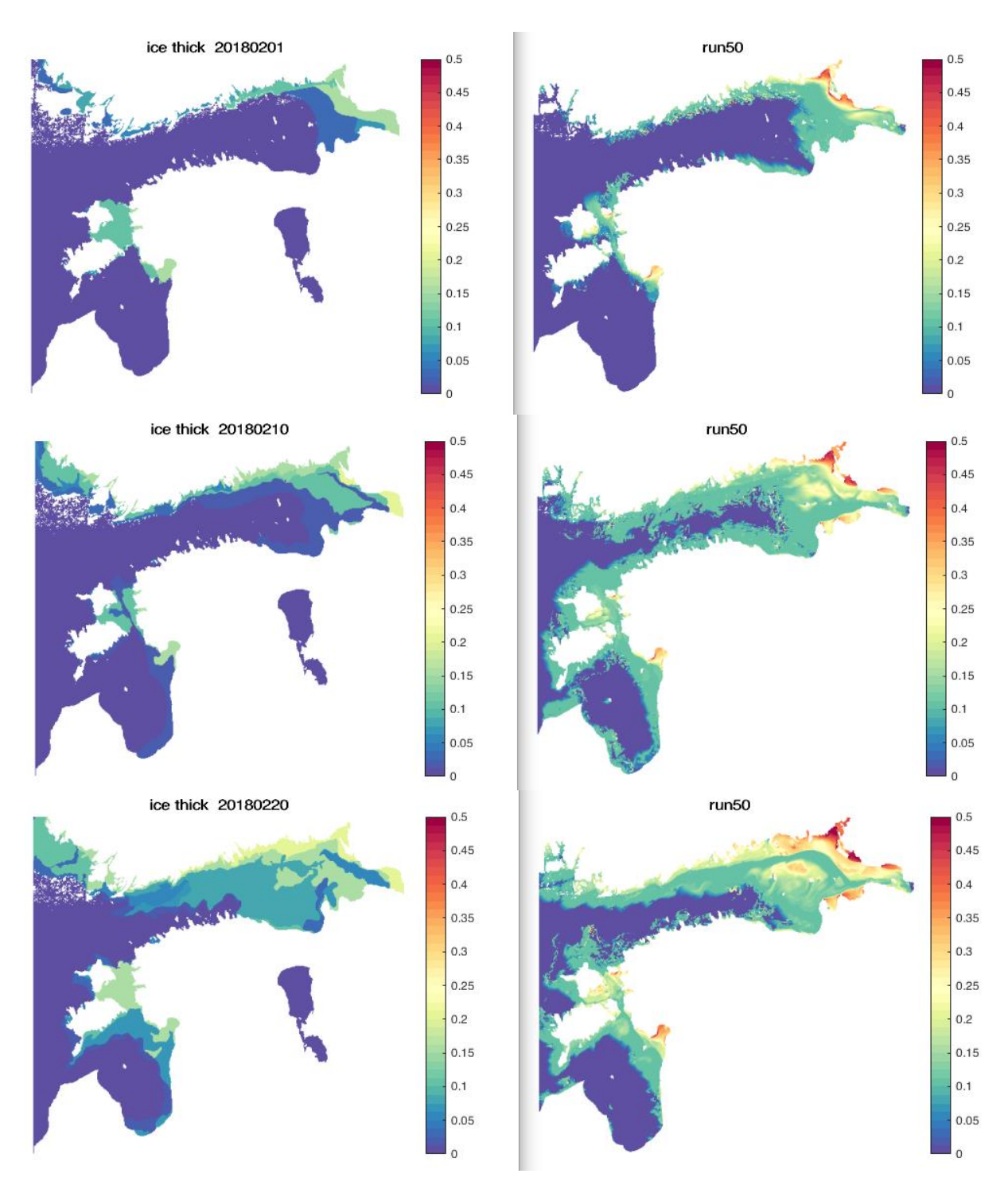

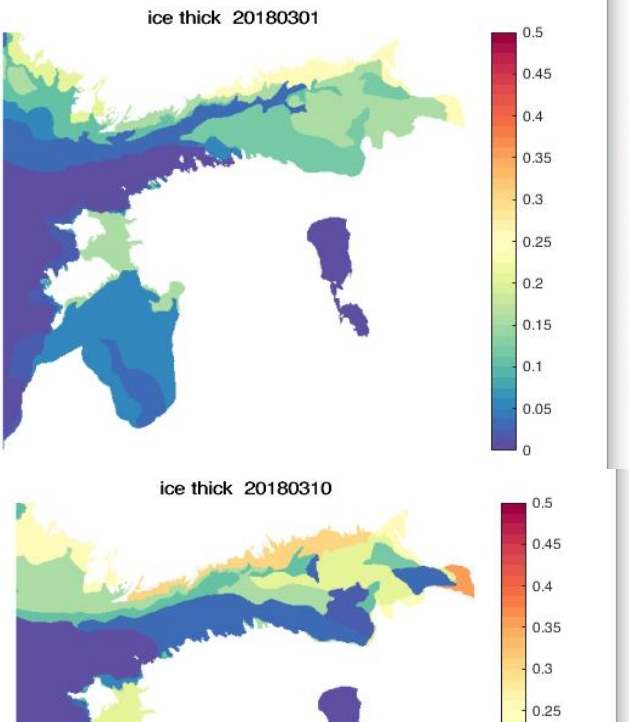

 $0.2$ 

 $0.15$ 

 $0.1$ 

 $0.05$ 

 $\mathsf{I}_\mathfrak{o}$ 

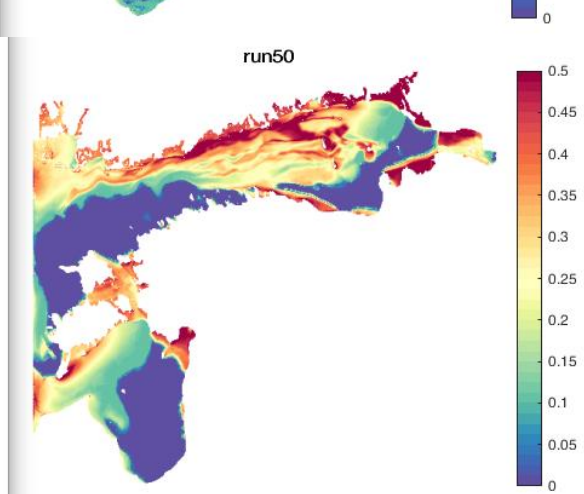

 $run50$ 

ice thick 20180320

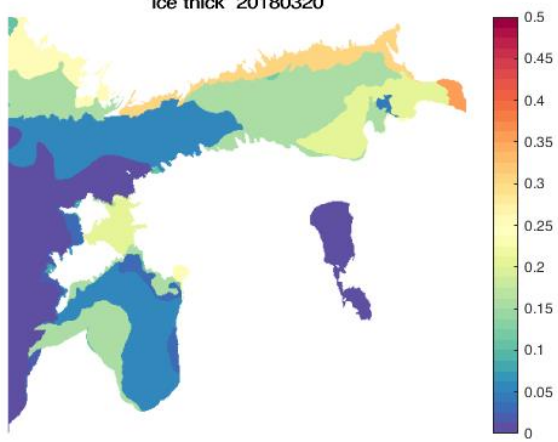

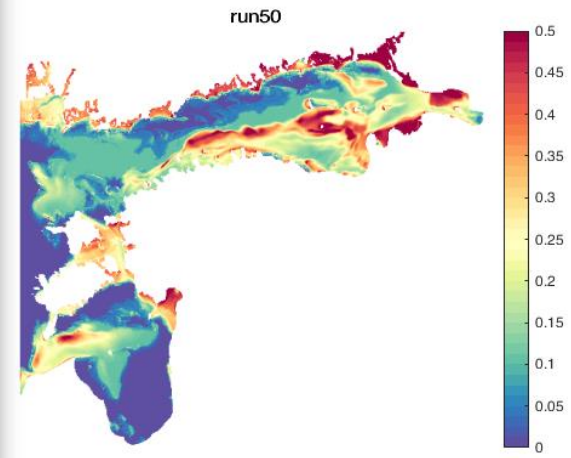

 $0.5\,$ 

 $0.45$ 

 $0.4$ 

0.35

 $0.3$ 

 $0.25$ 

 $0.2$ 

 $0.15$ 

 $0.1$ 

 $0.05$ 

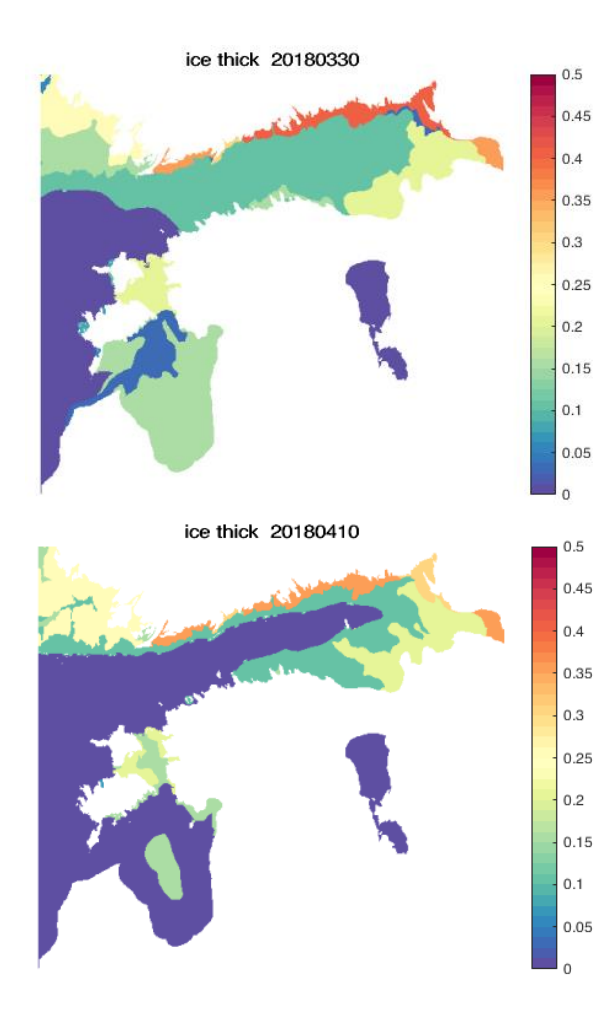

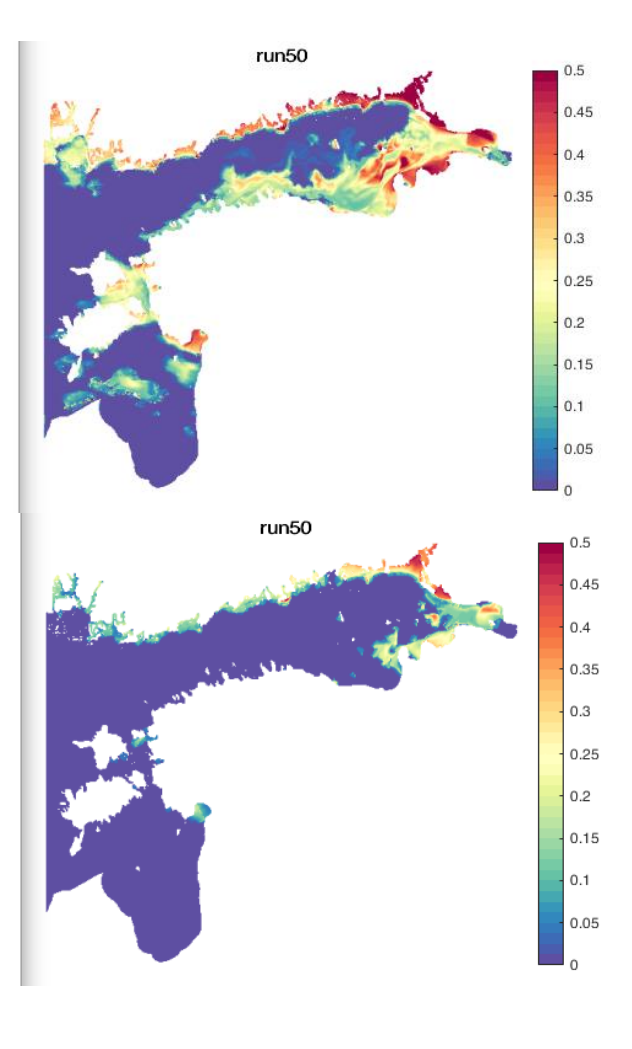

#### **Lisa 11 NEMO valideerimiseksperimentide märkmed**

#### <span id="page-60-0"></span>[NEMO\\_eksperimendid](https://docs.google.com/document/d/1oTW4aOOO1xNM_z-l-K2hklSJy6pwkjlTCTvVlVgO9KY/edit?usp=sharing)

```
Testruns
# 22 - np 79 mm:4
# 23 - np 119 mm:4-12
# 24 - np 119 mm:4-12, lat eddy visc =-30
# 25 - V110
# 26 - V110 fix
# 12 ... In full vel = .true. ; 12 ->180
# 27 - new ref run Feb
# 28 - vert mix galerp limit 0.1 -> 0.75
# 29 - boundary hack +10m (bc_nemo_rean_V110h)
Calibration runs
# RUNID: ref_run -> Changes
# 31: - new ref galper .53 (bfr_case1) , - bbl adv +diff
# 32: 31-> bfr case2
       # 33: 32-> Pass. adv. FCT h,v order 2 
# 34: 32 -> k-omega nn_clos = 2 !1
# 35: 34 -> hor diffusion... nn_aht_ijk_t = 31 !-30
       # 36: 35 -> bbl advection ... rn_gambbl = 1.
       # 37: 35 -> rn_Cdmax = 2.5 !0.1 
       # 3(8): 35 -> n_length_lim = .false. 
       # 39: 35 -> Bilaplacian tracer diffusion
       # 40: 35 -> ERA5 meteo
       # 41: 39 -> ECMWF bulk 
# 42: 35 -> ECMWF bulk -> \ln traldf hor = .true.
#43: 42 -> runoff seas/ seasonal river forcing
       #44: 43 -> ln_dynldf_hor = .true., rn_csmc = 0.1# 45: 43 -> \ln dynldf hor = .true., \ln_trabbl = .false.
# 46: 43* -> nn_ice = 2
       # 47: 46 -> ln_non_lin = .true. (instability 23.03)
       #48: 46 -> rn Cd0 = 12.5e-3 !2.5e-3 NO difference ?
       # 49: 46 -> \vert ln trabbl = .false.
# 50: 46 -> bfr case3 + Cd limit changes
       # 51: 50 -> ln boost = .true., rn boost = 10. D>70 , rn Cdmax = 2.
       # 52: 46 \rightarrow bfr case4 + Cd limit changes
```
## Bottom roughness run30 case1, ref case1 #ln -sf bfr\_roughness\_xyvar\_case4.nc bfr\_roughness.nc # higher bfr ~ log10 topo\_STD \*10 #In -sf bfr\_roughness\_xyvar\_case3.nc bfr\_roughness.nc # higher bfr ~ log10 topo\_STD \*0.1 #In -sf bfr\_roughness\_xyvar\_case2.nc bfr\_roughness.nc # higher bfr ~ depth #ln -sf bfr\_roughness\_xyvar\_case1.nc bfr\_roughness.nc # lower bfr